# UNIVERSIDAD NACIONAL DE SAN CRISTÓBAL DE HUAMANGA

FACULTAD DE CIENCIAS BIOLÓGICAS ESCUELA DE FORMACIÓN PROFESIONAL DE BIOLOGÍA

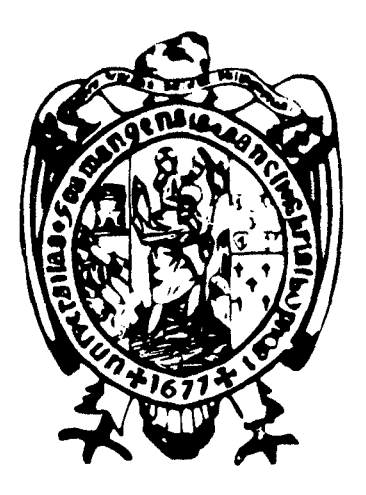

# Análisis de la diversidad genética de Solanum spp "papas nativas" de la provincia de Vilcashuamán -Ayacucho 2013

# TESIS PARA OBTENER EL TÍTULO PROFESIONAL DE: BIÓLOGA, EN LA ESPECIALIDAD DE BIOTECNOLOGÍA

# PRESENTADO POR: Bach. REMÓN GAMBOA, Yessenia Katheareny

AYACUCHO - PERÚ 2015.

Biblioteca U.N.S.C.H. **INGRESO: ............................** 

 $\ddot{\phantom{a}}$ 

t,

*feSt'S*  B 730 *{<.efl'*   $\mathcal{E}$ j.  $\vdash$ 

 $\mathcal{L}^{\text{max}}_{\text{max}}$ 

 $\frac{1}{2}$ 

 $\label{eq:2.1} \frac{1}{2}\sum_{i=1}^n\frac{1}{2}\sum_{j=1}^n\frac{1}{2}\sum_{j=1}^n\frac{1}{2}\sum_{j=1}^n\frac{1}{2}\sum_{j=1}^n\frac{1}{2}\sum_{j=1}^n\frac{1}{2}\sum_{j=1}^n\frac{1}{2}\sum_{j=1}^n\frac{1}{2}\sum_{j=1}^n\frac{1}{2}\sum_{j=1}^n\frac{1}{2}\sum_{j=1}^n\frac{1}{2}\sum_{j=1}^n\frac{1}{2}\sum_{j=1}^n\frac{1}{2}\sum_{j=1}^n\$ 

 $\label{eq:2.1} \frac{1}{\left\| \left( \frac{1}{\sqrt{2}} \right)^2 \right\|} \leq \frac{1}{\sqrt{2}} \left( \frac{1}{\sqrt{2}} \right)^2 \leq \frac{1}{\sqrt{2}} \left( \frac{1}{\sqrt{2}} \right)^2 \leq \frac{1}{\sqrt{2}} \left( \frac{1}{\sqrt{2}} \right)^2 \leq \frac{1}{\sqrt{2}} \left( \frac{1}{\sqrt{2}} \right)^2 \leq \frac{1}{\sqrt{2}} \left( \frac{1}{\sqrt{2}} \right)^2 \leq \frac{1}{\sqrt{2}} \left( \frac{1}{\sqrt{2}} \right)^2$ 

 $\mathcal{L}^{\text{max}}_{\text{max}}$  and  $\mathcal{L}^{\text{max}}_{\text{max}}$ 

# ACTA DE SUSTENTACIÓN DE TESIS

### R.D.N. 240-2014-UNSCH-FCB-D

#### Bach. Yessenia Katheareny Remón Gamboa

En la ciudad de Ayacucho, el día dieciséis de diciembre del año dos mil catorce, siendo las diez de la mañana con diez minutos, en el auditorio de la Facultad de Ciencias Biológicas de la Universidad Nacional de San Cristóbal de Huamanga, reunidos los miembros del jurado evaluador integrado por: Presidente Decano de la Facultad, Dr. Segundo Tomás Castro Carranza y los profesores: Blgo. Tomas Yuret Miranda Tomasevich, Mg. Paula García Godos Alcázar, Mg. Gilmar Peña Rojas (asesor), Dr. Jesús De La Cruz Arango y como secretario Docente Blgo. Elbert Hermoza Valdivia, con la finalidad de recepcionar la sustentación de tesis titulada: Análisis de la diversidad genética de Solanum spp "papas nativas" de la provincia de Vilcashuamán - Ayacucho 2013; sustentado por la Bachiller en Ciencias Biológicas Yessenia Katheareny Remón Gamboa, con la que pretende optar el título profesional de Bióloga, en la especialidad de Biotecnología.

Para poder dar inicio con el acto de sustentación, se da lectura al expediente presentado por la interesada, encontrándose en orden, el Sr. Decano da la autorización para que pueda iniciar con la sustentación lo cual es hecho por la sustentante, debiendo regirse por el tiempo no mayor a cuarenta y cinco minutos, la sustentación inicia con el agradecimiento a la universidad, profesores, familiares y compañeros de estudio.

Concluida con la sustentación de la tesis el Sr. Decano invita a los miembros del jurado con la finalidad de que puedan realizar sus preguntas o solicitar las aclaraciones que crean conveniente, la señorita sustentante da respuesta en forma clara.

Terminada esta sección de preguntas, el Sr. Decano invita a la sustentante y público asistente para que puedan desocupar el ambiente con la finalidad de realizar las discusiones y efectuar la calificación respectiva, obteniendo el siguiente resultado:

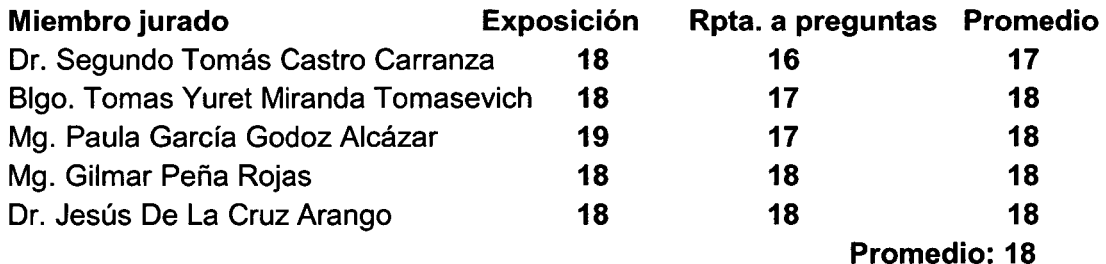

De esta calificación se tiene promedio de: Dieciocho (18) que resulta ser aprobada, en fe de lo que se firma al pie del presente acta de sustentación, por parte de los miembros del jurado evaluador.

El acta de sustentación concluye siendo las doce del día con treinta minutos.

Blgo. Tomas . Castro Carranza Miranda Tomasevich  $Dr.$  Segund Miembro Presidente

rcia Mg. Paula iarcía G ázar

Miembro

Mg. Gilmar Peña Rojas Asesor

Dr. Jesús De La Cruz Arango Miembro

Blgo. Elbert Hermoza Valdivia Secretario - Docente

A mis padres; Moisés y Bertha, a mis hermanas; Karem, Bety Marisel y Dulce Mayel.

 $\hat{\boldsymbol{\gamma}}$ 

 $\bar{\mathcal{A}}$ 

 $\hat{\mathcal{A}}$ 

 $\bar{z}$ 

 $\bar{\mathcal{A}}$ 

#### **AGRADECIMIENTOS**

A la Universidad Nacional San Cristóbal de Huamanga, alma mater, por acogerme en sus aulas durante mi formación Profesional y haberme forjado académicamente creando en mí, espíritu de superación.

A todos los catedráticos de la Escuela de Formación Profesional de Bilogía, por compartir sus conocimientos, enseñanzas y transmitirme el optimismo en el transcurso de formación profesional.

Al Blgo. Gilmar Peña Rojas; por su paciencia, apoyo y asesoramiento en la presente tesis.

Al Sr. Lucho Gutiérrez Walhoff, miembro del IBT de la Universidad Nacional Agraria La Melina, por ayudarme a solucionar dificultades en la ejecución de la tesis.

Al Mg. Blgo. Reynan Cóndor Alarcón por ayudarme con el análisis estadístico.

Al Sr. Julio Ochoa Gamboa, productor de los morfotipos estudiados de papas nativas; por la colección de morfotipos de papas nativas.

A mis amigos y amigas de la universidad, por haber hecho que mis días sean muy agradables.

A mi tía Esther Remón Palomino; por su cariño especial y preocupación por mi bienestar.

V

# **iNDICE GENERAL**

 $\sim$ 

 $\hat{\mathcal{A}}$ 

 $\ddot{\phantom{a}}$ 

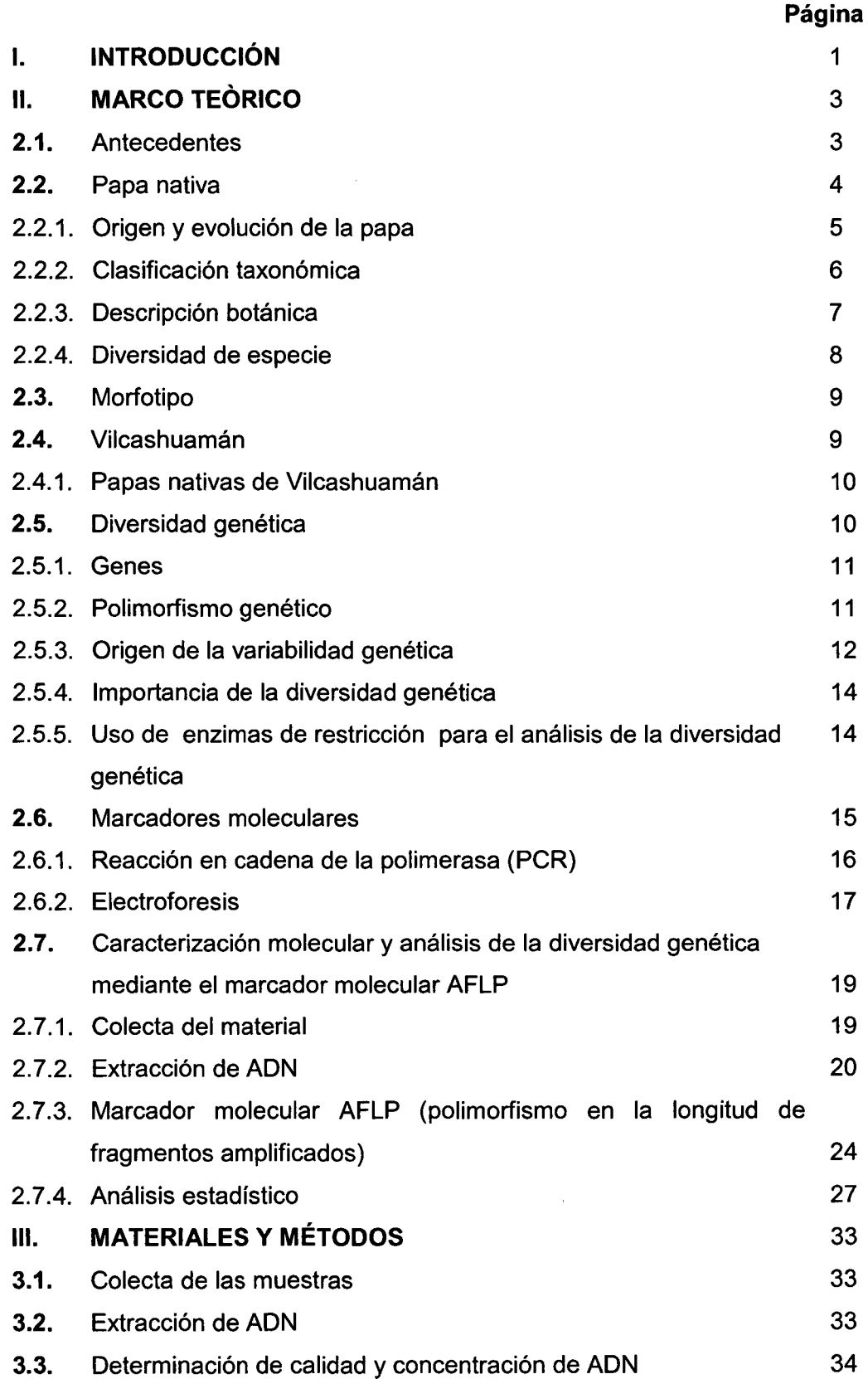

 $\sim 10$ 

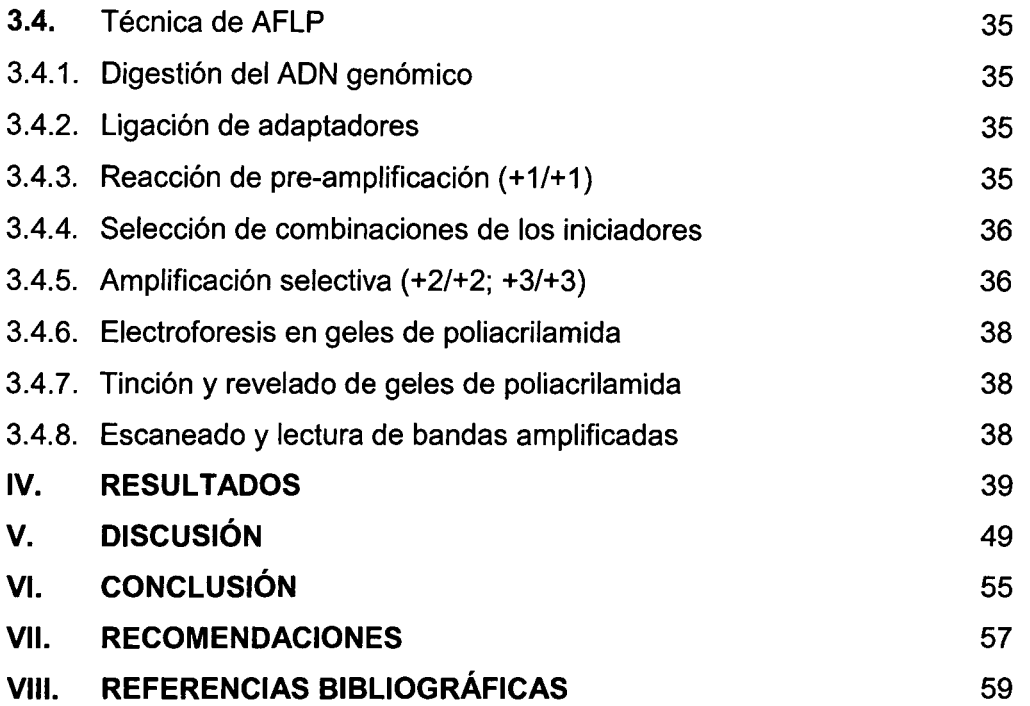

 $\sim$ 

# **ÍNDICE DE TABLAS**

 $\mathcal{L}_{\mathcal{L}}$ 

 $\sim$ 

 $\hat{\bm{b}}$ 

 $\vec{r}$ 

 $\ddot{\phantom{a}}$ 

 $\sim$ 

 $\sim 10$ 

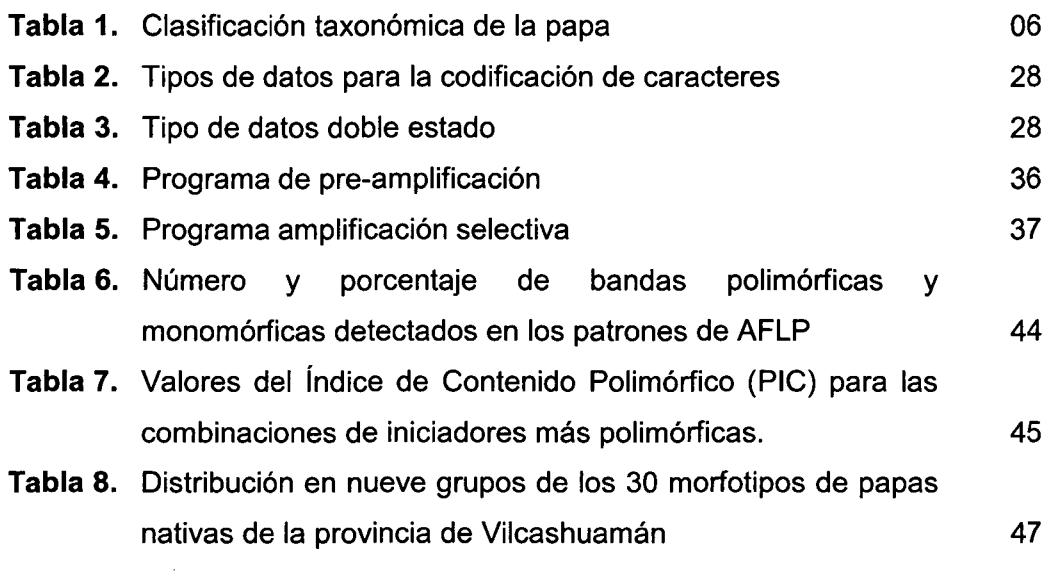

 $\sim 10^{-1}$ 

# **ÍNDICE DE FIGURAS**

 $\sim 40^{\circ}$ 

 $\mathbf i$ 

 $\bar{\ell}$ 

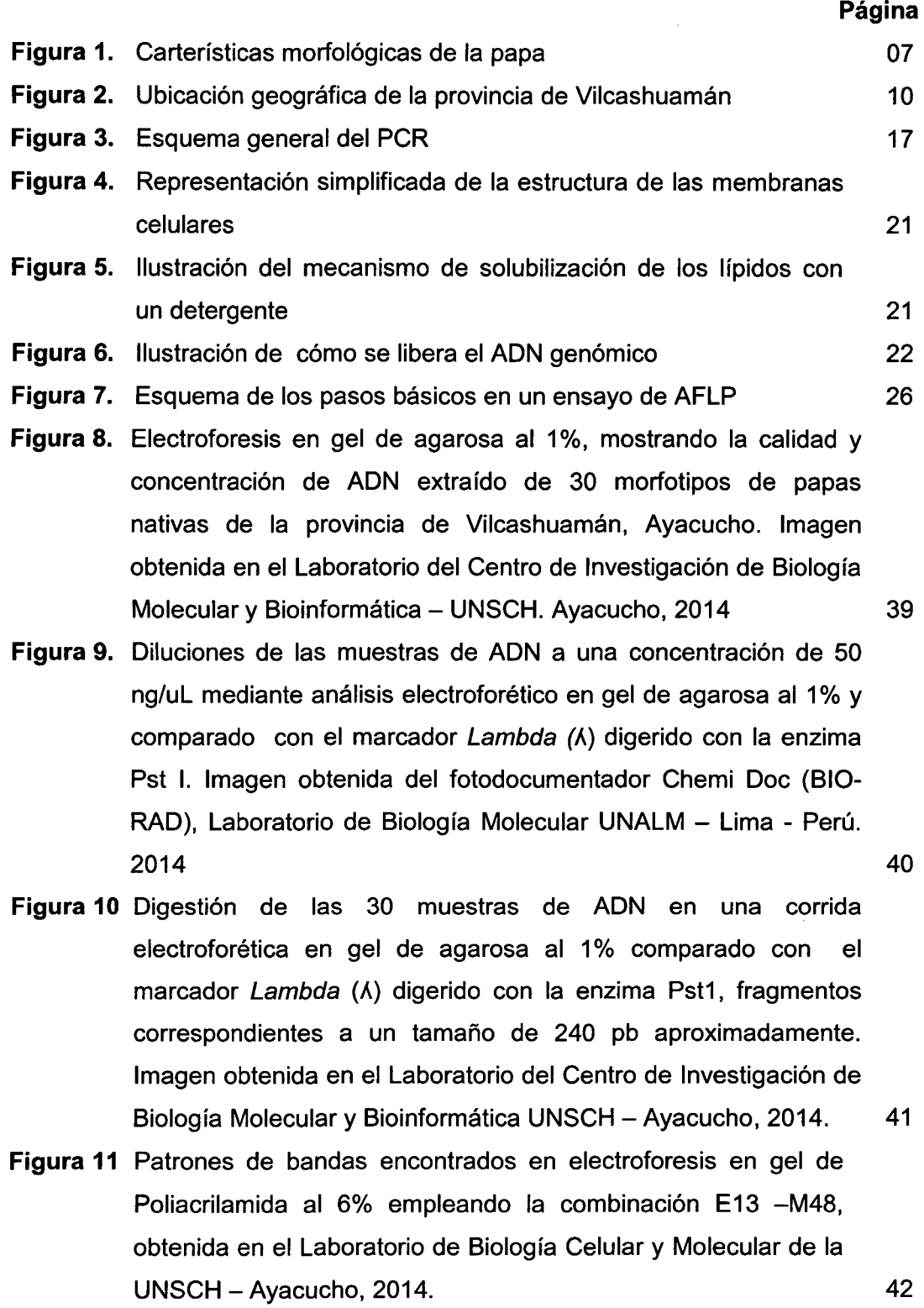

- **Figura 12** Patrones de bandas encontrados en electroforesis en ge de poliacrilamida al 6% empleando la combinación E38 - M49, obtenida en el Laboratorio de Biología Celular y Molecular de la UNSCH - Ayacucho, 2014. 43
- **Figura 13** Dendrograma obtenido del análisis de agrupamiento con el método UPGMA de 30 morfotipos de papas nativas de la provincia de Vilcashuamán- Ayacucho, empleando el coeficiente de similitud de Simple Matching (SM) 46

# **ÍNDICE DE ANEXOS**

 $\sim 10^{-11}$ 

 $\mathbf{f}$ 

 $\lambda$ 

 $\mathcal{L}^{\text{max}}$ 

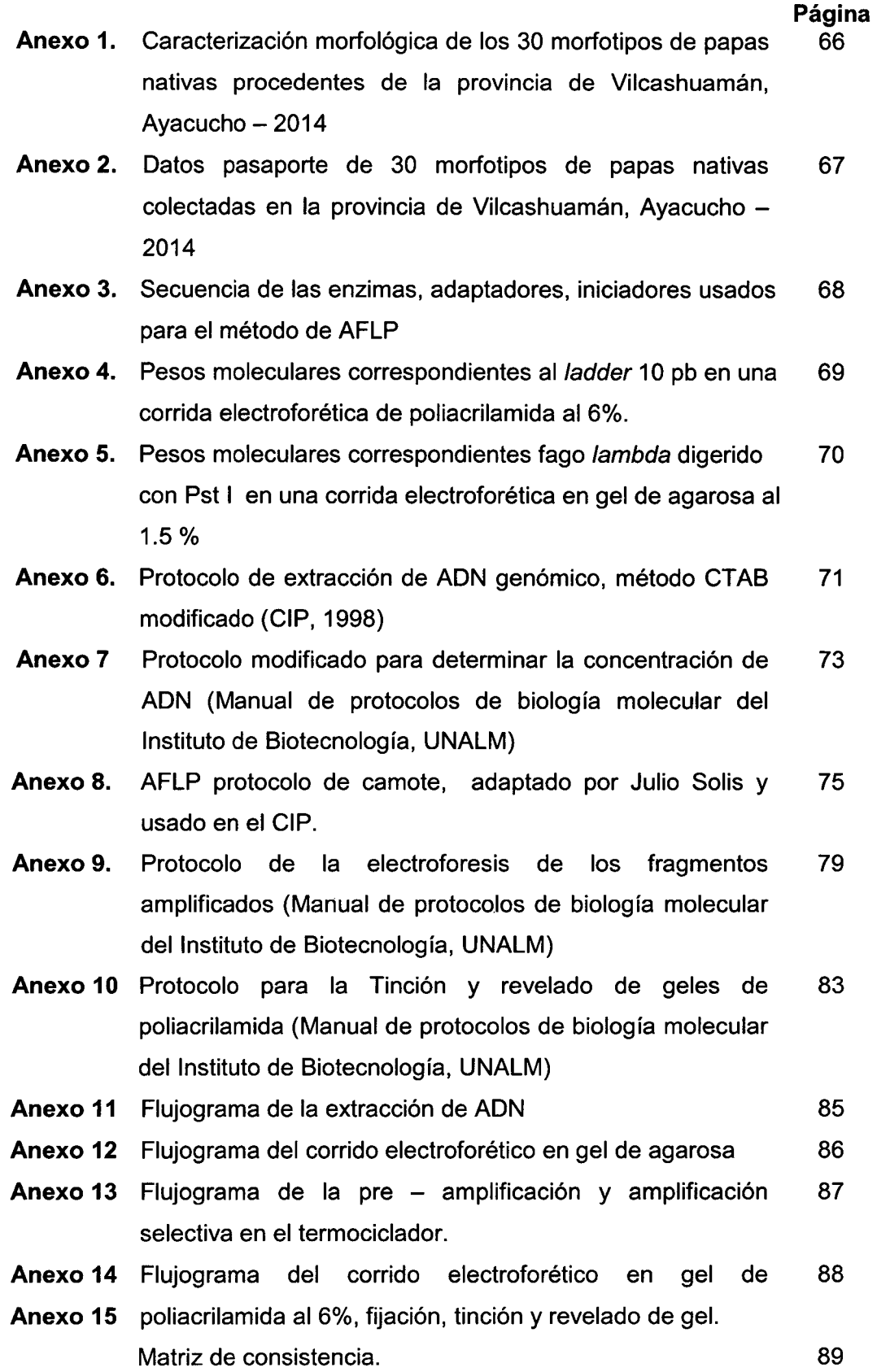

#### **RESUMEN**

La provincia de Vilcashuamán por constituir un centro arqueológico inca posee diversidad de papas nativas que hasta la actualidad no fueron estudiadas, muchas de ellas corren riesgo de erosión genética por muchos factores pero principalmente por el desplazamiento por otros cultivos económicamente rentables; por lo tanto, es necesario realizar estudios de diversidad con la finalidad de preservar el germoplasma nativo y obtener un registro de la diversidad genética. Con el objetivo de evaluar la diversidad genética de 30 morfotipos de papas nativas de la provincia de Vilcashuamán; se colectó, seleccionó y sembró en invernadero. La extracción de ADN se realizó con la técnica CTAB modificado del CIP, 2001 (Centro Internacional de la Papa); la diversidad genética se evaluó mediante la técnica del marcador molecular AFLP (polimorfismo en la longitud de fragmentos amplificados) y el análisis estadístico se realizó mediante el programa NTSYS 2.10 usando el coeficiente de Simple Matching. De 200 mg de tejido vegetal se obtuvo una concentración de ADN entre 300 a 500 ng/uL. Para la técnica del AFLP se probó 12 combinaciones de iniciadores, de las cuales se eligió dos combinaciones por ser más polimórficas e informativas (E13-M48 y E38-M49); los valores de PIC (índice de contenido polimórfico) fueron 0.45 y 0.40 para las combinaciones E38-M49 y E13-M48 respectivamente, recomendando el uso de la combinación que posee el valor más alto. En total se obtuvieron 68 bandas amplificadas de las cuales el 55.8% representan bandas polimórficas. La similitud genética entre los morfotipos de papas nativas, a un coeficiente de similitud de 0.6 se determinó 8 grupos, a un coeficiente de 1 no se detectó morfotipos duplicadas, lo que indica la alta variabilidad de los morfotipos estudiados en Vilcashuamán.

'

Palabras clave: AFLP, papas nativas, polimorfismo, Solanum spp., Vilcashuamán.

#### **l. INTRODUCCIÓN**

El Perú tiene más de 3,000 variedades de papa nativa, considerándose el país con mayor diversidad genética. En la región Ayacucho, la provincia de Vilcashuamán, posee una gran diversidad hasta ahora poco estudiada; Las comunidades alto andinas de esta provincia y en cualquier otra donde se cultivan las papas nativas, basan su seguridad alimentaria en este tubérculo, por tanto; constituyen un invaluable recurso que es conservado y mantenido por los campesinos andinos de generación en generación.

Las papas nativas están adaptadas a condiciones ambientales especiales, encontrándolas entre 3300 a 4200 m.s.n.m., gran parte de las variedades no pueden ser sembradas en otros lugares fuera de los Andes peruanos debido a que requieren de particulares condiciones climáticas y agroecológicas.<sup>4</sup>A esta altitud muchas variedades de papas comerciales no prosperan, la fuerte radiación solar y los suelos orgánicos brindan condiciones naturales especiales para que las variedades se cultiven sin usar fertilizantes químicos; sin embargo, la biodiversidad de papas nativas se está perdiendo debido a la amenaza de muchos factores, tales como: La presencia de variedades mejoradas, el uso excesivo de agroquímicos y en general el cambio en los ecosistemas. No obstante, muchas de la variedades de papas nativas se han adaptado al estrés abiótico y han desarrollado resistencias a un gran número de plagas y enfermedades; por tanto, es indispensable su estudio y posteriormente la conservación de los morfotipos en la provincia de Vilcashuamán.

El estudio de la diversidad de papas nativas usando caracterizaciones fenotípicas es mínimo, no todas las formas o caracteres pueden describir consistentemente las plantas; hay que elegir caracteres conocidos como descriptores, codificadores o marcadores morfológicos, muchos de estos caracteres morfológicos varían con las condiciones ambientales. El uso de

técnicas moleculares como Polimorfismo en la Longitud de Fragmentos Amplificados (AFLP), fue elegido para este trabajo, debido a que no son influenciadas por el ambiente y da una información genotípica más completa, permitiéndonos obtener la identidad molecular del ADN de cada morfotipo de papa nativa; así mismo, nos permite evaluar el grado de diversidad genética, la existencia o no de morfotipos duplicados, la distancia o similitud genética, entre otros. Se decidió usar uso de este marcador molecular (AFLP) por su carácter codominante, permite el uso de pequeñas cantidades de ADN, proporcionan el más elevado contenido de información polimórfica y es una técnica sencilla y práctica, la cual presenta ventajas sobre otros marcadores como los RFLP's, RAPD's, SSR's o microsatélites, debido a que esta técnica permite evaluar un gran número de /oci a la vez, permitiendo un alta cobertura del genoma, sin requerir el conocimiento previo de la secuencia del ADN.

Los objetivos fueron:

a. Objetivo general:

Evaluar la diversidad genética de Solanum sp "papas nativas" de la provincia de Vilcashuamán del Departamento de Ayacucho.

- b. Objetivos específicos:
	- Estandarizar la técnica del AFLP en el laboratorio de Biología Celular y Molecular de la UNSCH.
	- Determinar la combinación de iniciadores más informativos para el análisis de la diversidad genética de papas nativas.
	- Determinar los grupos genéticos de papas nativas.

# **11. MARCO TEÓRICO**

# **2.1. ANTECEDENTES**

 $\hat{\boldsymbol{\gamma}}$ 

Gonzales analizó la diversidad genética mediante la técnica del AFLP de 25 morfotipos de papas nativas del distrito de Chungui (provincia La Mar, Ayacucho-Perú) utilizando 3 combinaciones de iniciadores E38-M49, E35-M49 y E37-M50, con el cual obtuvo un total de 85 bandas de las tres combinaciones de iniciadores, de las cuales el 73.8% fueron polimórficas y siendo la E38-M50 con el mayor porcentaje de polimorfismo (79.4% ). Los valores de PIC fueron 0.30, 0.38 y 0.43 para las combinaciones respectivamente, de las que E37-M50 presenta el PIC más alto representándose como el más informativo para detectar la variabilidad genética. El coeficiente de similitud "r" para el análisis de agrupamiento, empleando el coeficiente de similitud Simple Matching, fue de 0.64 obteniéndose así 4 grupos los cuales son independientes de sus características morfológicas. El autor sugiere usar la combinación de iniciador E37-M50 para futuras investigaciones en papas nativas a nivel de análisis con AFLP.<sup>1</sup>

Kim estudió la estimación de la diversidad genética de papas cultivadas ( Solanum tuberosum L.) usando marcadores moleculares AFLP, empleando 7 combinaciones de iniciadores para un total de 12 muestras, obtuvo 409 bandas polimórficas que representa el 88% del total de bandas, el número de bandas polimórficas fueron de 32 a 84 por combinación de iniciador, también en este trabajo el autor resalta que la técnica molecular AFLP puede tener un gran valor en la identificación y medida de la variación genética, pero debe usarse con cautela para estimar medidas reales de similitud genética entre dos genomas.<sup>2</sup>

Gamboa estudió la diversidad genética de morfotipos de papas nativas del distrito Anco de la provincia La Mar del departamento Ayacucho, se colectaron

muestras de 38 morfotipos de papas nativas, emplearon tres combinaciones de iniciadores: E38- M61; E35- M49 y E38- M49, de las cuales se obtuvo un total de 76 bandas polimórficas, la mejor combinación se encontró en E38 - M49 que representa el 79.3% de bandas polimórficas. Los valores del índice de contenido polimórfico (PIC) determinados fueron: 0.35; 0.36 y 0.38 para las combinaciones E38 - M61; E35 - M49 y E38 - M49 respectivamente. El análisis de agrupamiento origino un dendrograma con un índice de correlación cofenética "r" de 0.7. Debido a sus resultados el autor sugiere usar la combinación E38- M49; además, indican que el marcador AFLP es una herramienta poderosa para el estudio de la diversidad genética en papas.<sup>3</sup>

Fory analizó la diversidad genética a nivel molecular con AFLP de 159 accesiones de lulo conservadas en el Banco. La extracción se hizo mediante la técnica SDS descrito por Dellaporta, et al. En la técnica AFLP lo realizo con la técnica descrita por Vos et al., considerando una dilución de 1:10 el ADN digerido – ligado y una dilución 1:50 del producto de pre amplificación. De las 30 combinaciones de oligonucleótidos evaluados, el autor recomienda las combinaciones E-ACG/M-CAT (E37-M50) Y E-ACG/M-CTC, por su alto nivel de polimorfismo con un total de 206 y 170 bandas polimórficas respectivamente, siendo la E37 uno de los primer de la Eco RI mas informativas.<sup>4</sup>

Hernando con el objetivo del estandarizar la técnica de AFLP en materiales Dura del Programa de Fitomejoramiento de CENIPALMA. El autor modificó el protocolo de AFLP descrito por Vos P., et al, realizando algunas modificaciones, como el aumento de la concentración del ADN (270 ng/ $\mu$ L) y la dilución 1:10 del producto de la preamplificación. De igual forma, se determinó que para teñir los geles de poliacrilamida con nitrato de plata es necesario usar agua destilada desionizada (Milli Q)<sup>5</sup>

#### 2.2. **PAPA NATIVA**

La papa nativa es una planta alimenticia que procede de las culturas Pre - Incas e Incas, fruto del proceso de domesticación, selección y conservación realizada por estos antiguos habitantes, las cuales han llegado hasta nuestros días con las mismas formas y colores que conocieron los Incas y sus predecesores ya que la vienen cuidando hace 8000 años los agricultores alto andinos. Oriundas del altiplano andino; éstas crecen en los andes, las zonas de mayor biodiversidad y producción de papas nativas se ubican entre 3000-4200 msnm

en los departamentos de la sierra: Junín, Huancavelica, Apurímac, Huánuco, Puno, Cusco, Ayacucho, Ancash y Cajamarca. Su buena tolerancia al frío se relaciona con la formación del doble parénquima empalizado y con la producción de hormonas como el ácido absícico (ABA)<sup>6,7</sup>

Considerándose el 25% del área total del cultivo de papas. Sus requerimientos de suelos son muy específicos y son menos susceptibles a enfermedades como la roña, carbón, verruga, rancha y a insectos como la polilla y el gorgojo.<sup>7</sup>

El Perú tiene 3,000 variedades de papa nativa, de las que solo un total de 61 han sido inscritas en el Registro Comercial de Cultivares del Servicio Nacional de Sanidad Agraria (SENASA) anunció el Instituto Nacional de Innovación Agraria  $(INIA)^{7,8}$ 

Algunas de las 61 diversidades de papas con la que nuestro país cuenta son producidas en regiones como Cusco (Jabilla, Duraznillo, Putis), Cajamarca (Huagalina, Shoga, Chiquibonita), Ayacucho (Huamantanga, Leona), Huancayo (Pumamaqui, Añil, Peruanita, Amarilla del centro), entre otras. <sup>8</sup>

# **2.2.1. ORIGEN Y EVOLUCIÓN DE LA PAPA**

Tuvo su origen en el área cercana al lago Titicaca, en la zona actual limítrofe entre Perú y Bolivia. Con el paso del tiempo el hombre andino obtuvo cientos de variedades, extendiendo el cultivo de la papa por casi toda la región andina, ocupando las regiones altas de Colombia, Ecuador, Perú, Bolivia y Chile. En esta época coincidió con la llegada de los españoles a Sudamérica quienes la introdujeron en Europa a finales del siglo XVI, siendo dispersada posteriormente por todo el mundo debido al intercambio comercial, constituyéndose así en un alimento muy importante para la dieta humana. Los europeos entraron en contacto, por primera vez, con la papa en 1537 en el valle Magdalena, en los Andes colombianos. En Europa, inicialmente, se consideró tóxica e insalubre, y se difundió por el continente como planta ornamental a través de intercambios realizados entre botánicos. Fue con las guerras napoleónicas (1805-1815) que se aceptó a la papa como alimento. En esa época, las papas cultivadas eran selecciones de los tipos andígena tradicionales (Solanum tuberosum subesp. andígena) introducidos por los españoles, por lo que tenían una base genética muy reducida.<sup>9</sup>

De acuerdo a la investigación realizada en la Universidad de Wisconsin, y cuyos resultados fueron publicados en la revista de la Academia Estadounidense de Ciencia, la conclusión es que la papa es oriunda de Perú, analizando la

composición genética de 365 variedades locales, sus supuestos progenitores y grupos asociados usando la técnica molecular AFLP, demostró que hubo un punto de origen único de las papas al norte del lago Titicaca, en el sur peruano, desafiando de esa menare teorías previas sobre orígenes múltiples.<sup>9,10</sup>

Hoy se sabe que durante el Pleistoceno (Edad del Hielo), solo había extensos glaciares por encima de los  $3,000$  m.s.n.m. $^{6, 11}$  Fue a finales de dicha era (8 000 a 6 000 a.C.), que se dio inicio a una agricultura incipiente, produciéndose así la mayor domesticación de plantas cultivadas sobre la Tierra. La papa fue una de ellas. Los hallazgos más antiguos ubican su nacimiento en el Cañón del Chilca hace 8000 años atrás, en la costa central del Perú. Durante siglos las seleccionaron por su agradable sabor y resistencia a las condiciones adversas del clima de la sierra, caracterizada por frecuentes heladas y sequías.<sup>6,12</sup>

# 2.2.2. CLASIFICACIÓN TAXONÓMICA

Las papas no son reconocidos por ciertos investigadores como ocho especies independientes, sino como unas pocas o una sola especie.<sup>10,11</sup>

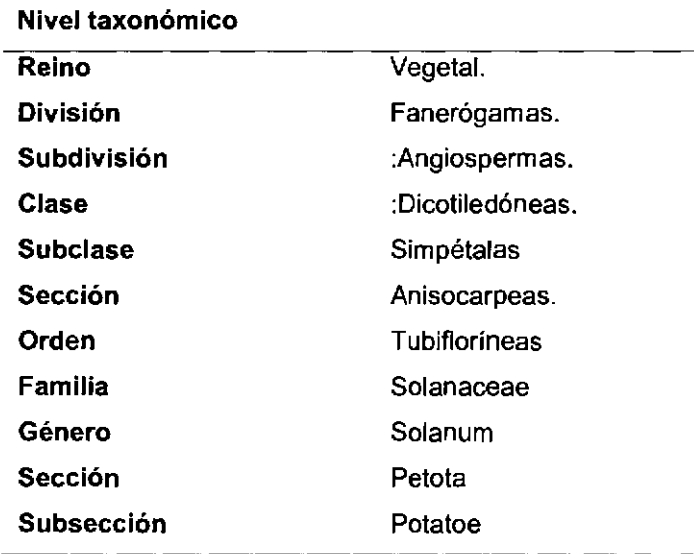

Tabla 1. Clasificación taxonómica de la papa, según Ochoa<sup>9</sup>

# **2.2.3. DESCRIPCIÓN BOTÁNICA**

La planta de la papa es una herbácea, dicotiledónea, provista de un sistema aéreo y otro subterráneo de naturaleza rizomatosa del cual se originan los tubérculos.<sup>11, 13</sup>

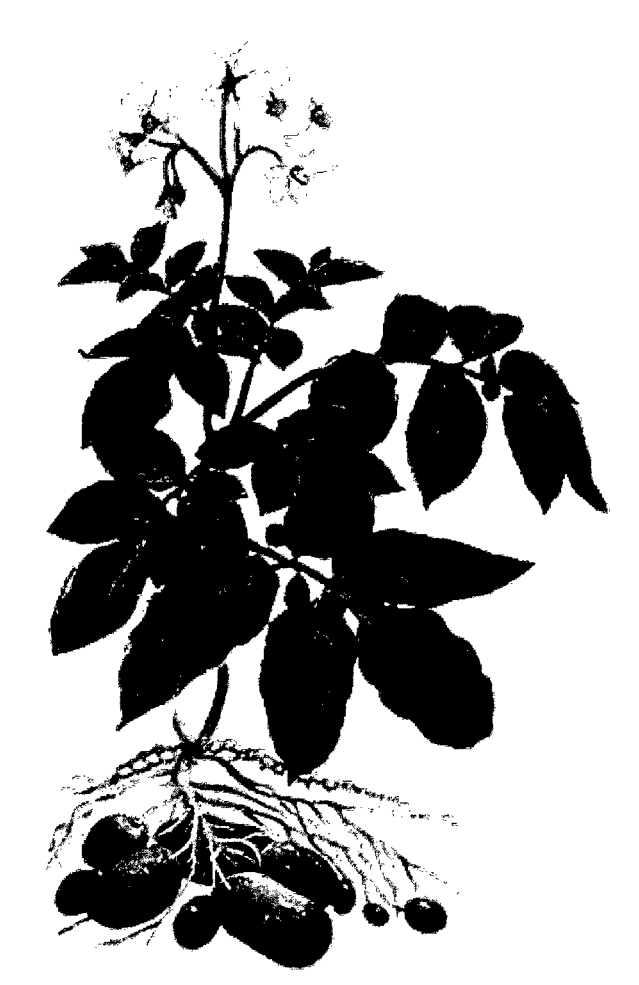

**Figura 1.** Características morfológicas de la papa.<sup>12</sup>

#### **a) Hojas**

Son compuestas, imparpinnadas y con foliolos primarios, secundarios y hasta terciarios; las hojas constan de nueve o más foliolos cuyo tamaño aumenta conforme se van alejando del nudo de inserción.<sup>11</sup> La nerviación de las hojas es reticulada, con una densidad mayor en los nervios y en los bordes del limbo. Las hojas están compuestas por pequeños pelos de diversas tipos los cuales también se encuentran presenten en las demás partes de la planta.<sup>11, 13</sup>

### **b) Tallos**

Son aéreos y subterráneos (estolones y tubérculos), gruesos, fuertes y angulosos, siendo al principio erguidos y con el tiempo se van extendiendo hacia el suelo. Los tallos se originan en la yerma del tubérculo, siendo su altura variable entre 0.5 y 1 metro. Son de color verde pardo debido a los pigmentos antociámicos asociados a la clorofila, estando presentes en todo el tallo.<sup>11, 13</sup>

#### **e) La flor**

La inflorescencia es cimosa, están situadas en la extremidad del tallo y sostenidas por un escapo floral. Constan de cinco sépalos, la corola de cinco pétalos, ligados en la base formando una superficie plana de cinco lóbulos. El androceo consta de cinco estambres (cada uno formado por antera y filamento) y el gineceo consta de un pistilo 8compuesto de ovario supero, bilocular, estilo y estigma). El número de flores al igual que su color dependerá de cada genotipo. <sup>11</sup>

#### **d) Raíces**

Son fibrosas, muy ramificadas, finas y largas. Las raíces tienen un débil poder de penetración y sólo adquieren un buen desarrollo en un suelo mullido. <sup>11</sup>

#### **e) Tubérculos**

Son los órganos comestibles de la patata. Están formados por tejido parenquimático, donde se acumulan las reservas de almidón. En las axilas del tubérculo se sitúan las yemas de crecimiento llamadas "ojos", dispuestas en espiral sobre la superficie del tubérculo. 11

#### **f) Frutos**

Es una baya pequeña, oval y carnosa de color verde de 1 a 3 cm de diámetro, en cuyo interior se encuentran las semillas sexuales. En unos casos el color de la vaya varia, presentándose de colores verde, amarillo, café e incluso violeta. **El**  promedio de semillas por fruto es de 200 a 300. Las semillas son planas ovaladas y pequeñas.<sup>11, 13</sup>

#### **2.2.4. DIVERSIDAD DE ESPECIE**

Es la variedad de especies existentes en un área determinada. Esa diversidad puede medirse de muchas maneras, y los científicos no se han puesto de acuerdo sobre cuál es el mejor método; en el Perú existe más de 3000 variedades de papas nativas y en nuestra región aún no se tiene un registro total. Debido a la gran diversidad genética, las papas nativas son altamente heterocigotos, el cruzamiento de la misma variedad, produce una progenie altamente variable; razón por la cual, la pureza sólo puede mantenerse por reproducción sexual o vegetativa. Taxonómicamente, la papa está dividida en

nueve especies.<sup>7</sup> Citológicamente todas tienen el mismo número base de cromosomas (x = 12), y están presentes en series poliploides, desde diploides  $(2n = 2x = 24)$  hasta hexapliodes  $(2n = 6x = 72)$ . Se identifican cuatro grupos distintos: diploide (2n=24), al que pertenecen las variedades ajanhuiri, stenotomum y phureja; triploide (2n=36), con variedades como chaucha y juzepczukii; tetraploide (2n=48), donde se ubican el andigenum y chilotanum; y pentaploide (2n=60), que contiene, entre otros, al curtilobum.<sup>10,13</sup>

La conservación de esta diversidad se debe principalmente a la tradición cultural de quienes la cultivan y a una estrategia de sobrevivencia de las propias familias.<sup>6</sup> No obstante a lo anterior, existen riesgos que atentan contra su permanencia, uno de ellos, la erosión genética provocada por la introducción de variedades mejoradas de papa a partir de la década de 1950. Este hecho ha modificado la variedad existente en las zonas medias y bajas de los valles andinos, dado el interés del mercado por homogenizar la producción actual. A pesar de que estas variedades modernas han sido desarrolladas como una estrategia de adaptación genética a los nuevos escenarios de la relación producción -mercado, y con la finalidad de resistir a factores bióticos y abióticos, algunos autores afirman que estas no sólo incrementan la vulnerabilidad de las familias ante los cambios climáticos, plagas y enfermedades sino también el alto potencial adaptativo.<sup>6, 15</sup>

#### 2.3. **MORFOTIPO**

Los estados distinguibles entre las especies que presentan varias formas. Las plantas que son similares morfológicamente; muestran el mismo fenotipo pero no necesariamente son de la misma constitución genética. La estructura genética de las especies que se reproducen vegetativamente depende de la forma como se reproducen sexualmente.<sup>13</sup>

### **2.4. VILCASHUAMÁN**

Vilcashuamán está ubicado a 3,365 msnm. Se encuentra a 118 Km. Al sur- este de la capital de Ayacucho. Es un importante complejo arqueológico, que en el siglo XV d.C. fue una gran ciudad incaica, considerada incluso como uno de los centros administrativos principales del Tahuantinsuyo está ubicado en el distrito del mismo nombre. Siendo cabeza de provincia, albergó hasta 30 000 hombres como guarnición. Las grandes riquezas que contenían sus depósitos, la belleza de su arquitectura y su estratégica ubicación en la ruta del Capac Ñan (camino

real incaico) despertaron el interés de los conquistadores españoles ( 1532) quienes tuvieron noticia de su existencia desde los primeros momentos de su arribo a tierras peruanas. La misma que se encuentra a 3,150 metros sobre el nivel del mar por la cual constituye un clima adecuado para el óptimo desarrollo de las papas nativas (clima templado), a esto se suma las innovaciones agrícolas por la construcción de acueductos y sistemas de irrigación que serían el orgullo de los ingenieros hoy. <sup>16</sup>

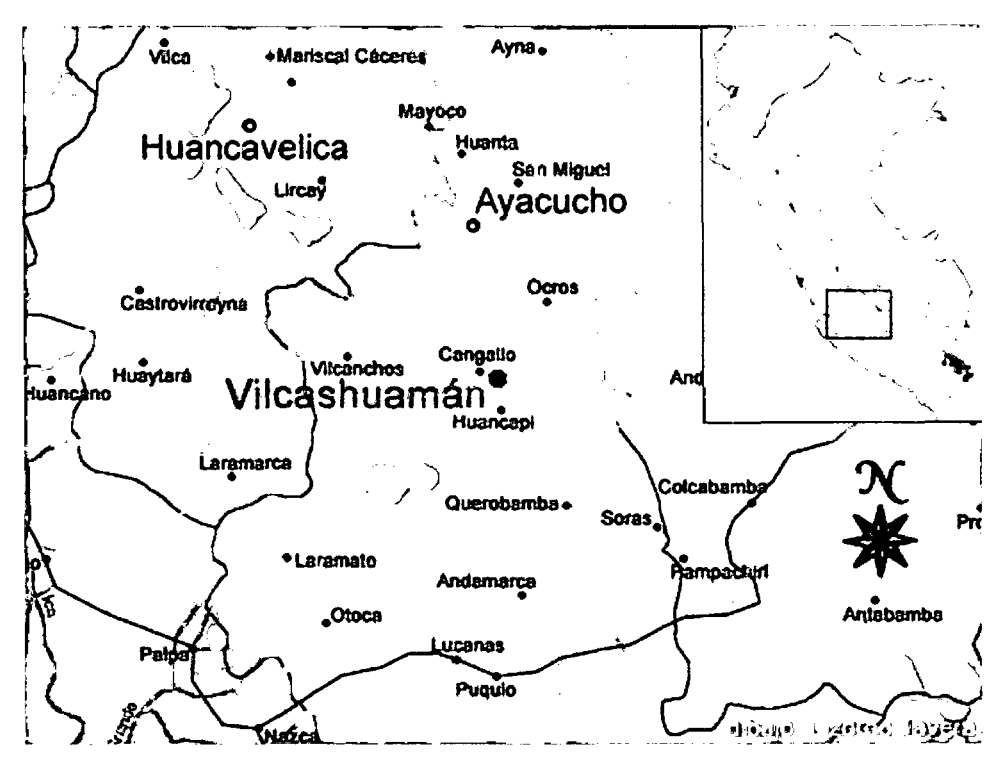

Figura 2: Ubicación geográfica de la provincia de Vilcashuamán, a 3,365 msnm. a 118 Km. Al sur- este de la capital de Ayacucho.<sup>17.</sup>

### 2.4.1. PAPAS NATIVAS DE VILCASHUAMÁN

Este cultivo (papa nativa), era considerado un cultivo de carácter popular, constituyendo la base de la alimentación; la adaptación de las mismas a estos agroecosistemas sumando los conocimientos heredados de generación en generación desde los incas (tradición cultural), hoy en día las familias altoandinas han jugado un rol esencial en la conservación de la biodiversidad de las papas nativas. En estas comunidades de Vilcashuamán donde se cultivan las papas nativas una familia puede tener hasta 50 variedades.<sup>10,16</sup> Ellos basan su seguridad alimentaria en la papa nativa por las que constituyen un invaluable recurso que es conservado y mantenido por los campesinos andinos de generación en generación. En tal sentido, lo que ocurra con el cultivo de la papa será importante para que las familias en las comunidades altoandinas puedan asegurar su autosubsistencia.<sup>6, 18</sup>

# **2.5. DIVERSIDAD GENÉTICA**

La diversidad genética se define como: "la variedad de diferentes genes en una población reproductiva, dentro de una especie o dentro de todas las especies encontradas en un área dada". El término diversidad genética es el número total de características genéticas dentro de cada especie, se refiere a la variación en la composición de los genes que posee una especie  $(pool)^{17}$  Esta diversidad se reduce cuando hay "cuellos de botella", es decir, cuando una población disminuye substancialmente y quedan pocos individuos. A mayor diversidad genética, las especies tienen mayores probabilidades de sobrevivir a cambios en el ambiente. 18 Las especies con poca diversidad genética tienen mayor riesgo frente a esos cambios. En general, cuando el tamaño de las poblaciones se reduce, aumenta la reproducción entre organismos emparentados (consanguinidad) y hay una reducción de la diversidad genética.<sup>20, 21</sup>

### **2.5.1. GENES**

El gen es la unidad de almacenamiento de información genética y de herencia. Son secuencias de nucleótidos en un segmento específico, también llamado locus, de la molécula de ADN (o ARN en el caso de algunos virus). Esta secuencia de nucleótidos (gen) codifica una proteína, caracterizada por su secuencia de aminoácidos, que puede expresarse en diferentes propiedades bioquímicas, que pueden provocar diferencias morfológicas, fisiológicas o de conducta de lo11s individuos. La constitución genética o genoma presente en el locus del cromosoma es lo que se llama genotipo, y está representado por el conjunto o por la totalidad de la información genética que posee un individuo.<sup>20</sup>

# **2.5.2. POLIMORFISMO GENÉTICA**

El polimorfismo genético hace referencia a la existencia en una población de múltiples alelas de un gen. Es decir es una variación en la secuencia de un lugar determinado del ADN entre los individuos de una población. Aquellos polimorfismos que afectan a la secuencia codificante o reguladora y que producen cambios importantes en la estructura de la proteína o en el mecanismo de regulación de la expresión, pueden traducirse en diferentes fenotipos (por ejemplo, el color de tubérculo). Un polimorfismo puede consistir en la sustitución de una simple base nitrogenada o puede ser más complicado (por ejemplo, la repetición de una secuencia determinada de ADN). Para que verdaderamente pueda considerarse un polimorfismo, la variación debe aparecer en al menos el 1% de la población.<sup>21, 22</sup>

Un uso importante de los polimorfismos es la creación de perfiles genéticos. El análisis de los polimorfismos genéticos presentes en los individuos de una población permite establecer un patrón genético individual para cada uno de ellos, una huella genética individual, que los caracteriza. Un perfil genético muestra el genotipo (polimorfismo) presente en un individuo para un determinado número de marcadores genéticos (diferentes zonas del genoma en las que están presentes estos polimorfismos). Cuanto mayor sea el número de marcadores utilizados, menor será la probabilidad de encontrar dos individuos con el mismo patrón de polimorfismos para dichos marcadores.<sup>23</sup>

### **2.5.3. ORIGEN DE LA VARIABILIDAD GENÉTICA**

El origen determinante de las variaciones viene dado por las mutaciones, la recombinación, el flujo de genes procedentes de otras poblaciones y alteraciones en el cariotipo (el número, forma, tamaño y ordenación interna de los cromosomas) resultante de la reproducción sexual o factores ambientales.<sup>20, 22</sup>

**2.5.3.1. MUTACIONES:** Son la fuente más importante de origen de las variaciones La Selección natural y la adaptación.Es cualquier cambio en una secuencia de ADN. Las mutaciones pueden deberse a errores en la replicación del ADN o a radiaciones o sustancias químicas del medio ambiente. Las mutaciones no siempre afecta el fenotipo de un organismo, es decir sus características físicas, de conducta y bioquímicas. Por ejemplo, un codón de ADN alterado de GGA a GGU codificara el mismo aminoácido, glicina. Esa mutación no tiene efecto en el fenotipo. Sin embargo en muchas mutaciones si afectan el fenotipo. Algunas, incluso afecta la eficacia biológica de un organismo o la capacidad para sobrevivir y reproducirse en su medio ambiente. <sup>20</sup>

**a) Mutaciones puntuales o génicas;** que son aquellas que están sometidas a modificaciones en los propios genes, éstas se originan a nivel del ADN y los cambios se pueden dar por:

• Pérdida: que es cuando un nucleótido desaparece

- Duplicación: cuando un nucleótido se duplica
- Adición: cuando se añade un nucleótido a la información.
- Sustitución: cuando se sustituyen nucleótidos por otros

**b) Mutaciones cromosómicas;** son aquellas que ocurren en los cromosomas y se dan en el proceso de división celular. Estas mutaciones pueden ser por:

- Delección o pérdida de más de un segmento del cromosoma.
- Traslocación; intercambio del material genético de un segmento del cromosoma a otro.
- Inversión; alteración de la secuencia de los genes de los cromosomas.
- Duplicación, es cuando se repite una parte del cromosoma.

**2.5.3.2. RECOMBINACIÓN O COMBINACIÓN DE GENES:** Es el proceso que ocurre cuando los genes de cada locus del cromosoma se entrecruza para dar origen a nuevas combinaciones genéticas proceso que ocurre durante la reproducción de gametos. cada cromosoma de un par homologo se mueve independiente durante la meiosis. Por ellos, en el caso de los humanos los 23 pares de cromosomas que tienen pueden reproducir 8.4 millones de combinaciones de genes, todas diferentes. También durante la meiosis ocurre otro proceso, el cruzamiento. El cruzamiento aumenta aún más la cantidad de genotipos distintos que pueden aparecer en la descendencia. Cuando los alelos se recombinan durante la reproducción sexual, pueden reproducir fenotipos muy diferentes. Por ellos, la reproducción sexual es una fuente importante de variación en muchas poblaciones. <sup>20</sup>

Existen varios factores que producen efectos en la recombinación que son:

Condiciones ambientales

factores génicos

**2.5.3.3. FLUJO GENÉTICO:** Este fenómeno origina cambios en la población porque permite la introducción de nuevos genes.<sup>22</sup>

Algunas poblaciones han visto alterada su frecuencia genética debido al entrecruzamiento de genes entre una población cercana a otra, porque la población puede recibir alelos de una población inmigrante que presente alelos diferentes.<sup>21, 22</sup>

### **2.5.4. LA IMPORTANCIA DE LA DIVERSIDAD GENÉTICA**

La variación en la composición de los genes que posee una especie que finalmente culminará en particulares caracteres fenotípicos, tanto dentro de una población como entre sus poblaciones constituye la diversidad genética o variabilidad genética y son dos los procesos que afectan la variabilidad genética: las mutaciones y combinación de genes que resulta de la reproducción sexual, esto nos permite explicar por qué los organismos aunque sean de la misma especie, no son iguales entre sí.<sup>21</sup>

La variabilidad es la materia prima de la evolución, que en términos genéticos es cualquier cambio en la frecuencia relativa de los aleles de una población, por ejemplo si la frecuencia relativa del alelo N en la población de ratones cambiara con el tiempo al 30 por ciento, diríamos que la población está evolucionando; he allí su importancia. Para que la selección natural pueda actuar sobre un carácter, debe haber algo que seleccionar, es decir, varios aleles para el gen que codifica ese carácter. En general, cuando el tamaño de las poblaciones se reduce, aumenta la reproducción entre organismos emparentados (consanguinidad) y hay una reducción de la variabilidad genética. Además, cuanta más variación haya, más evolución hay. Esto implica que cuanta más variabilidad genética exista en una población, mayor será el ritmo de la evolución; por tanto las especies tienen mayores probabilidades de sobrevivir a cambios en el ambiente.<sup>20,21</sup>

La diversidad genética se puede medir utilizando la diversidad de genes, la heterocigocidad, o el número de alelos por locus (polimorfismo)<sup>21</sup>

# **2.5.5. USO DE ENZIMAS DE RESTRICCIÓN PARA EL ANÁLISIS DE LA DIVERSIDAD GENÉTICA**

Las enzimas de restricción (también llamadas endonucleasas de restricción) reconocen y efectúan cortes en secuencias específicas de nucleótidos en el ADN; es decir, en los sitios de restricción. En un cromosoma, una enzima de restricción puede producir un gran número de cortes en los lugares donde reconozca la secuencia específica para hacerlo. Los patrones de distancia, longitud y disposición de los sitios de restricción son diferentes en cada individuo de una población debido a las diferencias en el ADN, por lo que se dice que la población es polimórfica para estos fragmentos de restricción.<sup>23, 24</sup>

Es imposible examinar cada gen en cada individuo de una especie para determinar la variabilidad genética de la especie.<sup>17</sup> Estos sitios de restricción son utilizados como puntos de marca o anclaje (marcadores), al identificar estos sitios de restricción o "marcas" en los individuos de una misma especie es posible estimar su variabilidad genética.25

# **2.5.5.1. VARIACIONES DE LOS SITIOS DE RESTRICCIÓN PARA EL ANÁLISIS DE LA DIVERSIDAD GENÉTICA.**

Los sitios de restricción cuentan con entre 4 y 12 pares de bases, con las que son reconocidos por una enzima de restricción determinada. En una población polimórfica existen variaciones en la secuencia de bases nitrogenadas en el sitio donde una enzima de restricción en particular corta o no el ADN en esa posición, estas variaciones afectan el tamaño de los fragmentos que resultan del corte. Sin embargo existen muchos factores que determinan las variaciones de los sitios de restricción: Mutaciones puntuales, inversiones, inserciones y delecciones que llevan a la pérdida o ganancia de un sitio de restricción o la alteración de la secuencia reconocida por una enzima de restricción.<sup>23, 25</sup>

#### **2.6. MARCADORES MOLECULARES**

El genoma no solamente contiene genes, sino también secuencias no codificantes que sin una función específica definida, pueden ser utilizados como puntos de marca o anclaje (marcadores) cuando éstas se encuentran unidas o cercanas a las secuencias propias de los genes.25 Un marcador genético es una característica visible presente en un individuo que indica la constitución de un gen en particular. Los marcadores de ADN se basan fundamentalmente en el análisis de las diferencias de pequeñas secuencias del ADN, entre individuos; por lo tanto, es una entidad genética que manifiesta polimorfismo.<sup>25, 26</sup> A diferencia de los marcadores morfológicos la cual tiene muchas limitantes, pues su expresión puede estar sujeta a factores ambientales o fenológicos; los marcadores moleculares son fenotípicamente neutros, pueden ser evaluados desdelos primeros estadios de desarrollo de las plántulas y son aplicables a cualquier tipo de material vegetal, al no estar influenciada bajo el efecto ambiental, permite la identificación correcta de las variedades de una especie.<sup>23</sup> Las técnicas empleadas para ello son muy diversas y dan el nombre a los distintos tipos de marcadores, los cuales pueden ser de carácter dominante o

codominante.27· Dentro de este grupo se incluyen tres categorías básicas: La categoría 1 son los marcadores que no se basan en la reacción en cadena de la polimerasa (PCR), por ejemplo, los polimorfismos de longitud de fragmentos de restricción (RFLP) y las repeticiones en tándem de número variable (VNTR); la categoría 2 son las técnicas que utilizan iniciadores arbitrarios o semi arbitrarios, por ejemplo iniciadores PCR múltiples arbitrarios (MAAP), Amplificación Aleatoria del ADN Polimórfico (RAPD). La categoría 3 son las PCR con sitio "objetivo específico", por ejemplo, microsatélites (SSR), lnter Secuencias Simples Repetidas (ISSR), los Polimorfismos de Longitud de Fragmentos Amplificados (AFLP)28· Ninguna de estas técnicas es ideal universalmente, puesto que cada una de ellas presenta tanto ventajas como desventajas. Por tanto, la elección del método depende del objetivo de la investigación, grado de resolución requerido, presupuesto y experiencia con la que se cuente.<sup>23, 29</sup>

### 2.6.1. REACCIÓN EN CADENA DE LA POLIMERASA (PCR)

Es una técnica que permite producir in vitre muchas copias de uno o más fragmentos específicos de un ADN de una manera fácil y rápida.<sup>28</sup> En 1983 Kary Mullis de Cetus Corporation concibió una nueva técnica que ahora se emplea mucho para amplificar fragmentos específicos de ADN sin la necesidad de células bacterianas. La técnica emplea una polimerasa de ADN termoestable llamada polimerasa Taq, que al principio se aisló de Thermus aquaticus, una bacteria que vive en manantiales calientes a temperaturas mayores de 90°C.33 Esta técnica consiste en lo siguiente:

- La mezcla de reacción contiene la secuencia de ADN que se quiere amplificar, dos oligonucleótidos sintéticos (P1 y P2) que servirán como cebadores o iniciadores, una ADN polimerasa termoestable (Taq) y los cuatro desoxirribonucleótidos trifosfato dATP, dGTP, dCTP y dTTP. 33
- La mezcla de reacción se somete a ciclos sucesivos, cada uno correspondiente a una fase de desnaturalización, una de hibridación y una de elongación. Durante la desnaturalización, que se realiza por calentamiento de la mezcla a 95 °C, se separan las dos cadenas del ADN molde.<sup>33</sup>
- Durante ·la hibridación, la temperatura de incubación se reduce para permitir el apareamiento de las bases de ambos cebadores en el sitio donde encuentran una secuencia complementaria. 33

BIBLIOTECA E INFORMACtON **CULTURAL** lU.N.S.<C.1HJ.

• Durante la fase de elongación, la mezcla se calienta a 72°C, temperatura a la cual la ADN,. polimerasa extiende la cadena complementaria a partir del extremo 3' de los cebadores. Al finalizar cada ciclo, la cantidad de DNA molde disponible para el ciclo siguiente aumenta al doble. 30· 32· 33

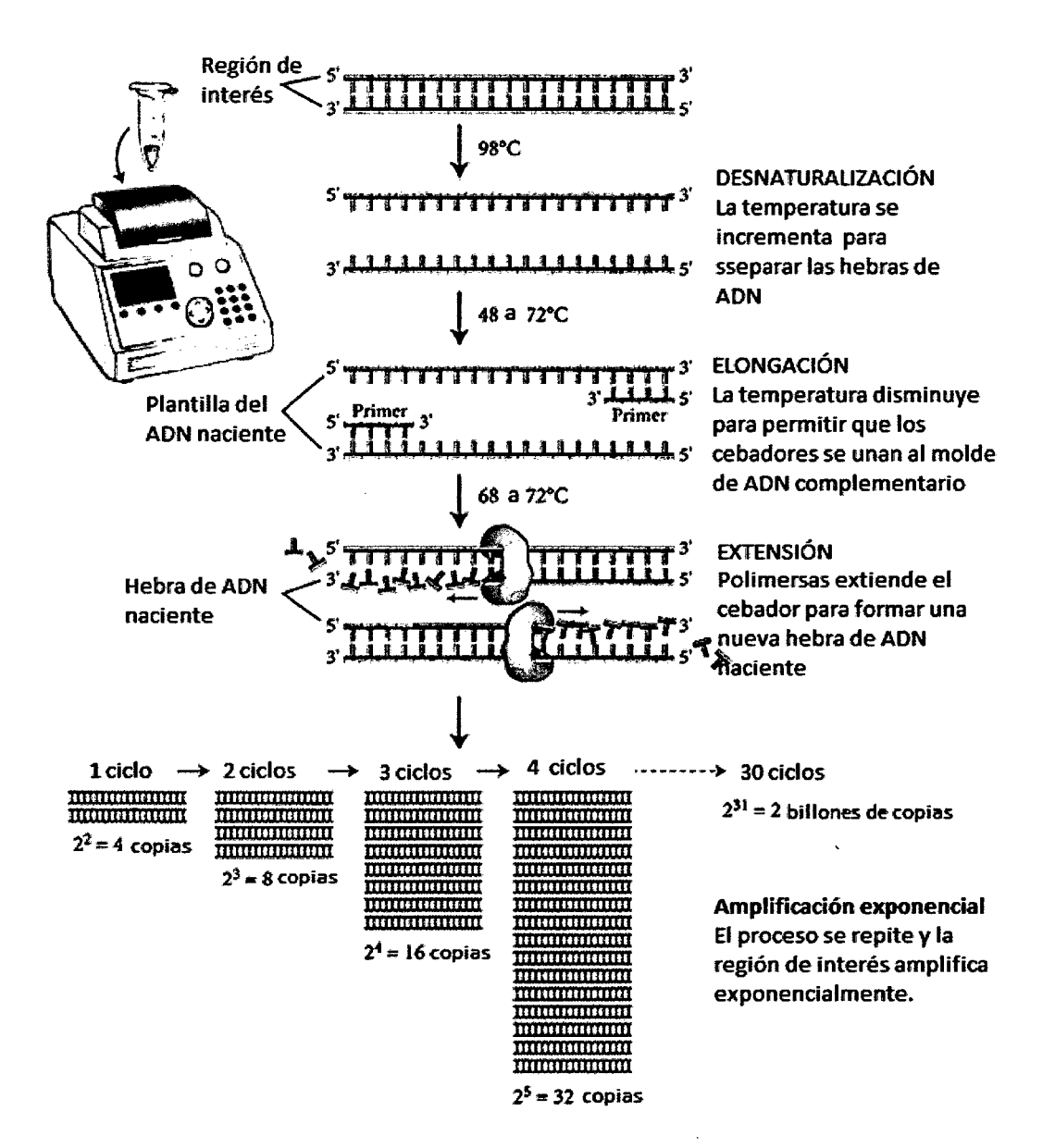

Figura 3. Esquema general del PCR.33

#### 2.6.2. ELECTROFORESIS

La electroforesis es una técnica para la separación de moléculas según la movilidad de estas en un campo eléctrico a través de una matriz porosa, la cual finalmente las separa por tamaños moleculares y carga eléctrica, dependiendo de la técnica que se use. La técnica clásica utiliza una tira recubierta de una

sustancia porosa impregnada de un electrolito. Sus extremos se sumergen en dos depósitos independientes que contienen ambos al electrolito y están unidos a los electrodos del generador de corriente. La muestra se deposita en forma de un pequeño trazo transversal en la tira. La distancia de migración se mide en relación un marcador interno. Las placas son reveladas con sales de plata, azul de Coomassie, o reactivos en particular.<sup>34</sup>

#### **2.6.2.1. ELECTROFORESIS EN GEL DE AGAROSA**

La agarosa es un polímero lineal compuestos de residuos alternantes de Ogalactosa y 3,6-anhidro-L-galactosa unidos por enlaces glucosídicos  $\alpha(1\rightarrow3)$  y  $\beta(1\rightarrow4)$ . Las cadenas del polímero de agarosa forman fibras helicoidales, que al solidificar forma una malla tridimensional de canales con diámetros entre 50 y >200 nm.35· Existen diferentes tipos de agarosa que se clasifican en función de la temperatura a la que se disuelven y solidifican. Las agarosas estándar se disuelven en el buffer a una temperatura de 90-95°C y solidifican a 35-45°C. Las agarosas de bajo punto de fusión se disuelven a unos 65°C y solidifican a 30- 350C. Existen además otros tipos, como agarosas de alta fuerza de gel o las de baja viscosidad, que permiten una mejor separación y un rango inferior del tamaño de las moléculas a separar. La concentración (p/v) de la agarosa es un parámetro de gran importancia pues determina el rango de tamaños en los que obtenemos una buena separación de los fragmentos de ADN. Es por eso que para correr ADN genómico se usa una concentración del 1% ideal para 250pb - 12kb y al 0.5% 700pb-25kb.<sup>34-36</sup>

#### **2.6.2.2. ELECTROFORESIS EN GEL DE POLIACRILAMIDA**

Los geles de poliacrilamida actúan al igual que la agarosa a modo de tamiz molecular retardando el movimiento de macromoléculas grandes mientras que permiten a moléculas más pequeñas moverse libremente, potenciando de esta forma la separación. El entramado de los geles de poliacrilamida se genera mediante la polimerización, a través de radicales libres, de monómeros de acrilamida en presencia de pequeñas cantidades de bis-acrilamida (N,N,N',N' metilen-bis-acrilamida). Se forman enlaces cruzados entre los dos polímeros de acrilamida, de manera que se generan geles con tamaño de poro determinado tanto por la concentración total (% T) como por la concentración relativa de acrilamida, y de bisacrilamida. El tamaño del poro puede ser ajustado para

optimizar la separación de la muestra de interés. La reacción de polimerización se inicia por un sistema redox de catálisis, depende de la concentración de APS y TEMED. El TEMED cataliza la formación de radicales libres que dirigen la reacción a partir del ión persulfato que se añade en forma de APS y que actúa como iniciador .. Aumentando su contenido se disminuye la longitud media de la cadena de polímero y se incrementa la turbidez del gel, al tiempo que disminuye su elasticidad. Por contra, disminuyendo la cantidad de iniciadores se obtiene el efecto inverso. Se debe, por tanto, utilizar la menor concentración posible de catalizadores que permita la polimerización en un tiempo óptimo. Se utiliza APS y TEMED en concentraciones equimolares del orden de 1 a 10 mM.<sup>26</sup>

Los geles de poliacrilamida no desnaturalizante se usan para separar fragmentos de ADN monocatenario, y se utilizan en técnicas como la secuenciación, o extensión de primer, mientras que los no desnaturalizantes se usan para separar ADN bicatenario.<sup>35, 36</sup>

La principal ventaja de los geles de acrilamida sobre los de agarosa es su mayor capacidad de resolución, y además, la posibilidad de cargar una mayor cantidad de ADN, mientras que una de las desventajas es la limitación en el tamaño de ADN a separar, alrededor de 500-600 pb. 35· 36

# 2.7. **CARACTERIZACIÓN MOLECULAR Y ANÁLISIS DE LA DIVERSIDAD GENÉTICA MEDIANTE EL MARCADOR MOLECULAR AFLP**

# **2.7.2. COLECTA DEL MATERIAL VEGETAL**

Se debe seleccionar una o varias hojas que permitan completar 1 g de tejido foliar (una extracción típicamente requiere de 100 mg de tejido fresco, así que con 1 g podemos en teoría hacer unas 1 O extracciones). Las hojas deben ser jóvenes, pero maduras, las hojas jóvenes suelen tener coloraciones que indican altas concentraciones de pigmetos que puede complicar la extracción del ADN. Mientras menos metabolitos tengamos que separar en el momento de la extracción, mejor. Por otro lado si las hojas están muy viejas, pueden presentar muchas epifitas, que pueden contaminar con su ADN la extracción; en lo posible retirar la nervadura central ya que no posee mucho ADN y puede dificultar el proceso de maceración del tejido, el corte del tejido facilita su deshidratación.<sup>37</sup> El frío siempre será la mejor opción para la conservación de tejidos. Un ambiente de alrededor -20°C es adecuado para evitar la degradación de ADN, por eso si el tejido recupera la humedad o retornan a temperatura ambiente, la degradación del ADN puede continuar. 37

# 2.7.3. EXTRACCIÓN DE ADN

En el estudio de ADN, es necesario previamente aislar dicha molécula en su forma nativa, libre de proteínas y otros componentes celulares. Durante este proceso existen gran cantidad de sustancias que interfieren en la obtención de una buena calidad de ADN, sustancias provenientes tanto de los propios reactivos como los metabolitos de la planta. Es conveniente obtener una buena cantidad de ADN y que éste se encuentre lo más limpio y puro posible, libre de contaminantes como proteínas, ARN, carbohidratos, etc., que pueden bloquear la acción del tratamiento al que someteremos a dicho ADN. Por ejemplo, las proteínas pueden inhibir la entrada de ADN en el gel de electroforesis.<sup>37</sup>

Un procedimiento que presenta algunas modificaciones para resolver problemas específicos de especies con gran contenido de metabolitos secundarios es el método que utiliza un detergente catiónico CTAB (cetyl trimethyl ammonium bomide) de carga positiva, muy adecuado para el aislamiento de ADN de alto peso molecular, el cual se une fuertemente al ADN. <sup>37</sup>

#### a) Lisis de membranas

La primera etapa de la extracción del ADN es la lisis de la membrana celular y nuclear, las células vegetales poseen una membrana plasmática y pared celular seguida de una membrana nuclear que tienen que ser removidos, el principal constituyente son los lípidos y proteínas unidas por interacciones no covalentes Una vez que se han roto las membranas de la célula y de los orgánulos (como los que se encuentran alrededor de las mitocondrias y los cloroplastos), se purifica el ADN.<sup>39</sup>

A continuación se muestra detalladamente el mecanismo de la lisis de membranas en las figuras:

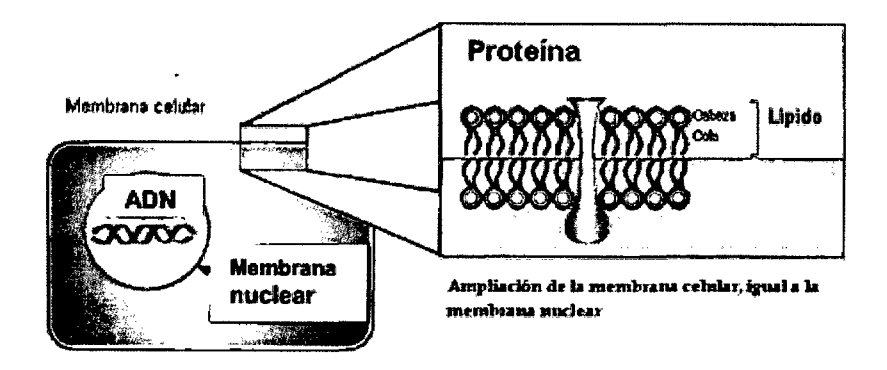

Figura 4. Representación simplificada de la estructura de las membranas celulares.4o

Tal como muestra la figura 4, las moléculas lipídicas están ordenadas en una doble capa continua, las moléculas proteínicas están "disueltas". Las moléculas lipídicas están formadas por extremos hidrófilos, denominados "cabezas" y extremos hidrófobos, denominados "colas". Con este método el tejido vegetal se tritura con el tampón de extracción, que contiene EDTA, Tris-HCI Ph 8.0 y CTAB, provocando la lisis de la membrana. Dado que la composición de los lípidos y del detergente es similar, el componente de CT AB del tampón de extracción captura los lípidos que integran la membrana celular y nuclear.<sup>39</sup>*<sup>42</sup>*

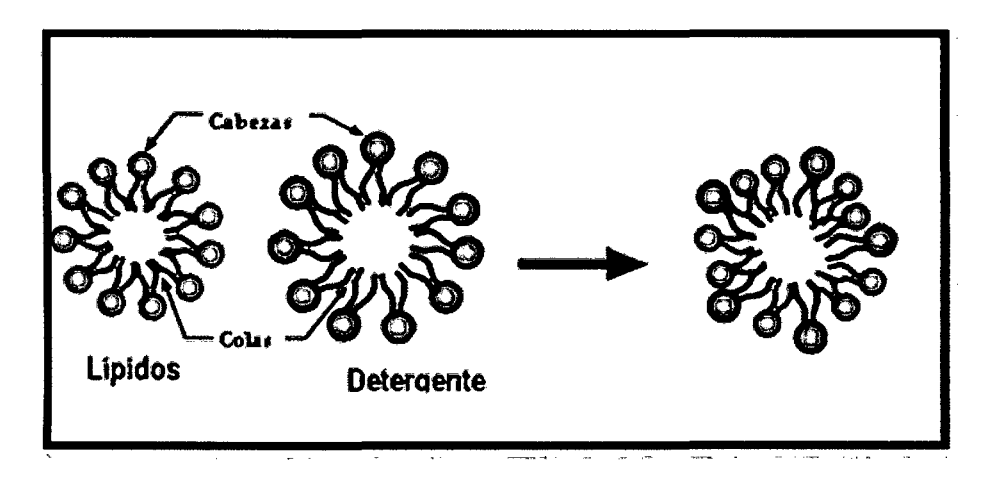

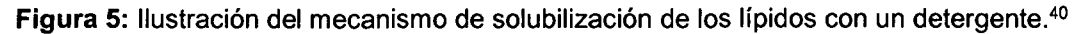

Con una concentración salina (NaCI) determinada, el detergente forma un complejo insoluble con los ácidos nucleicos. El EDTA es un componente quelante, que se une iones disueltos (Cloruro de magnesio). El magnesio es un cofactor de la desoxirribonucleasa. Al unir el magnesio al EDTA, la actividad de la desoxirribonucleasa presente disminuye. El Tris-HCI confiere a la solución la capacidad de amortiguar el pH (un pH inferior o superior daña el ADN)<sup>39-52</sup>

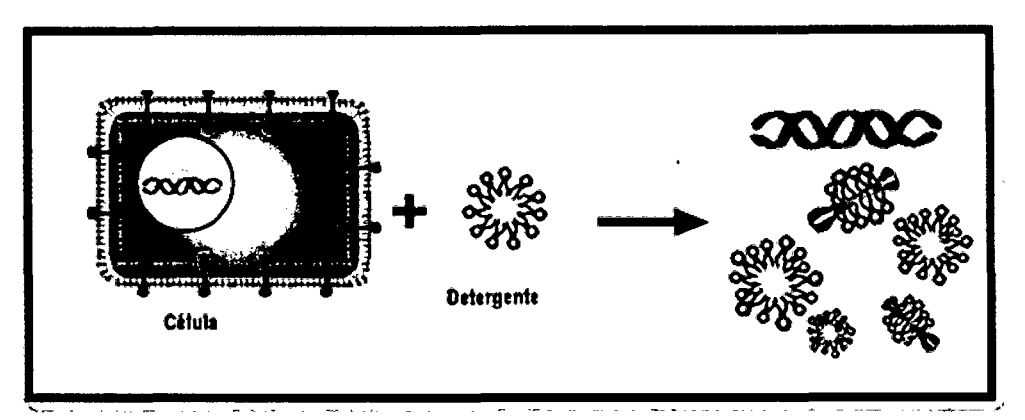

Figura 6: Ilustración de cómo se libera el ADN genómico.<sup>40</sup>

### b) Extracción de ADN y eliminación de proteínas

La extracción se realiza con fenol, seguida de una extracción con fenol cloroformo - alcohol isoamílico y finalmente, una última extracción con cloroformo - alcohol isoamílico para limpiar toda la traza del fenol.<sup>37</sup>

El ADN es soluble en agua, pero cuando se encuentra en alcohol se desenrolla y precipita. Además de permitirnos ver el ADN, el alcohol separa el ADN de otros componentes celulares.39

Aquí se realiza el lavado de la molécula de ADN con una dilución habitualmente de fenol - cloroformo - alcohol isoamílico. La desproteinización se lleva a cabo con estos solventes orgánico, los cuales tienen la propiedad de desnaturalizar las proteínas. El fenol debe ser bidestilado, equilibrado y protegido contra la oxidación mediante la adición de ß- mercaptoetanol. Por su parte al cloroformo se le adiciona alcohol isoamílico en proporción 24:1 (v/v) con el fin de prevenir la producción de espuma y facilitar la separación de las fases acuosas y orgánicas.<sup>39, 41</sup>

En esta etapa, se separan los complejos formados por los ácidos nucleicos y el CTAB de los polisacáridos, compuestos fenólicos, las proteínas y los demás lisados celulares. Es especialmente importante eliminar los polisacáridos y los compuestos fenólicos, pues pueden inhibir numerosas reacciones enzimáticas, los contaminantes de los complejos de ácidos nucleicos no precipitan y pueden eliminarse extrayendo la solución acuosa. El cloroformo desnaturaliza las proteínas y facilita la separación de las fases acuosa y orgánica. La fase acuosa
suele constituir la fase superior. No obstante, si dicha fase es densa debido a la concentración salina(> 0,5 M), formará la fase inferior (orgánica). Además, si el pH de la solución acuosa no se ha equilibrado debidamente (pH  $7.8-8.0$ ), los ácidos nucleicos tenderán a repartirse en la fase orgánica. Si es preciso, la extracción con cloroformo se realizará dos o tres veces, con objeto de eliminar por completo las impurezas de la capa acuosa. Una vez purificados los complejos de ácidos nucleicos, puede procederse a la precipitación, última etapa del procedimiento. 39 -42

Es importante señalar que, como los ácidos nucleicos se degradan fácilmente en esta fase de la purificación, debe reducirse al mínimo el tiempo transcurrido entre la homogeneización de la muestra y la adición de la solución tampón con CTAB.<sup>39</sup>

#### **e) Precipitación**

En esta última etapa se separan los ácidos nucleicos del detergente, para lo cual la solución acuosa se trata por segunda vez con una solución de precipitación compuesta por una mezcla de CTAB y NaCI en concentración elevada (NaC1>0,8 M). Una alta concentración salina es necesaria para que se forme un precipitado de ácidos nucleicos. En estas condiciones, el detergente, que es más soluble en alcohol que en agua, puede eliminarse por lavado, mientras que los ácidos nucleicos a bajas temperaturas mediante centrifugación precipitan formando un sedimento en el fondo del tubo. El posterior tratamiento con etanol al 70 % permite una mayor purificación o elución de los ácidos nucleicos de la sal residual y finalmente se retira todo el sobrenadante y se deja secar el sedimento para que se evapore el etanol y finalmente la resuspensión en el volumen que se desea de agua o tampón que sea más útil con la finalidad de tenerla en disolución listo para su estudio.<sup>40, 42.</sup>

#### **d) Verificación de la calidad y cantidad de ADN**

La visualización de las bandas o fragmentos de ADN se hace directamente en geles de agarosa al 1%, para lo cual se carga con runsafe®, el runsafe® es un reactivo fluorescente no mutágeno que posee tres tintes de seguimiento (azul de bromofenol, Xileno FF Cyanol y G Orange), que produce visualización instantánea de las bandas de ADN en iluminación UV. Las bandas observadas deben ser integras que corresponde a un ADN no degradado y en caso contrario

cuando se observa smear o barrido, corresponde a un ADN degradado de mala calidad, no apto para la utilización en diversas técnicas moleculares. <sup>43</sup>

El cálculo de la concentración de ADN se realiza mediante la observación de la fotografía del gel en presencia de luz UV o de la imagen digitalizada comparada con la primera banda del marcador de peso molecular conocido (ADN del fago Lambda  $\lambda$  cortado con la enzima Pst I) cuyo tamaño es de 14 800pb., cargando 1 O uL de muestra, la intensidad corresponde a una concentración de 280  $ng/\mu L.<sup>43</sup>$ 

# **2.7.4. MARCADOR MOLECULAR AFLP (POLIMORFISMO EN LA LONGITUD DE FRAGMENTOS AMPLIFICADOS)**

Esta técnica fue desarrollada en 1993 por la compañía privada Keygene, poseedora de la patente.<sup>23</sup> El desarrollo de la biología molecular ha permitido obtener mejores estimaciones de la diversidad genética de una población determinada, debido a que el factor de error generado por el ambiente no existe ya que la información está tomada directamente del genoma de las plantas.<sup>60</sup> Además , se reconocen las diferencias genéticas entre individuos, al obtener un "perfil molecular" o "fingerprinting" característico para cada variedad e independientemente de las condiciones de crecimiento de las plantas. <sup>61</sup>

Este marcador molecular combina los métodos de PCR y análisis de fragmentos de restricción (RFLP) 23· 28; con el fin de detectar polimorfismos debidos a modificaciones en la secuencia de ADN que comprende los sitios de corte de las enzimas de restricción, creando un patrón diferente en número y tamaño de bandas generadas; sin embargo, sólo detecta presencia o ausencia de los fragmentos de restricción entre individuos de una misma especie determinando así la diversidad genética.<sup>23, 44</sup>

Las bandas observadas en los geles de AFLP son clasificadas como presencia o usencia de cada individuo y el análisis se desarrolla como un sistema dominante recesivo. Esta técnica detecta múltiples loci polimórficos y es útil para generar huellas genéticas y mapeo; también se ha utilizado para la caracterización de germoplasma, estudios filogenéticos en plantas, bacterias, hongos y en estudios de genética de poblaciones.<sup>32</sup>

El análisis de marcadores AFLP consta principalmente de cuatro etapas (Figura 6):

- Digestión: El ADN genómico es digerido con dos enzimas de restricción; EcoRI y Msel, la primera corta secuencias precisas de 6 pb (corte raro: G/ATTC)) y la segunda corta secuencias de 4 pb (corte frecuente: T/TAA)  $^{23}$ 25,44
- Ligación: Los extremos de los fragmentos de ADN digeridos no son adecuados para actuar como iniciadores<sup>21</sup>; por lo que, se tienen que adherir adaptadores específicos (secuencia conocida) de doble cadena a los fragmentos de restricción y de esta manera, se provee una secuencia conocida para poder ser amplificada mediante PCR; para ello, se requiere el uso de ligasas que facilitan la unión de los estremos de los fragmentos y las secuencias de los adaptadores. <sup>44</sup>
- Pre-amplificación: Se lleva a cabo con el uso de iniciadores específicos que contienen una base extra en el extremo 3' lo que produce un conjunto de fragmentos que además de llevar la secuencia complementaria al primer o iniciador, complementan a la base extra adicional (Eco más A y Mse más  $C$ <sup>44</sup>
- Amplificación selectiva: Se diseñan iniciadores selectivos para discriminar entre todos los fragmentos amplificados y restringir el nivel de polimorfismo, de tal manera que incorporen el adaptador de secuencia conocida más tres pares de bases (dejando por fuera alguna de las cuatro posibles bases: A, G, C o T). La amplificación mediante PCR, denominada selectiva, sólo ocurrirá en aquellos fragmentos en donde los iniciadores encuentren las secuencias complementarias, tanto para el adaptador como para los pares de bases adicionales. En este caso, los pares de bases adicionados actúan como nucleótidos selectivos. 23• 27 Los AFLP pueden producir patrones de complejidad variable de acuerdo al tipo de enzimas de restricción y a la longitud de los cebadores utilizados en la PCR, y segregan de forma mendeliana. El polimorfismo que se observa resulta de mutaciones puntuales, inversiones, dilecciones o inserciones, las cuales pueden llevar a la pérdida o creación de un sitio de restricción y/o a una alteración de la secuencia reconocida por los nucleótidos arbitrarios en los extremos 3' de los iniciadores; sin embargo, la dominancia de los AFLP no permite la identificación de heterocigotes.<sup>23</sup>

El análisis de fragmentos amplificados, la cual revelará los polimorfismos, se realiza corriendo los productos amplificados en geles denaturantes de

poliacrilamida seguida de una tinción con nitrato de plata; este proceso de tinción es de suma importancia; por tanto, es indispensable la correcta aplicación y adaptación a las condiciones de laboratorio.<sup>28</sup>

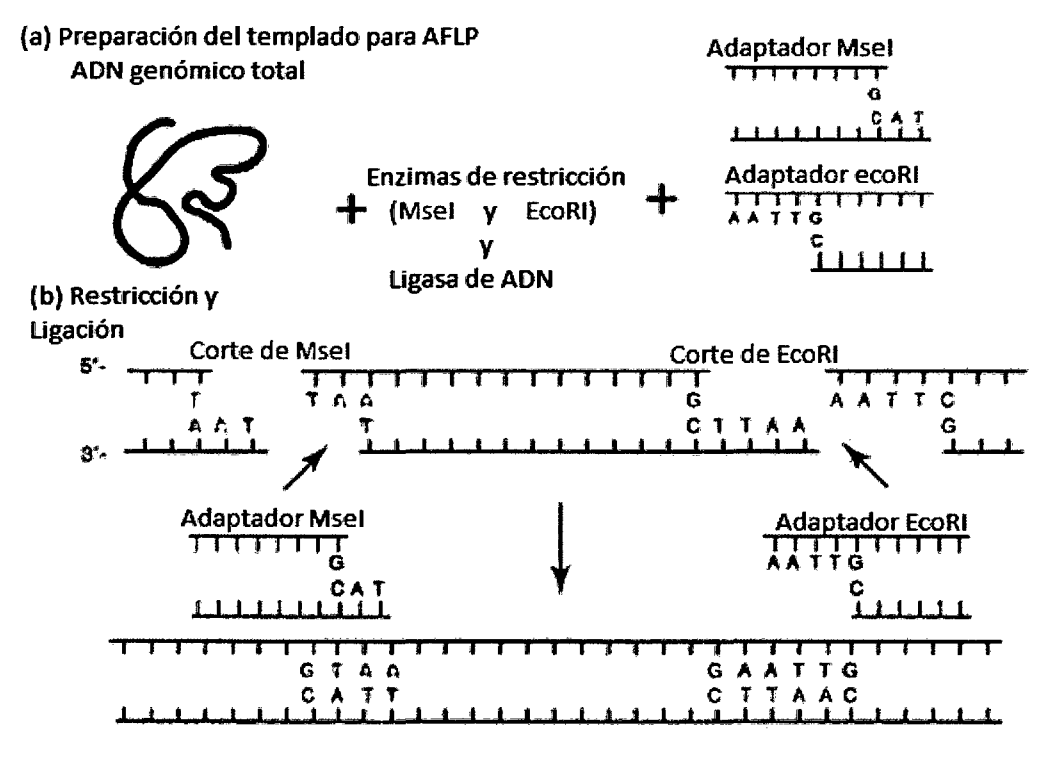

(e} Amplificacion selectiva (una de las combinaciones de cebadores se muestra)

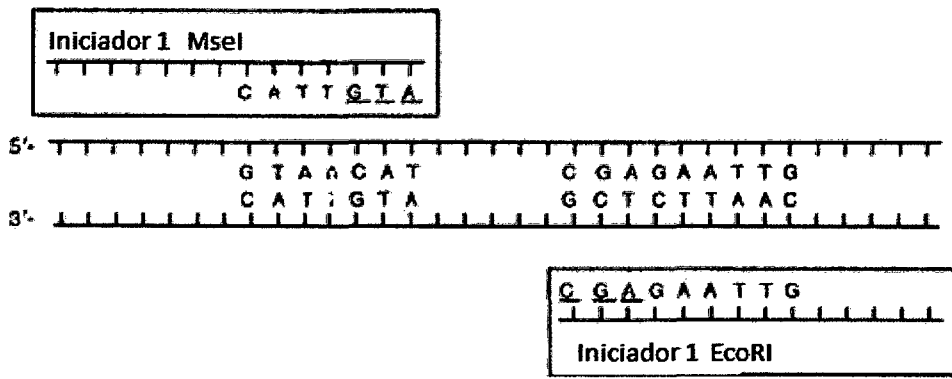

Figura 7: Esquema de los pasos básicos en un ensayo de AFLP: digestión, ligación, amplificación. El ADN genómico es digerido por enzimas de restricción y los adaptadores son ligados a los fragmentos de restricción. Un subconjunto de los fragmentos ligados son amplificados por PCR, usando iniciadores con nucleótidos selectivos en la terminación.23

# 2. 7 .5. ANÁLISIS ESTADÍSTICO

# 2.7.5.1. UNIDAD TAXONÓMICA OPERATIVA (OTU)

Las siglas OTU son las siglas de Operacional Taxonomic Unit, en español Unidad Taxonómica Operativa, son las unidades en estudio (morfotipo, accesión u otra denominación), el rango taxonómico de estas dependerá del objetivo del estudio si se quieren caracterizar todas los morfotipos de una misma especie existente en un banco de germoplasma, con el fin de determinar la existencia de duplicados, homónimos o sinónimos, cada una de los morfotipos será una OTU si por el contrario lo que se quiere analizar es la variedad *intra* poblacional, la OTU sería el individuo. <sup>45</sup>

# 2.7.5.2. TAXONOMÍA NUMÉRICA

La taxonomía numérica es un sistema para clasificar especies de plantas, cepas bacterianas y animales estrechamente relacionados, definida como la evaluación numérica de la afinidad o la similitud entre unidades taxonómicas (morfotipos en este caso) y el agrupamiento de estas en taxones mediante operaciones matemáticas (mapa de similaridad), basándose en el estado de sus caracteres ya sea cuantitativos o cualitativo, en ésta última asignándole un valor para adoptar una forma numérica.<sup>4648</sup>

#### 2.7.5.3. CARACTER

Se llama carácter a cada uno de los rasgos que se usan en la descripción de los seres vivos. Si son hereditarios, son apropiados para la descripción de las especies.<sup>47</sup> Los caracteres pueden ser morfológicos, anatómicos, fisiológicos, conductuales, bioquímicos, geográficos, genéticos, etc. <sup>47</sup>

El este estudio el carácter puede definirse como cualquier propiedad que varía en las OTUs (morfotipos) en estudio. Los posibles valores que ese carácter pueda presentar se los considera sus estados. <sup>46</sup>

Cuando se incluyen marcadores moleculares como el AFLP que identifican porciones del ADN de los individuos, las bandas observadas constituyen los caracteres y son clasificadas como presencia o ausencia (estados) que son registradas en una matriz para ser analizados con programas estadísticos.<sup>49, 51</sup>

Para las relaciones genealógicas la similitud en el ADN es la mejor evidencia de semejanza filogenético; por tanto, la clasificación biológica es más real.<sup>51</sup>

2. 7 .5.3.1. Codificación de los caracteres

Los caracteres taxonómicos forman parte del universo denominado "datos científicos" y responden a las exigencias de éste. El científico observa hechos y los registra en datos. Los datos son representaciones simbólicas de los eventos y/o estados y se obtienen por la observación. <sup>49</sup>

Para tratar estadísticamente los resultados de un estudio de caracterización molecular, los caracteres deben ser correctamente codificados desde el punto de vista numérico.<sup>46, 49</sup>

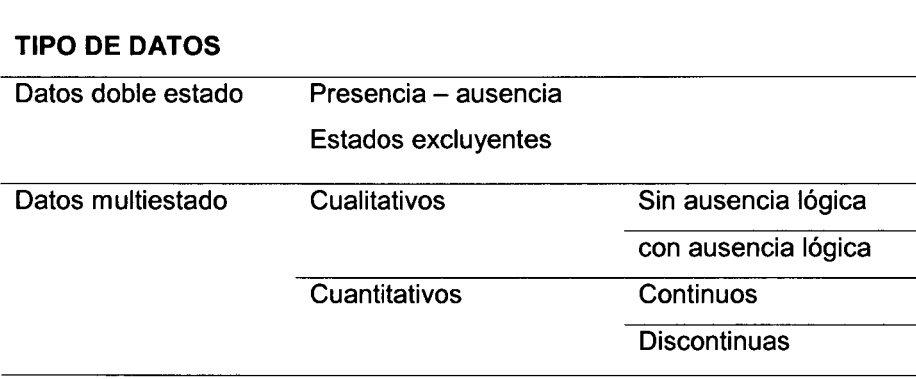

Tabla 2. Tipos de datos para la codificación de caracteres.<sup>50</sup>

• Datos doble estado

Son los llamados datos binarios o predicados dicotómicos, es decir aquellos que tienen solo dos estados. Pueden 'indicar presencia/ausencia y estados excluyentes.

Tabla 3. Tipo de datos doble estado.<sup>50</sup>

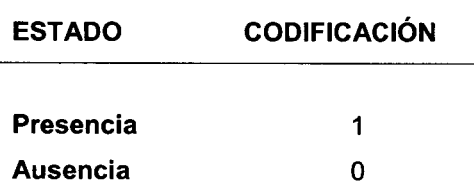

# 2.7.5.4. MATRIZ BÁSICA DE DATOS

La matriz básica de datos (MBD) es una matriz rectangular, colocando en fila los caracteres y en las columnas las OTUs analizadas. Por tanto la matriz recoge de cada carácter el valor de cada carácter en cada una de las OTUs. En el caso de que exista variabilidad *intra* OTU se tomará como valor representativo de cada carácter en cada OTU. <sup>45</sup>

# 2.7.5.5. EL ÍNDICE DE CONTENIDO POLIMÓRFICO (PIC)

Se utiliza para estimar la capacidad de cada marcador para revelar los locí polimórficos en el germoplasma. A mayor valor de PIC, mayor información dará el marcador AFLP. Evalúa la informatividad o capacidad discriminatoria de un marcador en la población. Para su cálculo se tiene en cuenta la ecuación propuesta por Bostein<sup>51</sup>, El PIC es una medida de la diversidad genética y provee una estimación del poder discriminatorio del gen o locus empleado, teniendo en cuenta el número de alelos y sus frecuencias relativas en cada población. Su valor varia de O (monomórfico) a 1 altamente (polimórfico o informativo).<sup>38</sup> Si los valores de PIC de cada Marcador son sumados entonces se podrá tener un índice de iniciador de AFLP). Los iniciadores que presenten altos valores de este índice, tendrán mayor capacidad para mostrar la variabilidad genética en la caracterización del germoplasma. <sup>50</sup> - <sup>52</sup>

$$
\begin{aligned} \text{PIC} &= 1 - \sum_{i=1}^{n} f^2 \\ &= -1 \, p^2 - q^2 \\ &= 1 - \left( f^2_{(1)} - f^2_{(2)} \right) \end{aligned}
$$

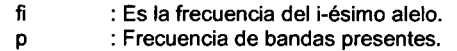

q : Frecuencia de las bandas ausentes

# 2.7.5.6. COEFICIENTE DE SIMILITUD

El parecido o similitud es cuantificable aplicando un coeficiente de similitud; que, mediante operaciones matemáticas pueden calcularse las similitudes para cada par posible de OTUs de una matriz de datos *Y* -4<sup>9</sup>

Cuanto mayor sea la similitud entre los OTUs menor será la distancia genética.

Existen diferentes tipos de coeficientes basados en fundamentos matemáticos $47,49$ 

# 2.7.5.7. ELECCIÓN DEL COEFICIENTE DE SIMILITUD

La elección del coeficiente de similitud dependerá del tipo de datos que constituyan la matriz básica de datos (MBD). Generalmente los coeficientes de distancia y los coeficientes de correlación se usan para los datos multi-estado y los coeficientes de asociación y de distancia se utilizan para los datos doble estado. <sup>49</sup>

Entre los coeficientes de asociación se encuentran: Coeficiente de Roger y Tanimoto, Sokal y Sneath, Hannan, Yule, Coeficiente de Pearson, Rossel y Rao, Kulczynski, Ochiai. Entre los coeficientes más utilizados para datos binarios tenemos: el coeficiente de similitud de Dice y Sorensen; el Coeficiente de similitud de Jaccard (J) y el coeficiente de similitud de Sokal y Michener o Coeficiente de concordancia simple "Simple Matching" (SM). <sup>53</sup>

#### **2.7.5.7.1. Coeficiente de similitud de Simple Matching:**

$$
S_{SM} = a + b / a + b + c + d
$$

Simplemente es la proporción de caracteres que comparten los dos morfotipos.<sup>53</sup> Para considerar algunos criterios en la selección de los coeficientes de similitud se tienen que tener en cuenta la concepción del mismo. Dos morfotipos se consideran más asociadas cuando comparten tantos "unos" como "ceros". Puede usarse con datos de marcadores dominantes (RAPO y AFLP), por tanto las ausencias podrían corresponder a recesivos homocigóticos.<sup>47</sup>

#### **2.7.5.8. MATRIZ DE SIMILITUD**

Con los valores de similitud calculados en el paso anterior se contruye una matriz simétrica OTU por OTU (es de tipo diagonal). En ocasiones en vez de matrices de similitud se calculan las matrices de distancia entre todos los pares posibles de OTUs.45· 47

#### **2.7.5.9. ANÁLISIS DE AGRUPAMIENTOS**

La conformación de grupos se obtienen a partir de la matriz de similitud por medio de agrupamiento de pares no pesados usando medias aritméticas (UPGMA) se obtiene la estructura taxonómica de grupos, representado por medio de un fenograma. El método más utilizado para el cálculo de la similitud entre la OTU candidato a incorporarse y el grupo o núcleo al que se incorpora es el UPGMA "Unweigthed Pair- Group Methed Using Aritmetic Averages" o media aritmética no ponderada<sup>43</sup>. Según este método las OTUs se incorporan a grupos o núcleos ya formados, teniendo en cuenta que el valor de similitud será el promedio de los valores de similitud entre los pares posibles de OTUs provenientes una de cada grupo o núcleo.<sup>45, 49</sup>

El procedimiento a seguir en un análisis de agrupamiento es el siguiente:

• Examen de la matriz de similitud para localizar el valor de similitud más alto, lo conduce a la formación del primer núcleo (conjunto formado por dos OTUs). <sup>49</sup>

• Se busca el próximo valor de mayor similitud, lo que puede suponer la formación de nuevos núcleos, incorporación de nueva OTU a un núcleo, con lo que se originaría un grupo (conjunto formado por más de dos OTU), fusión de núcleos existentes. <sup>49</sup>

• Se repite la segunda etapa hasta agotar las OTUs. El resultado final es la obtención de un dendrograma. <sup>49</sup>

#### **2.7.5.10. DENDROGRAMA**

La estructura taxonómica obtenida dé la matriz de similitud con las técnicas de análisis de agrupamientos puede representarse gráficamente de varias formas, pero la más utilizada es el dendrograma. <sup>49</sup>

El dendrograma es un diagrama arborescente que muestra la relación en grado de similitud entre dos o más OTUs.<sup>49</sup>

#### **2. 7 .5.1 0.1. Coeficiente de correlación cofenético (r)**

Mide la concordancia entre dos matrices, la de los valores de similitud mostrados en el fenograma y la de la similitud original.<sup>54</sup>

Si se examina con atención las técnicas de construcción de un dendrograma, se comprobará que es imposible que el dendrograma sea un reflejo exacto de la matriz de similitud. Algunas de las relaciones de similitud serán necesariamente distorsionadas al realizar una representación bidimensional.<sup>53, 54</sup>

Se han propuesto varias técnicas para medir el grado en el que el dendrograma representa los valores de la matriz de similitud. La técnica más conocida es la del coeficiente de correlación cofenética (r) establecido por Sokal y Rohlf (1962). El cual consiste en construir una nueva matriz de similitud denominada "matriz cofenética"26· El coeficiente de correlación cofenética es una medida de la distorsión interna de la técnica, pero no una evaluación de la clasificación que se construirá a partir de la clasificación que se construirá a partir del dendograma.<sup>53</sup> -55

Los valores de la correlación cofenética pueden interpretarse de la siguiente manera:

 $\bar{\beta}$ 

- $0.9 \le r$  : muy buena correspondencia
- $0.8 \le r > 0.9$  : buena correspondencia
- $0.7 \le r > 0.8$  : correspondencia
- r > 0.7 : correspondencia.

 $\bar{L}$ 

# **111. MATERIALES Y MÉTODOS**

#### **3.1. COLECTA DE LAS MUESTRAS**

Se recolectaron tubérculos de los 30 morfotipos de papas nativas en la provincia de Vilcashuamán, entre las latitudes 13°40'43.93"S a 13°40'41.72"S, longitudes entre 73°52'40.92"0 a 73°52'35.48"0 y entre las altitudes 3731 m.s.n.m. a 3760 m.s.n.m.; morfotipos que fueron identificadas y seleccionadas por el comunero Julio Ochoa Gamboa. Los tubérculos fueron sembrados en un invernadero utilizando macetas que contenían tierra, arena y humus en una proporción 3:2:1 respectivamente. Se esperó hasta su crecimiento, las hojas colectadas en placas de petri se congelaron a  $-20^{\circ}$  C hasta el proceso de extracción

# **3.2. EXTRACCIÓN DE ADN**

La extracción de ADN de las muestras de hojas se realizó mediante con buffer CTAB (protocolo descrito en el anexo 4)

Se trituraron las hojas en un mortero pre-congelado con 700 µl de buffer de extracción, mezclando lentamente por un espacio de 5 min. Luego se transfirieron a un tubo eppendorf.

Los tubos eppendorf se llevaron a 65°C en baño maría, durante 30 min. Se homogenizó la mezcla cada 10 min mezclando suavemente, luego se procedió a enfriar los tubos a temperatura ambiente por 10 min. Se agregó un volumen de cloroformo: alcohol isoamílico (24: 1) igual al volumen de la muestra tratada mezclando lentamente, invirtiendo el tubo continuamente durante 5 min. Se centrifugó las muestras a 14000 rpm a 4°C durante 10 min. Con una micropipeta se transfirió el sobrenadante a otro eppendorf, el cual contenía 50 ul de CTAB 1 OX - NaCI O. 7 M. Se uniformizó la mezcla agitando suavemente.

Se agregó un volumen de cloroformo: alcohol isoamílico (24: 1) igual al de la fase acuosa extraída, y se mezcló lentamente invirtiendo el tubo por 5 min

Se volvió a centrifugar a 14,000 rpm a 4°C durante 10 min. Con una micropipeta se transfirió el sobrenadante a un nuevo eppendorf y se le añadió un volumen igual al isopropanol (frío), mezclando lentamente hasta observar la aparición de la medusa de ADN, mantener a - 20°C por 30 min. Posteriormente se centrifugó a 10000 rpm a  $4^{\circ}$ C por 20min. Se eliminó el isopropanol y se agregó 500 µl de etanol al 70% al pellet de ADN. Se volvió a centrifugar a 10,000 rpm a 4°C durante 20 min. Se eliminó el etanol de 70% y se repitió el lavado de ADN con etanol al 90%. Se centrifugó a 10,000 rpm a 4° C durante 20 min. Se eliminó la solución de lavado y se mantuvo a temperatura ambiente hasta evaporarse el etanol. Se agregó agua bidestilada (grado molecular) para suspender el pellet de ADN hasta lograr su homogenización. Se agregó 1 ul de RNAsa por cada 100 ul de muestra de ADN. Se homogenizó la mezcla y se llevó a 37°C por 1 hora. Se almacenó las muestras a - 20°C hasta su posterior uso.

#### 3.3. **DETERMINACIÓN DE CALIDAD Y CONCENTRACIÓN DE ADN**

Se preparó la agarosa al1% (2,5 g de agarosa en 250 mi de tampón TBE 1X), la solución se calentó. Previamente enfriada la agarosa se agregó en la cámara de electroforesis horizontal la cual ya contenía la solución de TBE 1X. Se tomó 2  $\mu$ l del ADN resuspendido y se diluyó en 10 µl de tampón de carga Runsafe®. Las muestras fueron cargadas en los pocillos de gel de agarosa, y en los pocillos de los extremos del gel se cargó 10 µl del marcador  $(\lambda)$  (el cual muestra la primera banda a una concentración de 0.28 µg/µl ó 280 ng/uL). Se realizó la corrida electroforética a 120 V y 80 mA por 50 min. Luego de la corrida electroforética se colocó el gel en el transluminador UV, y con una cámara fotográfica se capturaron las imágenes para analizar la concentración de cada muestra. La determinación de la calidad del ADN se definió por observación visual identificando que las bandas sean claras, bien definidas y que la corrida electroforética no presente ningún barrido o smear. Si la muestra presenta el smear o bandas poco definidas, significa que la muestra de ADN estaría presentando indicios de degradación. La calidad de ADN es un factor crítico en la obtención de marcadores AFLP confiables, debiendo ser el ADN de buena calidad, sin contaminantes, ni inhibidores y no presenten degradación. (Protocolo descrito en el anexo 5)

#### **3.4. TÉCNICA DE AFLP**

La técnica de AFLP se realizó según el protocolo adaptado por Julio Solis y usado en el CIP (manual de protocolos de biología molecular del Instituto de Biotecnología: IBT) como se describe en el anexo 6.

Esta metodología constó de 4 pasos importantes según el procedimiento desarrollado por Vos (1995): Digestión, ligación, pre-amplificación y amplificación selectiva.<sup>23</sup>

# **3.4.1. DIGESTIÓN DEL ADN GENÓMICO.**

Para la digestión se preparó una solución conteniendo ADN genómico, agua libre de nucleasas, buffer de reacción 10X, albumina de suero bovino (BSA), enzimas Mse 1 y Eco Rl (ver anexo 6)

Posteriormente la reacción se incubó a 37°C toda la noche; luego, las muestras se incubaron a 65°C por 15 minutos obteniéndose ADN digerido, con el fin de detener la reacción, las muestras fueron colocadas en hielo. Se verificó el proceso de digestión tomando 5 µl de la muestra en un gel de agarosa al 1%, donde se observó un arrastre electroforético de color tenue a lo largo de la corrida.

#### **3.4.2. LIGACIÓN DE ADAPTADORES**

A los fragmentos producidos después de la digestión del ADN se agregaron componentes del master mix (MMX) para llevar a cabo la ligación de los adaptadores complementarios a los cortes de cada de las enzimas de restricción. Para la cual se preparó una solución conteniendo ADN digerido,  $T_4$ ADN ligasa, buffer de reacción, adaptador Mse 1, adaptador Eco Rl, y agua destilada libre de nucleasas, posteriormente la solución se incubo a temperatura ambiente (20°C} over night. El ADN digerido y ligado se almacenó a -20°C, para posteriormente realizar la pre-amplificación. Finalizado este procedimiento, se realizó una dilución 1:5 de la mezcla digestión/ligación con agua mili Q, tomando 5 ul y 25 ul respectivamente (ver anexo 6)

# **3.4.3. REACCIÓN DE PRE-AMPLIFICACIÓN (+1/+1)**

Se preparó el master mix (MMx) en tubos eppendorf de 1 ml con los componentes mencionados en el anexo 6 (ver página 88), manteniendo cada componente sobre hielo para mantener la estabilidad de los mismos. A 20 µl del MMx dispensados en placas de policarbonato PCR de 96 pocillos, se adicionó 5 IJI de ADN ligado/diluido. La reacción de pre-amplificación de PCR se realizó en el termociclador, el cual se programó bajo las condiciones de temperatura y tiempo que se muestra a continuación.

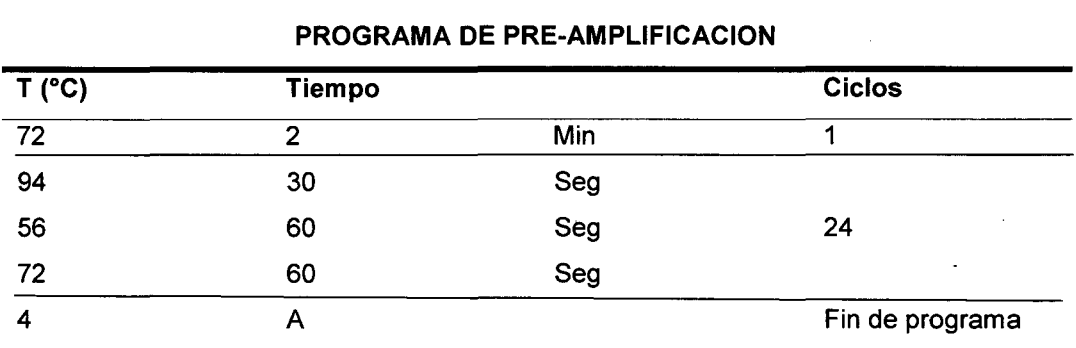

Tabla 4. Programa de pre-amplificación.

# 3.4.4. SELECCIÓN DE COMBINACIONES DE LOS INICIADORES

Para la selección de combinaciones de iniciadores se basó en la búsqueda de información en trabajos antecedidos y la tabla de combinaciones mas informativas según el Centro internacional de la Papa (ver anexo) se determinó 12 combinaciones posibles de iniciadores con dos y tres nucleótidos adicionales tanto para Eco Rl como para Mse 1, las combinaciones en estudio son las siguientes: E13- M49, E41 - M48, E35- M48, E38- M50, E35- M37, E39- M48, E39- M49, E12- M49, E12- M32, E13- M37, E37- M50 y E38- M61

#### 3.4.5. AMPLIFICACIÓN SELECTIVA (+2/+2; +3/+3)

Para esta reacción se utilizaron combinaciones de primers conteniendo dos o tres nucleótidos adicionales en sus extremos 3' para obtener una amplificación más selectiva de los fragmentos de ADN; la búsqueda se realizó de las investigaciones anteriores con AFLP en papas nativas.

Se preparó una solución del master mix (MMx) conteniendo en agua destilada libre de nucleasas, buffer 10X, dNTPs, Eco  $+3$  – Mse  $+3$ , Taq "R" manteniendo cada componente sobre hielo para mantener la estabilidad de los mismos, el MMx previamente mezclados se dispensó en las placas de policarbonato PCR de 96 pocillos; a los 8 µL de MMx se añadió 2 µL de ADN pre-amplificado/diluido (ver anexo 6).

La PCR se realizó en el termociclador el cual se programó con las condiciones de temperatura y tiempo que se muestra a continuación.

 $\mathcal{L}$ 

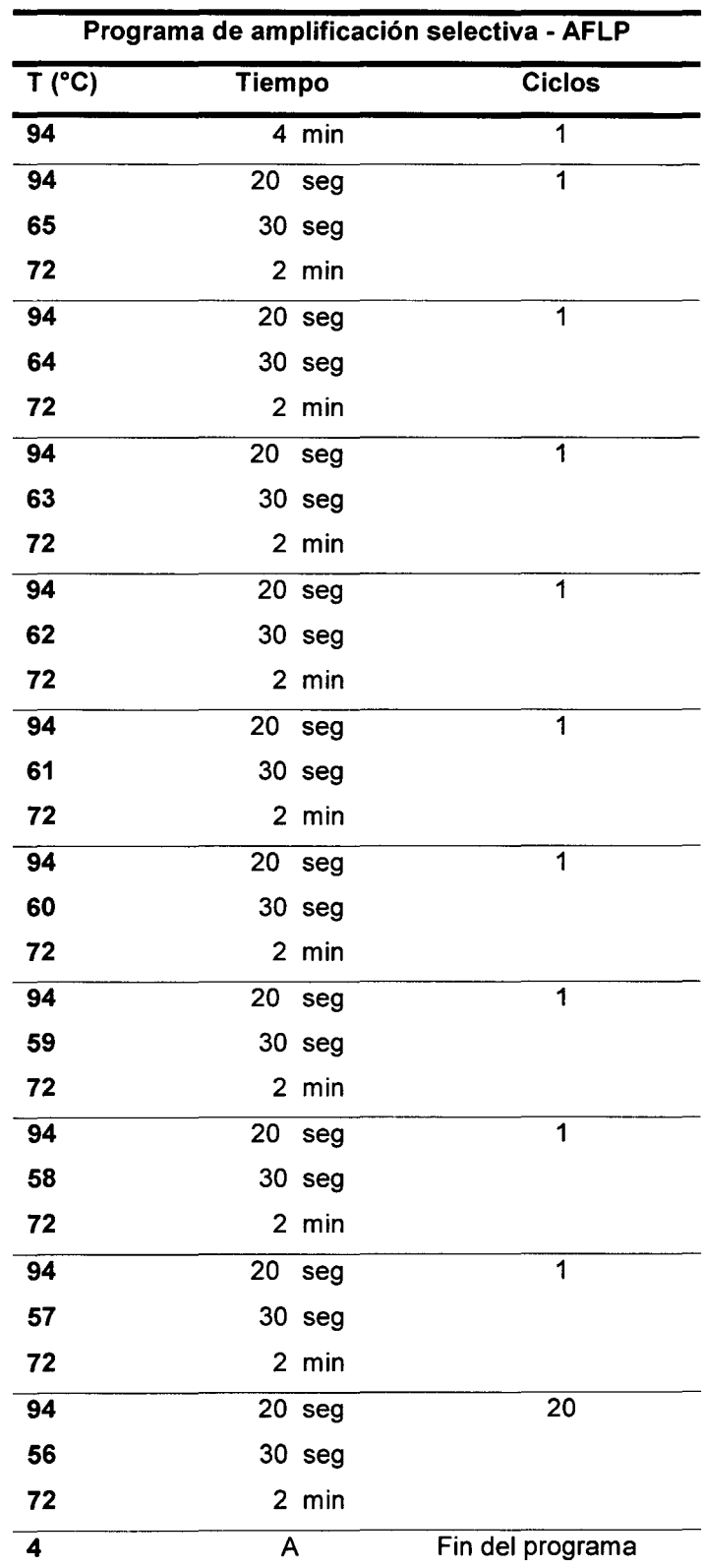

Tabla 6. Programa de amplificación selectiva.

# 3.4.6. ELECTROFORESIS EN GELES DE POLIACRILAMIDA

Los productos de la amplificación selectiva (+2/+2, +3/+3) se separaron con un equipo de electroforesis en geles denaturantes de policrilamida (ver anexo 7)

Se agregó a 10 µL de producto amplificado 5 µL de tampón de carga DyE para luego desnaturalizarla a 95°C por 5 min, una vez denaturadas se guardó en la congeladora hasta su uso. Se preparó los vidrios con las soluciones adherente (vidrio grande) y repelente (vidrio pequeño); una vez seca se procedió a armar el sistema y se sujetó con ganchos de metal que ejercen la misma presión en los laterales. Se realizó la mezcla de poliacrilamida al 6% con TEMED y persulfato de amonio para su polimerización, de inmediato se vertió en el sistema, se colocó el peine adecuado y se dejó polimerizar por 40 min. Se colocó el sistema con el gel polimerizado en la cámara de electroforesis vertical y se pre - corrió por dos horas a 280 V y 120 mA. Transcurrido el tiempo se limpió los pocillos del exceso de urea y se cargó 5 µL de cada muestra y 3 µL de *ladder* 10 pb en el pocillo del centro y se corrió a 280 V y 100 mA por toda la noche (18 h).

# 3.4.7. TINCIÓN Y REVELADO DE GELES DE POLIACRILAMIDA

La visualización de los fragmentos de ADN amplificados se realizó a través de la tinción y revelado de los geles de poliacrilamida en nitrato de plata. Realizando la fijación, tinción, lavado, revelado y secado del gel (ver anexo 8).

#### 3.4.8. ESCANEADO Y LECTURA DE BANDAS AMPLIFICADAS

Se leyeron las bandas con mejor resolución y se enumeraron consecutivamente empezando desde el primer individuo del primer carril. Una vez hecha la lectura de las bandas, cada gel fue fotografiado para almacenar su patrón de bandas.

#### **IV.** RESULTADOS

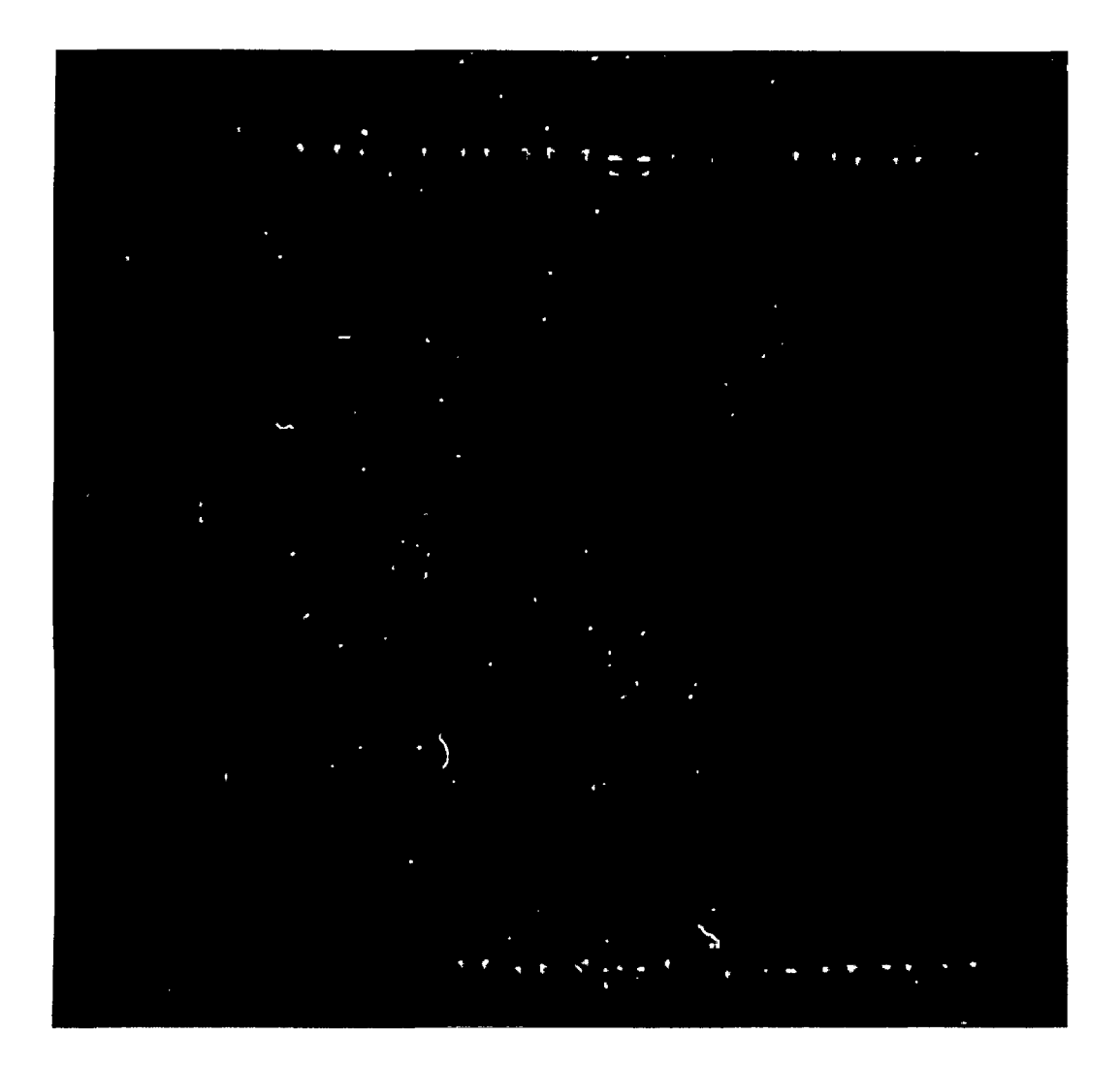

**Figura** 8. Electroforesis en gel de agarosa al 1 %, mostrando la calidad y concentración de ADN extraído de 30 morfotipos de papas nativas de la provincia de Vilcashuamán, Ayacucho. Imagen obtenida en el Laboratorio del Centro de Investigación de Biología Molecular y Bioinformática- UNSCH. Ayacucho, 2014

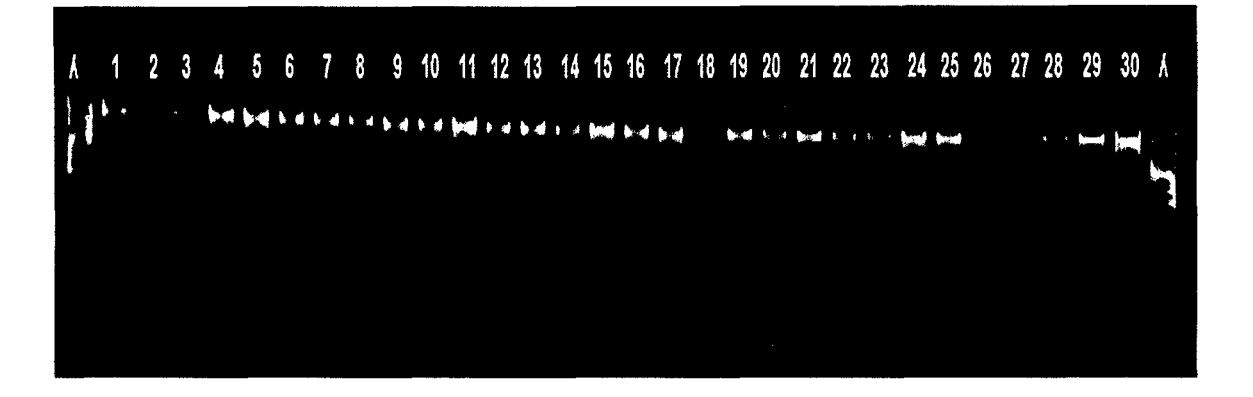

 $\mathcal{A}$ 

 $\sim$   $\sim$ 

 $\sim 10^{-1}$ 

**Figura** 9. Diluciones de las muestras de ADN a una concentración de 50 ng/ul digerido con la enzima Pst l. Imagen obtenida del fotodocumentador Chemi Doc (810-RAD), Laboratorio de Biología Molecular UNALM- Lima- Perú, 2014

 $\mathcal{A}$ 

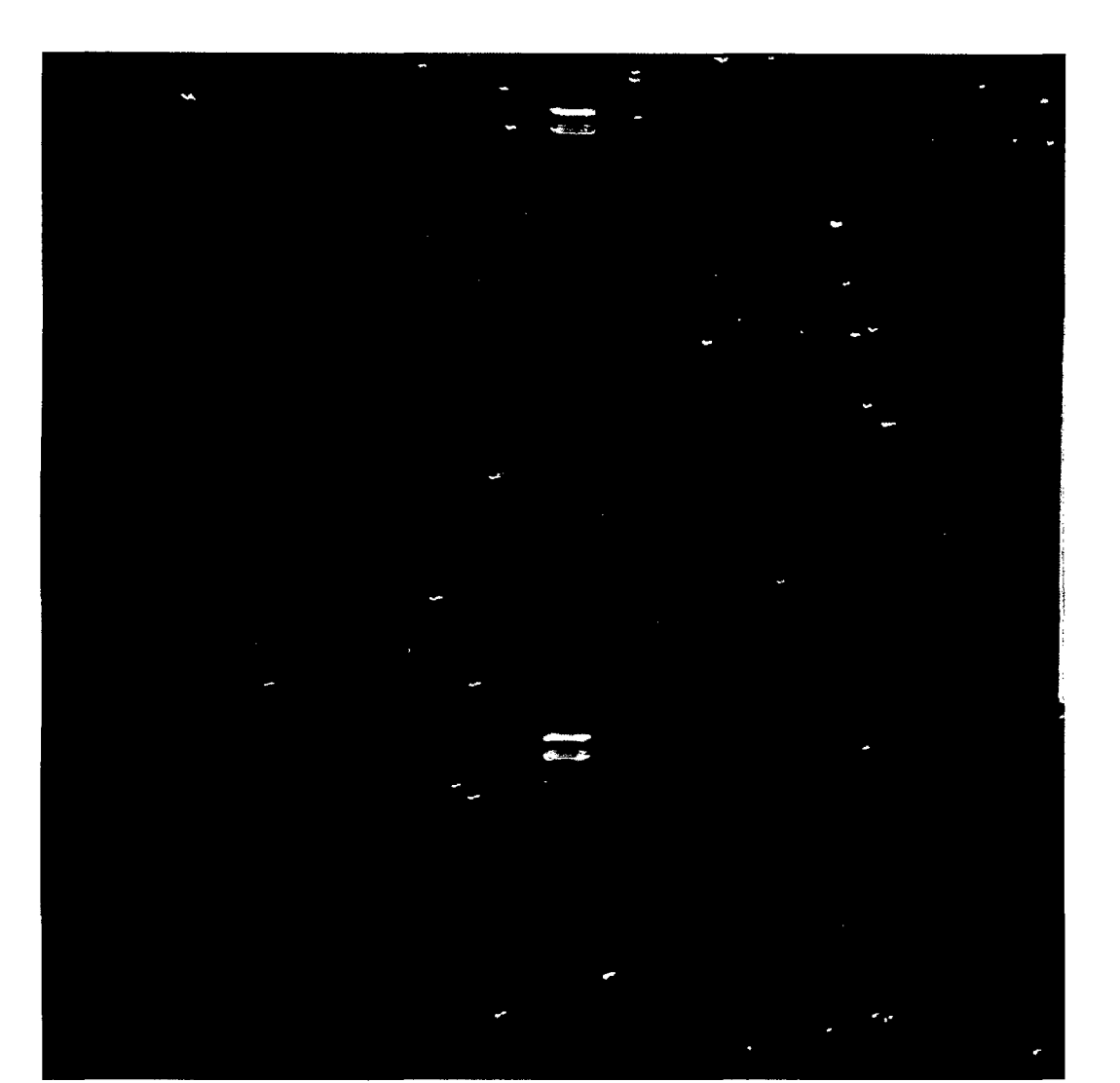

**Figura 10.** Digestión de las 30 muestras de ADN en una corrida electroforética en gel de agarosa al 1% comparado con el marcador Lambda (A) digerido con la enzima Pst1, fragmentos correspondientes a un tamaño de 240 pb aproximadamente. Imagen obtenida en el Laboratorio del Centro de Investigación de Biología Molecular y Bioinformática- UNSCH- Ayacucho, 2014.

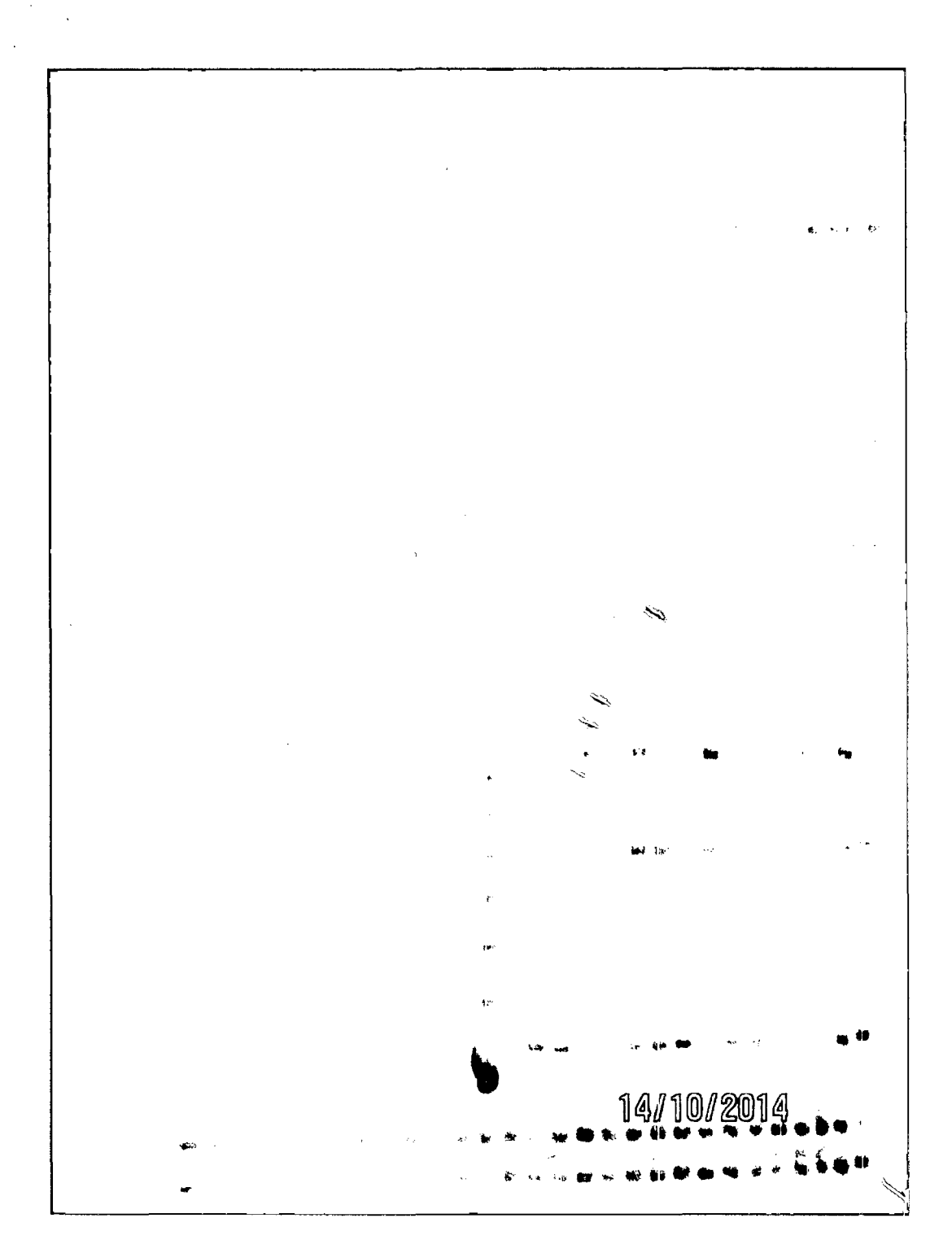

**Figura 11.** Patrones de bandas encontrados en electroforesis en gel de poliacrilamida al 6% empleando la combinación E13 -M48, obtenida en el Laboratorio de Biología Celular y Molecular de la UNSCH- Ayacucho, 2014.

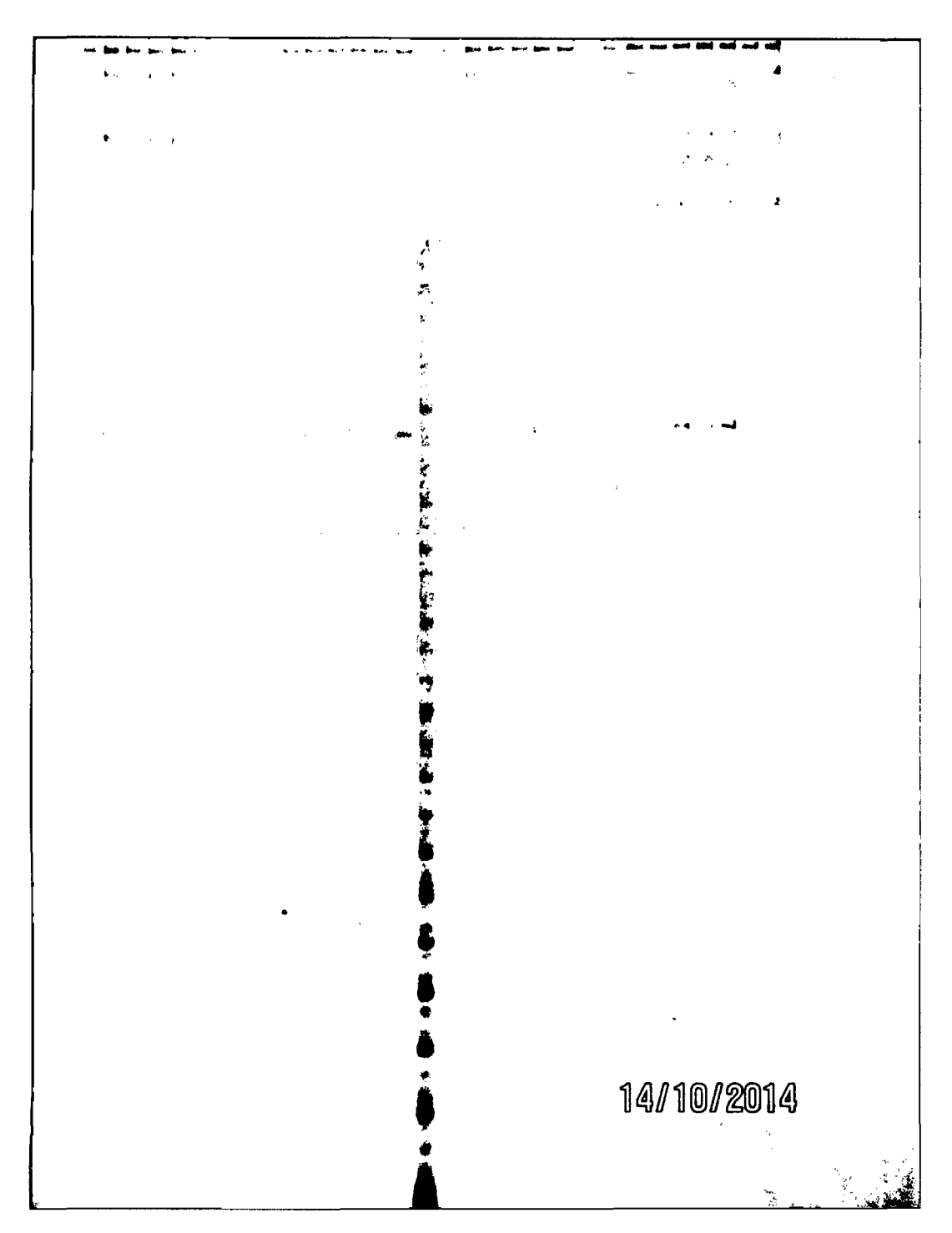

**Figura 12.** Patrones de bandas encontrados en electroforesis en ge de poliacrilamida al 6% empleando la combinación E38- M49, obtenida en el Laboratorio de Biología Celular y Molecular de la UNSCH- Ayacucho, 2014.

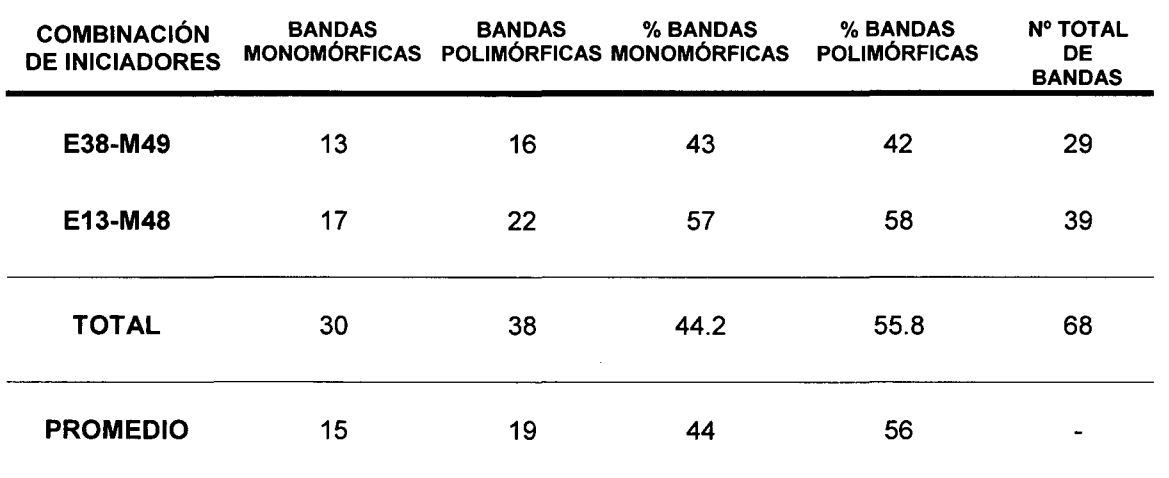

TABLA 6 Número y porcentaje de bandas polimórficas y monomórficas detectados en los patrones de AFLP.

 $\mathcal{A}^{\text{max}}$ 

TABLA 7. Valores del indice de Contenido Polimórfico {PIC) para las combinaciones de iniciadores más polimórficas.

 $\hat{\boldsymbol{\theta}}$ 

 $\sim 10^7$ 

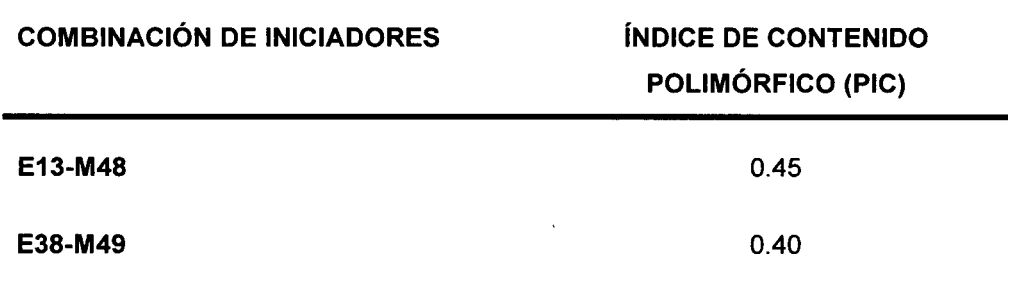

 $\sim 10^{11}$ 

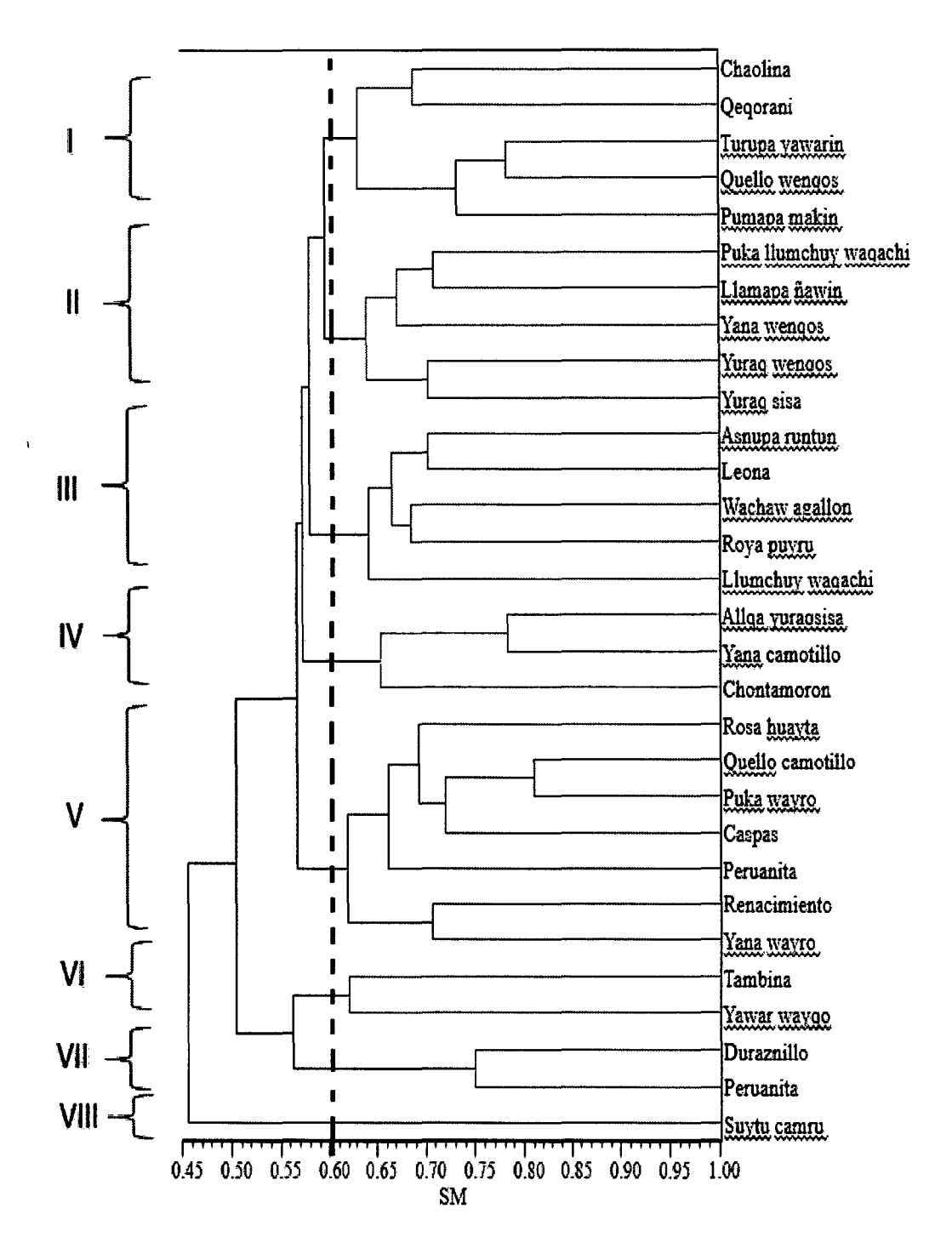

Coeficiente de correlación cofenética: r = O. 7

**Figura 13.** Dendrograma obtenido del análisis de agrupamiento con el método UPGMA de 30 morfotipos de papas nativas de la provincia de Vilcashuamán, Ayacucho, empleando el coeficiente de similitud de Simple Matching (SM).

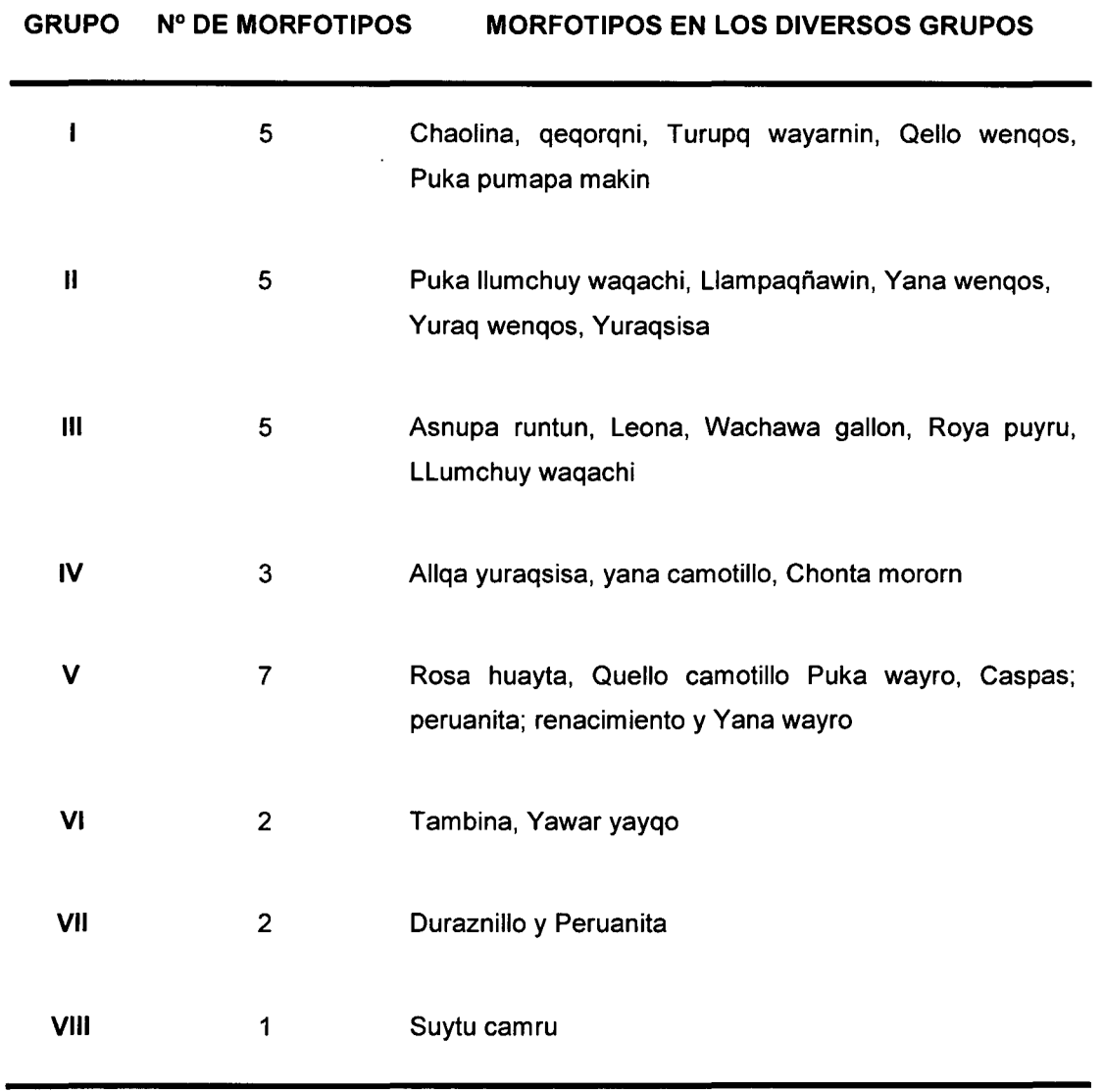

Tabla 8. Distribución en ocho grupos de los 30 morfotipos de papas nativas de la provincia de Vilcashuamán.

 $\sim$   $\sim$ 

 $\mathcal{L}^{\text{max}}_{\text{max}}$  and  $\mathcal{L}^{\text{max}}_{\text{max}}$ 

 $\mathcal{A}^{\mathcal{A}}$ 

# **V. DISCUSIÓN**

#### **Extracción de ADN**

Figura 7; utilizando el micrométodo de extracción CTAB se obtuvo ADN cuyas concentraciones oscilaban entre 300 a 500 ng/uL por 200 mg de tejido vegetal, de buena calidad debido a que no se observó barrido o smear, la concentración se determinó por comparación con el marcador molecular lambda  $(\lambda)$ , la primera banda equivale a 280 ng; sin embargo, también se determinó las concentraciones mediante *nanodrop* siendo mayores a 800 ng/µL y que al diluirlas a 50 ng/µL para proceder con la digestión de la técnica AFLP, en nuestra prueba control no se visualizó el barrido característico a 240 pb, este error es por defecto del equipo; razón por la cual, las concentración de ADN (nanodrop) siempre se dividen entre tres.· El micrométodo de CTAB es una buena técnica para la extracción de ADN de plantas que tienen un alto contenido de polisacáridos y metabolitos secundarios<sup>36</sup> Los resultados obtenidos coincidió con los trabajos descritos por Gonzales<sup>1</sup>, Gamboa<sup>3</sup> y Palomera<sup>41</sup>; sin embargo, Kim<sup>2</sup> reporta un mejor rendimiento y una excelente calidad del ADN utilizando el método con SOS descrito por Dellaporta. <sup>39</sup>

La técnica del AFLP es sencilla pero es indispensable adecuarlas a las condiciones de laboratorio. Es conveniente que el ADN se encuentre lo más limpio y puro posible, libre de ARN para que no interfiera en Jos tratamientos que siguen<sup>23, 39</sup>; no obstante, Palomera<sup>41</sup> menciona que el ARN no interfiere en las amplificaciones por PCR; por tanto, no realizó el tratamiento con ARNasa. En el presente trabajo se realizó dicho procedimiento como se describe en el anexo 4, ya que se necesita ADN de alta pureza para garantizar la digestión completa por parte de las enzimas de restricción en todas las muestras y así evitar problemas en la interpretación de los polimorfismos.<sup>43, 44</sup>

# 185687

#### **Análisis utilizando AFLP**

En la figura 8 se muestra la optimización de la dilución a una concentración de 50 ng/uL, seguidamente se realizó la digestión del ADN incubándose 10 µL de ADN (500 ng ADN genómico) con enzimas de restricción durante 12 horas a 3rC y se corroboró mediante un corrido electroforético obteniendo un barrido equivalente a la primera banda del marcador lambda, cuyo peso molecular es aproximadamente 280 pb, como se muestra en la figura 9, resultados que coinciden con los trabajos realizados por Gonzales<sup>1</sup> y Gamboa<sup>3</sup><sup>.</sup> El estudio realizado por Hernando<sup>5</sup> recomienda utilizar 270 ng para realizar la digestión; sin embargo Vos<sup>23</sup> quien evaluó las cantidades de 200 ng y 100 ng determinó que los perfiles de las bandas no son significativamente sensibles a la concentración inicial del ADN. <sup>23</sup>

Para evaluar la pre - amplificación y amplificación selectiva mediante la PCR, los estudios anteriores descritos por Gonzales<sup>1</sup> y Gamboa<sup>3</sup> no incluyeron durante su preparación del MMx la bovina seroalbumina (BSA). Para el correcto funcionamiento de la enzima Taq Polimerasa, la solución amortiguadora se emplea en una concentración de diez veces, y por lo general incluye Tris-HCI (pH=8.4 a temperatura ambiente), KCI y gelatina, componentes que se encuentra en el Buffer 1 OX, pero para un buen PCR también es recomendable el uso de adyuvantes, los cuales en la práctica aumentan la especificidad y fidelidad de la reacción; tales como, bovina seroalbumina (BSA), añadido para disminuir la estructura secundaria del ADN, entre otros. <sup>67</sup>

Para obtener mejores resultados en determinación del polimorfismo, es necesario considerar dos pasos imprescindibles: Dilución de digestión-ligación en una proporción 1: 5 y dilución del producto de la pre amplificación en una proporción de 1:3, aunque otros autores señalan la dilución 1:10 como lo describe Fory<sup>4</sup>; discrepando en este paso no considerado por Gonzales<sup>1</sup> y Gamboa<sup>3</sup> , pues no consideran este procedimiento por lo que no se logró ver bandas claras en un principio siguiendo sus protocolos; sin embargo, Hernando<sup>5</sup> considera una dilución de la pre amplificación de 1:10 y Fory<sup>4</sup> una dilución de 1 :50, determinando que eso influyó para obtener un buen número de bandas. El ajuste en la dilución del producto de la pre -amplificación puede realizarse de 1 a 50 veces, dependiendo de la intensidad de las bandas, lo que permite obtener mejor resolución en los geles<sup>23</sup>. En el ADN polimerasa se produce la unión simultánea de la enzima con dos sustratos, es capaz de incorporar un nucleótido

so

(sustrato 1) a una hebra de ADN (sustrato 2}, razón por la cual suelen presentar una etapa limitante que determina la velocidad final de la reacción. El usar altas concentraciones de pre - amplificación, interfieren en el polimorfismo resultante, ya que algunas bandas observadas podrían no ser fragmentos de ADN amplificados selectivamente; sino, las resultantes de la pre - amplificación.

La polimerización del poliacrilamida ocurre por reacción de la acrilamida y bisacrilamida con el APS (Persulfato de amonio) al 10 % y el TEMED (Dimetilclorosilano) acelera la reacción; sin embargo, en los protocolos descritos por Gonzales<sup>1</sup> y Gamboa<sup>3</sup> la concentración del APS es al 0.01% (se diluye 0.1 mg en 1 mL de agua}, concentración a la cual no se observó polimerización; así mismo, estos autores describen el uso de una cinta adhesiva para sellar los laterales de los vidrios, resultando muy engorroso y nada practico, la cual se hace innecesaria, sólo basta sujetarlas bien con ganchos.

En la figura 10 y 11, se observó bandas polimórficas para cada una de las 12 combinaciones analizadas; sin embargo, dicho número de combinaciones se redujo a dos: E13- M49 (figura10) y E39- M48 (figura11) puesto que mostraron mayor polimorfismo, las bandas estaban dentro del rango de 100-250 pb de tamaño. La mayor ventaja del uso del AFLP es la generación de gran cantidad de polimorfismos puesto que cubren todo el genoma, sin embargo la cantidad de bandas polimórficas depende también de la correcta elección de los morfotipos y de la combinación de iniciadores selectivos. <sup>56</sup>

En la tabla 6, de las doce combinaciones de cebadores, se eligió dos combinaciones por ser más polimórficas e informativas (E13-M48 y E38-M49). En total se obtuvieron 68 bandas amplificadas de las cuales el 55.88% representan bandas polimórficas y un promedio de 34 bandas polimórficas por iniciador; sin embargo, las combinaciones de iniciadores E37 -M50 (Gonzales<sup>1</sup>, Fory<sup>4</sup> y Kim<sup>2</sup>) y E38-M49 (Gamboa<sup>3</sup>) recomendadas según sus estudios, no resultaron ser polimórficas para este estudio. De las dos combinaciones de iniciadores elegidos, la E13- M49 presenta 22 bandas polimórficas, a diferencia de la combinación E38 - M48 que muestra sólo 16; por lo tanto la combinación de iniciadores E13- M49 nos indica el gran poder discriminante de la técnica AFLP para detectar un alto nivel de polimorfismo, siendo gran ayuda informativa para estudios de caracterización molecular.

Tabla 7; los valores obtenidos de PIC fueron 0.40 y 0.45 para las combinaciones E39-M48 y E13-M49 respectivamente, valores similares a los trabajos de

Gonzales<sup>1</sup> y Gamboa<sup>3</sup>, la combinación de iniciador más polimórfica es E13-M49 por la que se recomienda su uso; se probaron doce combinaciones de iniciadores, incluyendo las que fueron usadas por Gonzales<sup>1</sup>, Gamboa<sup>3</sup>, Kim<sup>2</sup> y el CIP (Centro Internacional de la Papa) y cuyas secuencias de bases nitrogenadas se describen en la tabla 9. La combinación E37-M50 (Gonzales<sup>1</sup>, Fory4 y Kim2) no es polimórfica para este estudio, en contraste con la combinación E38- M49 (Gamboa3) que sí es polimórfica; sin embargo, la combinación E13- M48 presenta mayor grado de polimorfismo que el resto y por tanto más informativa que la combinación de iniciadores E38- M49. En un estudio para establecer el número óptimo de cebadores en los marcadores AFLP, una sola combinación de cebadores reveló suficiente información para caracterizar cinco genotipos de papa y puntualizaron que el número de marcadores monomórficos aumentó al incrementar las combinaciones y el número de genotipos analizados. <sup>4</sup>Sin embargo, en nuestro estudio se usó las dos combinaciones antes mencionadas generando 68 bandas polimórficas. Otros estudios con especies vegetales, mencionan la existencia de una relación entre el contenido de las bases GC en los iniciadores selectivos y el polimorfismo generado por dichas combinaciones. <sup>57</sup>En este estudio no se observó dicha correlación a pesar que el contenido de GC variaba. En genomas de gran tamaño como la soya por ejemplo, se justifica esta relación dado que contienen gran cantidad de secuencias repetidas con un alto contenido de bases AT.<sup>58, 59</sup> Sin embargo, genomas de menor tamaño como la papa poseen un menor contenido de GC; por tanto, los polimorfismos observados se pueden considerar como independientes, tal como se reportó 68 bandas polimórficas. La papa posee entre 4 a 7% de secuencias repetidas, muy poco en comparación con otros genomas. <sup>60</sup>

Figura 12; varias medidas incluyendo los coeficientes Simple Matching son comúnmente empleados en el análisis de similitud genéticas.<sup>47</sup> Utilizando los datos de similitud se obtuvo un dendrograma. A un coeficiente de similitud de 0.6 se determinó 8 grupos, el grupo número VIII no comparte ningún caracter o locus con otros morfotipos; además, no se encontraron morfotipos duplicados (dos o más genotipos son considerados idénticos, es decir se habla de un mismo genotipo cuando se encuentran a un coeficiente de similitud genética de 1 ). Esto determina la alta variabilidad genética en los morfotipos de papas nativas estudiadas de la provincia de Vilcashuamán.

En la tabla 8, se pueden identificar ocho grupos o "cluster". Grupo 1 con cinco morfotipos (Chaolina, qeqorqni, Turupq wayarnin, Qello wenqos, Puka pumapa makin), grupo 11 con cinco morfotipos (Puka llumchuy waqachi, Llampaqñawin, Yana wenqos, Yuraq wenqos, Yuraqsisa), grupo 111 también con cinco morfotipos (Asnupa runtun, Leona, Wachawa gallon, Roya puyru, LLumchuy waqachi), el grupo IV incluye tres morfotipos (AIIqa yuraqsisa, yana camotillo, Chonta moren), grupo V (Rosa huayta, Quello camotillo Puka wayro, Caspas; peruanita; renacimiento y Yana wayro), grupo VI con dos morfotipos (Tambina, Yawar yayqo), grupo VIl también con dos morfotipos (Duraznillo y Peruanita) y grupo VIII con un sólo morfotipo (Suytu camru).

Si bien todas tienen un origen común, cada grupo está determinado por morfotipos de papas nativas con caracteres similares; es así, que el grupo VIII es la más distante al resto, ya que es la última en incorporarse al cluster final, seguida de los grupos VIl, VI y V. Por el contrario, los grupos más cercanos son la 1 y 11 (distancia más próxima a 1). Los morfotipos más cercanos son el Duraznillo y Peruanita, que conforman el grupo VIl y es por ende, el grupo más cercano al coeficiente de similitud de 1; por otro lado, los morfotipos Que/lo camotillo y Puka huayro que pertenecen al grupo V, son genéticamente iguales a un coeficiente de similitud de 0.8; es decir, a este nivel constituyen morfotipos duplicados y al observar el dendrograma, observamos que son las más cercanas a 1.  $68$ 

La caracterización genotípica y por ende la clasificación en grupos no tienen que ser iguales o no coinciden con la clasificación morfológica o fenotípica.<sup>61</sup> Los métodos para identificar genotipos, así como para estimar las relaciones filogenéticas existentes entre ellos, se han basado el estudio de características morfológicas. En viticultura esta metodología se denomina ampelografía, la que recurre a la observación directa de la planta, sus estructuras y órganos visibles (forma, tamaño y color de planta, hojas y racimos, etc.) y características agronómicas relevantes.<sup>59,61</sup> Sin embargo, estas características pueden ser alteradas por enfermedades, variar en función de la etapa del crecimiento o el ambiente agroclimático. Más aún, estas evaluaciones son subjetivas y están condicionadas al criterio y experiencia individual de cada investigador. Los marcadores moleculares superan estas complicaciones, ya que estas tecnologías basadas en el muestreo de la variabilidad directo en el ADN, son de utilidad no sólo en la caracterización de genotipos sino también en estudios de

similitud o distancia genética, que permiten obtener una clasificación de los mismos en diferentes grupos.<sup>62</sup> Obteniéndose un "perfil molecular" o "fingerprinting" característico para cada variedad e independiente de las condiciones de crecimiento de las plantas.<sup>62</sup>

 $\label{eq:1} \frac{1}{\sqrt{2}}\int_{\mathbb{R}^3}\frac{1}{\sqrt{2}}\left(\frac{1}{\sqrt{2}}\right)^2\frac{dx}{\sqrt{2}}dx$ 

# VI. **CONCLUSIONES**

- 1. Se estandarizó la técnica del AFLP en el laboratorio de Biología Celular y Molecular de la UNSCH. Para la cual, se añadió dos procedimientos imprescindible: Una dilución de producto digerido-ligado en un proporción de 1:5, otra dilución del producto de la pre-amplificaeión en una proporción de 1 :3 y las siguientes modificaciones: El APS se utiliza a una concentración del 10%, no se usa la cinta adhesiva para unir los vidrios *y*  la corrida electroforética se realiza a 280V, 100mA por 18 horas.
- 2. Se determinó que la combinación de iniciadores E13- M49 posee el Indica de Contenido Polimórfico más alto (0.45), siendo la más polimórfica e informativa para el análisis de la diversidad genética de papas nativas de la provincia de Vilcashuamán.
- 3. Se determinó ocho grupos genéticos de papas nativas a un coeficiente de similitud de 0.6; cada grupo con caracteres similares pero distintos entre grupos y a un coeficiente de similitud de 0.8 se encontró un morfotipo duplicado; es decir, los mofotipos Quello camotillo y Pukahuayo son genéticamente idénticas a este coeficiente de similitud.

# VIl. **RECOMENDACIÓN**

- 1. La técnica del AFLP es sencilla y practica; es una técnica ya estandarizada, por lo que cualquier organismos en estudio una vez obtenida su ADN, todas se manipulan bajo los mismos protocolos; sin embargo, se recomienda considerar siempre las diluciones en la digestión, ligación y pre amplificación respectivamente como se indican en los protocolos, ya que interfieren en el resultado final.
- 2. El presente trabajo de investigación nos permitió realizar el análisis molecular en los morfotipos papas nativas de Vilcashuamán; sin embargo, si se quiere realizar procesos de mejoramiento genético a través de cruzas naturales u otras técnicas, es indispensable tener como información básica la caracterización morfológica, agronómica, bromatológica, etc.
- 3. Es necesario disponer de los morfotipos estudiados en un banco de germoplasma debidamente organizados para disponer de material si se quiere profundizar los estudios y sobre todo con la finalidad de registrarlas y disponer de un inventario de las variedades de papas nativas estudiadas.

# VIII. **REFERENCIAS BIBLIOGRÁFICA**

- 1. Gonzales J. Análisis de la Diversidad genética de Papas nativas mediante Polimorfismo en la Longitud de Fragmentos Amplificados (AFLP) del distrito de Chungui, provincia La Mar- Ayacucho. 2009- 2013. [Tesis], Universidad Nacional de San Cristóbal de Huamanga. Ayacucho; 2013
- 2. Kim, H., Joung, H., Kim, Y., and Lim, P. Estimation of Genetic Variation and Relationship in Potato (SolanumTuberosum L.) Cultivars Using AFLP Markers, [monografía en Internet]\* Potato Res. España.1998. [Acceso 21 de julio 2013]. 75: 107-112. Disponible en: http://www.mendeley.com/research/estimation-of-geneticvariation-andrelationship-in-potato-solanumtuberosum-l-cultivars-using-aflp-markers/
- 3. Gamboa Y. Determinación de la diversidad genética mediante marcadores AFLPs en morfotipos de "papas nativas" del distrito de Anco, provincia La Mar- Ayacucho, 2011. [Tesis], Ayacucho. Universidad Nacional de San Cristóbal de Huamanga. Ayacucho; 2011
- 4. Universidad Nacional de Colombia/Fory AP. Caracterización y análisis molecular de la diversidad genética d la colección colombiana de lulo y seis especies relacionadas de la sección lasiocarpa. [base de datos en Internet]. Colombia; 4 de agosto del 2005. [consultado 12 de setiembre del 2014]. Disponible en: http://ciatlibrary.ciat.cgiar.org/Articulos Ciat/TESIS%2031%2007%2005.pdf
- s. Hernando C. Estandarización de la técnica molecular de AFLP en palma de aceite tipo Dura (Eiaeis guineensis Jacq.) y estudio preliminar de caracterización. Agronomía colombiana. [Revista en internet]. Junio del 2005. [Consultada 12 de setiembre del 2014; 23(1) p 42- 49. Disponible en: http://www.redalyc.org/articulo.oa?id=180316951006<br>Gutiérrez R. Papas nativas desafian
- 6. Gutiérrez R. Papas nativas desafiando al cambio climático. [Internet]. 1 ra Ed. Lima: ©SolucionesPrácticas-ITDG; 2008. [Actualizado 08 de octubre 2008; citado 21 de julio

2013]. Disponible en:

http://redpeia.minam.gob.pe/admin/files/item/4df8d3b03840d Papas nativas desafiando al cambio climatico.pdf

- 7. Túpac, Y. Postcosecha y Comercialización de Tubérculos Andinos con Énfasis en papas Nativas y Ulluco. Ministerio de Agricultura del Perú, Instituto Nacional de Investigación Agraria, INIA, Centro Internacional de la Papa, CIP. 2001.
- 8. Justo medio. Variedades de papa nativa peruana inscrita en SENASA. JM. [lnternet].15 de Mayo 2009 [citado 25 de Julio 2013]. Disponible en: http://www. justomedio. com/4 795/variedades-de-papa-nativa-peruanainscrita-en-senasa/
- 9. Ochoa, C. Las papas de Sudamérica: Perú. Lima: Centro Internacional de la Papa (CIP), 1999.
- 10. Spooner D. y Hetterscheid W. Reclassification of Landrace Populations of Cultivated Potatoes (Solanum Sect. Petota)». En: American Journal of Botany. Lancaster. 89 (6), 2002. pp. 947-965. Disponible en: http://www.vcru.wisc.edu/spoonerlab/pdf/darwins%20harvest%20total.pdf
- 11. Huamán Z. Sistemática, identificación, distribución y evolución de la papa cultivada: Manual sobre manejo de germoplasma de papa. Lima -Perú.1984.[Citado 27 de Julio 2013]. P 39. Disponible en: http://books.google.com.pe/books?id=048zAQAAMAAJ&pg=PA 13&dg=descr ipci%C3%83n+bot%C3%A 1 nica+de+papas&hl=es-

419&sa=X&ei=msVnVN22G8ehgwTS94KABQ&ved=OCCAQ6AEwAA#v=on epage&g=descripci%C3%B3n%20bot%C3%A 1 nica%20de%20papas&f=fals e

- 12. Ñúñez K. Cultivo de Papa en el Perú. [Monografía en internet] 2008. Perú: [Acceso 21 de octubre 2014]; 1(11-16). Disponible en:http://www.monografias.com/trabajos35/cultivo-papa-peru/cultivo-papaperu.shtml
- 13. INIA, 2006. Manual para Caracterización in situ de cultivos nativos Conceptos y Procedimientos. 1 ra. Edición. Edit: INIEA. Lima. Perú
- 14. Brush S. y Taylor J. Diversidad biológica en el cultivo de papa [Internet]. Lima. Mayer. 1992 [Citado 27 de Julio 2013]. Disponible en: http://books.google.com.pe/books?id=E1JgAAAAMAAJ&q=Brush+y+Taylor+ Diversidad+bioi%C3%B3gica+en+el+cultivo+de+papa&dq=Brush+y+ Taylor+ Diversidad+bioi%C3%B3gica+en+el+cultivo+de+papa&hl=es-419&sa=X&ei=EIIqUtr50ZGy4A06hoCwBQ&ved=OCFgQ6AEwCA
- 15. Álvarez M. Oportunidades para el Desarrollo de Productos de Papas Nativas en el Perú. Revista Latinoamericana de la Papa [Internet]. 2001 [citado 20 de julio 2013]; 79 (58): 1-22. Disponible en: http://www.papaslatinas.org/vesp-p58.pdf
- 16. Baldeón S. Análisis territorial de Vilcashuamán [Sede Web]. Lima- Perú: INC/LASERGE, 2005 .. [Actualizado el 5 agosto del 2005; Citado 20 de Agosto 2014]. Disponible en: http://www.mcultura.gob.pe/sites/default/files/docs/volumen ii analisis territ

orial-vilcashuaman. pdf

17. Galeon.com Ciudad inca de Vilcashuamán [sede Web]. Perú; 2005- [Actualizada el 31 de diciembre del 2005; acceso 20 de agosto del 2014]. Disponible en:

http://ciudadhalconsagrado.galeon.com/productos 1637751. html

- 18. Salvatierra H. Productos nativos desafían al cambio climático.Latinoamérica en el Centro [revista en Internet]. 2013; Diciembre.[acceso 20 de agosto del 2014]; aproximadamente dos páginas. Disponible en: http://www.latice.org/milj/es/chirapmj1305es.html
- 19. Lazo 1., Ginochio R., Cofré H., Vilina Y. e lriarte A. Nuestra diversidad biológica. Biodivesrsidad de Chile, patrimonio y desafíos [Revista en Internet]. 2008 [citado 20 de Julio 2013]. 2 (18) Disponible en: http://www.mma.gob.cl/librobiodiversidad/1308/articles-45158 recurso 1.pdf
- 20. Watson J. Biología Molecular del Gen. 3ra ed. Uruguay. Editorial Médica Panamericana. Octubre del 2004 [actualizado Agosto del 2006; 20 de Julio 2013]. Disponible en: http://books.google.com.pe/books?id=r5bedH aSTOC&pg=PA 132&dg=Wats on. +J.D. +2006. +Biolog%C3%ADa+Molecular+dei+Gen. +5%C2%AA+ed.&hl =es-419&sa=X&ei=d5BpUoLpE Sh4AOZioCICQ&ved=OCC4Q 6AEwAA#v=onepage&g=Watson%2C%20J. D. %202006. %20Biolog%C3%A

Da%20Molecular%20dei%20Gen. %205%C2%AA %20ed. &f=false

21. Pontificia Universidad Javeriana. Prácticas de Biología Molecular [base de datos en internet] Colombia: Concepción P., et al. 2008 [Acceso 23 de octubre 2014]. Disponible en: http://books.google.es/books?id=pTrKpnFCIZQC&pg=PA 15&1pg=PA 15&dq= etapas+extraccion+de+adn+vegetal+fundamento&source=bl&ots=1 SuchL9 9o&sig=FKWxUTYYH TWFvoZkB7GVDPiF7s&hl=es-

419&sa=X&ei=DA 7xT6K-J-

SI6AH6juGGBg&ved=OCGYQ6AEwBw#v=onepage&q&f=false

- 22. Díaz. Origen de la Variabilidad Genética [Internet]. 4<sup>a</sup> ed. Venezuela: McGraw Hill lnteramericana de Venezuela S.A. 2000 [actualizado 2001; citado 24 de julio 2013]. Disponible en:
- http://www.rena.edu.ve/cuartaEtapa/Biologia/Tema4.html
- 23. Vos P., et al. AFLP: Una nueva técnica para la toma de huellas dactilares de ADN. 1995. (23): 4407-4414
- 24. Wikipedia. [sede web); 25 de noviembre del 2012 [actualizado 2012; citado 20 de julio 2013). Polimorfismo (genética). [aproximadamente 2 pantallas Disponible en: http://es.wikipedia.org/wiki/Polimorfismo (gen%C3%A9tica)
- 25. Marcadores Moleculares. [Base de datos en línea). Argentina; 2012. Disponible en: http://www.vet.unicen.edu.ar/html/Areas/Mejora genetica/Documentos/2012/ MARCADORES%20GENETICOS%20Y%20APLICACIONES.pdf
- 26. Luis E., et al. Ecología Molecular. [Internet]. 2000. [Citado 21 de julio 2013). Disponible en:
	- http://www2. inecc. gob. mx/publicaciones/libros/530/cap 18. pdf(Y)
- 27. Azofeifa A. Uso de marcadores moleculares en plantas Aplicaciones en frutales del trópico. Agronomía mesoamericana [Internet]. 2006. [Citado 19 de julio 2013). Disponible en:
	- http://www.mag.go.cr/rev meso/v17n02 221.pdf
- 28. Karp A., S. Kresovich, K.V. Bhat et al. Molecular tools in plant genetic resources conservation: a guide to the technologies. IPGRI Technical Bulletin. 1997.
- 29. Mueller U.G. y Wolfenbarger L. Huellas Dactilres y Genotipado mediante AFLP. [lnternet).1999. 14(2):389-394. Disponible en: http://www.conocimientosweb.net/portal/term1554.html
- 30. Universidad Politécnica de Madrid/ Pérez. Bancos de cultivo in vitro [base de datos en Internet]\*. España: Gonzales F.; Fecha de creación, [Consultada el 23 de agosto del 2014]. Dirección electrónica: http://fernando.gonzalez.unileon.es/web mex12/Libro/seis.pdf
- 31. Rodríguez PI., Barrera HA. La reacción en cadena de la polimerasa a dos décadas de su invención. Ciencia UANL. [Artículo en Internet). Monterrey, México; 2004: Julio - Setiembre. [Consultado el 23 de adosto del 2014]; 7 (3). [13 páginas] Dirección electrónica: http:l/es.scribd.com/doc/216495990/La-Reaccion-en-Cadena-de-La-Polimerasa-PCR-a-Dos-Decadas-de-Su-lnvencion#scribd
- 32. Simpson J. Polimorfismos en la longitud de fragmentos amplificados. [Internet]. 2010. México. [citado 23 de julio 2013]; 60(73):73-76. Disponible en:
	- http://www2.inecc.gob.mx/publicacionesllibros/530/cap18.pdf
- 33. Neb.com. Master mix. [sede Web]. Inglaterra. Neb.com; 2014 [Consultado el 23 de octubre del 2014]. Dirección electrónica: https://www. neb. com/products/pcr -polymerases-and-amplificationtechnologies/master-mixes/master-mixes
- 34. Depa.fquim.unam.mx. [Sede web) Moquegua, Perú; 2011 [Actualizada 27 de setiembre del 2011; Acceso 23 de octubre 2014]. De Morales Becerril l. Electroforesis. [Aproximadamente 4 pantallas). Disponible en: http://depa.fquim.unam.mx/amyd/archivero/Exposicion electroforesis 5087. pdf
- 35. Lehninger; Nelson, D Principios de Bioquímica, 2001. 3era ed. España, Omega: 123-125
- 36. Instituto de Ecología y Cambio Climático. Mx. Publicaciones de libros de Electroforesis. [Sede web] Lima, Perú; 2010 [Acceso 23 de octubre 2014]. De Fierro F. Electroforesis de ADN. [23 Paginas]. Disponible en: http://www2. inecc.gob. mx/publicaciones/libros/71 0/electroforesis. pdf
- 37. Biogeniccolombia.org [Sede web] Colombia; 2013 [Actualización noviembre del 2013; Acceso 23 de octubre 2014]. De Palacio J. D. Protocolo para Colecta, transporte y conservación de Tejido de robles Para la Obtención de ADN. [3 Paginas]. Disponible en:
- http://www.biogeniccolombia.org/uploads/9/3/9/5/9395218/colecta robles.pdf 38. Prieto SL. Estudio de polimorfismos de ADN en restos humanos antiguos y muestras forenses críticas: Valoración de estrategias y resultados. [Tesis doctoral]. Madrid: 2002. Disponible en: http://eprints.ucm.es/tesis/bio/ucm-t26242.pdfl
- 39. Dellaporta, SL, Wood J y Hicks JB. Minipreparación de ADN de la planta: la versión 11 Plantas Biología Molecular. [Citado 20 de Octubre del 2014]. 1983.(1): 19-21 Disponible en: http://books.google.com.pe/books?id=AtkHIIks64YC&pg=PA252&dq=Dellap orta. +SL. +Wood+J+y+Hicks+JB+(1983)+A+plant+DNA+minipreparation: +ver sion+II+Plant+Mol+Biol+Rep+1:+19-21&hl=es-419&sa=X&ei=T8HVPT3FiqYgwSawoH4Aw&ved=OCCIQ6AEwAQ#v=onepa

ge&q=Dellaporta%2C%20SL %2C%20Wood%20J%20y%20Hicks%20JB%2 0( 1983)%20A %20plant%20DNA %20minipreparation%3A %20version%2011% 20Piant%20Moi%20Bioi%20Rep%201 %3A%2019-21 &f=false.

40. Crl.jrc.ec.europa. [Sede web] Europa: Somma M.; 2008- [Acceso 22 de octubre 2014]. Análisis de la Presencia de Organismos Genéticamente Modificados en Muestras de Plantas. [16 paginas]. Disponible en: http://gmocrl.jrc.ec.europa.eu/capacitybuilding/manuals/Manuai%20ES/Sesi%C3%B3n

4.pdf

- 41. Palomera V. Método modificado de obtención de ADN genómico. Bioagro revista [revista en Internet]. 2011. [Consultado el 22 de octubre del 2014]; 23(1): [8 páginas]. Dirección electrónica: http://biblioteca.cucba.udg.mx:8080/xmlui/bitstream/handle/123456789/2975/ Palomera Avalos Veronica.pdf?sequence=1
- 42. Universidad Nacional Autónoma de México, Instituto de Ecología. Diversidad Genética y Conservación [Internet]. México: Vecinos Indeseables; 2010 [citado 20 de julio 2013]. Disponible en: http://web.ecologia.unam.mx/oikos-igual/images/Pdfs/2010-2.pdf
- 43. Ferreira, E. y Grattapaglia, D. Introducción al uso de marcadores moleculares en el análisis genético. Empresa Brasileira de Pesquisa Agropecuaria. (EMBRAPA). Centro Nacional de Investigación de Recursos Genéticos y Biotecnología (CENARGEN). Brasil. 1998. p221
- 44. Universidad Politécnica de Madrid/ Torres ME. Y Moreno S. [base de datos en Internet]. España: Gonzales F. [Consultado el 20 de julio del 2014]. Dirección electrónica: http://fernando. gonzalez. unileon. es/web \_mex12/Libro/quince. pdf
- 45. González, F. y Pita, J. Conservación y Caracterización de Recursos Filogenéticos. 1 ra. Edición. Edit: I.N.E.A. Valladolid. España. 2001.
- 46. Sneath, A. y Sokal, R.. Numerical taxonmomy: the principies and practice of numerical classification. [Internet]. San francisco, USA. 1973. [Acceso 20 Agosto]. p573. Disponible en:
	- http://www.garfield.librarv.upenn.edu/classics1987/A1987F272800001.pdf
- 47. Crisci, V. y López, F. Introducción a la teoría y práctica de la taxonomía numérica. Monografía N° 26, serie de biología, programa de monografías científicas, OEA, Washington D.C. U.S.A. 1983 .. [Acceso 20 Agosto]. p128.
- 48. Michener Ch. y Sokal R. Fonética o Taxonomía Numérica. [Sede Web]. Tiwanacu: Marimarus, 2011 .. [Actualizado el 11 de junio del 2011; Citado 20 de Agosto 2014]. Disponible en: http://marimarus. wordpress. com/20 11/06/28/fenetica-o-taxonomia-numericaconcepto-fenetico-de-especie/
- 49. Ferrari M., et. al. Taxonomía Numérica: su explicación y análisis de los resultados de una evaluación. Revista Brasileira de Ensino de Física. [Revista en internet] 1995 [acceso 20 de Agosto 2014]; 17(159-164). Disponible en:

http://www.sbfisica.org.br/rbef/pdf/vol17a17.pdf

- 50. Alagón, T., y Rosas, R. 2008. Caracterización Molecular de Mashua ( Tropaeolumtuberosum) de las comunidades campesinas de Cusco y Huánuco, mediante marcadores AFLPs". Escuela de formación profesional de Ingeniería Biotecnológica. Facultad de Ciencias Farmacéuticas, Bioquímicas y Biotecnológicas. Tesis para optar título de Ingeniero Biotecnólogo. Universidad Católica de Santa María. Arequipa
- 51. Botstein, D., White, R., Shoinick, M., and Davis, R.1980.Constrction of a genetics linkage map in man using restriction fragment length polymorphisms. American Journal of Human Genetics. 32: 314 - 331. Disponible en:

http://www.ncbi.nlm.nih.gov/pubmed/6247908.

- 52. Quiñonez A. Estandarización de las condiciones de PCR para la amplificación de citocromo oxidasa C, subunidad i (C01) y evaluación de su contenido informativo en dos poblaciones de Urotrygon aspidura del pacífico vallecaucano. [tesis doctoral]. Colombia. Universidad del Valle. Programa Académico de publicación de tesis, 2011. Disponible en: http://bibliotecadigital.univalle.edu.co/bitstream/10893/3906/4/CB-0439200.pdf
- 53. Rohlf, J. NTSYS-pc 2.1. Numerical Taxonomy and Multivariate Analysis System.1997. Setauket, NY: Exeter Software. Disponible en: http://agrobiol.sggw.waw.pl/~cbcs/articles/CBCS 2 1 6.pdf
- 54. Ferrari M., et. al. Taxonomía Numérica: su explicación y análisis de los resultados de una evaluación. Revista Brasileira de Ensino de Física. [Revista en internet] 1995 [acceso 20 de Agosto 2014]; 17(159-164). Disponible en:

http://www.sbfisica.org.br/rbef/pdf/vol17a17 .pdf

- 55. Winzer, D., et al. Métodos para estimar la variabilidad genética. 2004. Biotecnología y mejoramiento vegetal. Editorial: INTA. Argentina.
- 56. Semagn, K., et al. Principios, requisitos y perspectivas de la cartografía genética en plantas. [Revista Africana de Biotecnología]. 2006. 5 (25):2569- 2587.
- 57. Schweizer G., N. Borisjuk, L. Borisjuk. Molecular analysis of highly repeated genome fractions in Solanum and their use as markers for the

characterization of species and cultivars. 1993 Theor. Appl. Genet. 85(6):801-808

- 58. Keim P., J. Schupp, S. y Travis H. Un mapa genético de soja de alta densidad basada en marcadores AFLP. 1999. (37): 537-543.
- 59. Bennett M. y Leitch l. Genoma evolución del tamaño de las plantas. T. R. Gregory (ed.); Burlington. 2005. p.9-162.
- 60. Coulibaly 1., B. Revol, M. Noirot et al. 2003. AFLP and SSR polymorphism in a Coffea interspecific backcross progeny [(C. heterocalyx \_ C. canephora) C. canephora]. Theor Appl Genet. 2003, 107: (6)1148-1155
- 61. Galet, A. Una ampelografía práctico : Identificación de la vid de uva. Commstock Publishing Association; 1979. ítaca, Nueva York, USA. Cornell University Press. Disponible en: http://www. scielo. cl/scielo. php?pid=S0365- 28072000000400002&script=sci arttext
- 62. Morrell M., Peakall R., Apiles R., Presten L., Lloyd H. 1995. Perfiles de ADN. Técnicas para la identificación de las variedades vegetales. Aust J. Exp. Agríe. 35: 807-819
- 63. Bonamico N. Caracterización y clasificación de híbridos simples de maíz con marcadores SSR. [Internet]. INTA RAGENTINA RIA. 2004. [Acceso 21- Octubre del 2014]. 33(2): 129 - 144. Disponible en: http://www.biblioteca.org.ar/libros/210100.pdf
- 64. Torres, E. y Moreno, S. Conservación y caracterización de recursos fitogenéticos.1 ra. Edic. Publicaciones I.N.E.A (Edit). Valladolid. 2001. España. Disponible en:
- http://www3.unileon.es/personal/wwdiafga/web mex12/Libro/quince.pdf
- 65. Cabello R., et al. Informe anual del Centro lnternanional de la Papa (CIP). Lima - Perú, 1998. Disponible en:

http://books.google.com.pe/books?id=8x-mrU-JZocC&pg=PA29&dq=AFLP+en+papas&hl=es-419&sa=X&ei=dvZrVPCcFMugNvKsgvAB&ved=OCBsQ6AEwAA#v=onepage &q=AFLP%20en%20papas&f=false

- 66. Cabello R., et al. Informe anual del Centro lnternanional de la Papa (CIP). Lima- Perú, 1998. Disponible en: http://books.google.com.pe/books?id=8x-mrU-JZocC&pg=PA29&dq=AFLP+en+papas&hl=es-419&sa=X&ei=dvZrVPCcFMugNvKsgvAB&ved=OCBsQ6AEwAA#v=onepage &q=AFLP%20en%20papas&f=false
- 67. Rodríguez 1.; Barrera A. La reacción en cadena de la polimerasa a dos décadas de su invención. Ciencia UANL. México [revista en internet]. 2004 [Acceso 30 de noviembre del 2014], 6 (3):Disponible en: http://eprints.uanl.mx/610/1/art\_cadena.pdf
- 68. Uoc.edu [Internet]. España: Terrández M. [Acceso 23 de Noviembre del 2014]. Interpretación de conglomerados [9 paginas]. Disponible en: http://www.uoc.edu/in3/emath/docs/Cluster.pdf

ANEXOS

# Anexo 1. Caracterización morfológica de los 30 morfotipos de papas **nativas procedentes de la provincia de Vilcashuamán, Ayacucho- 2014**

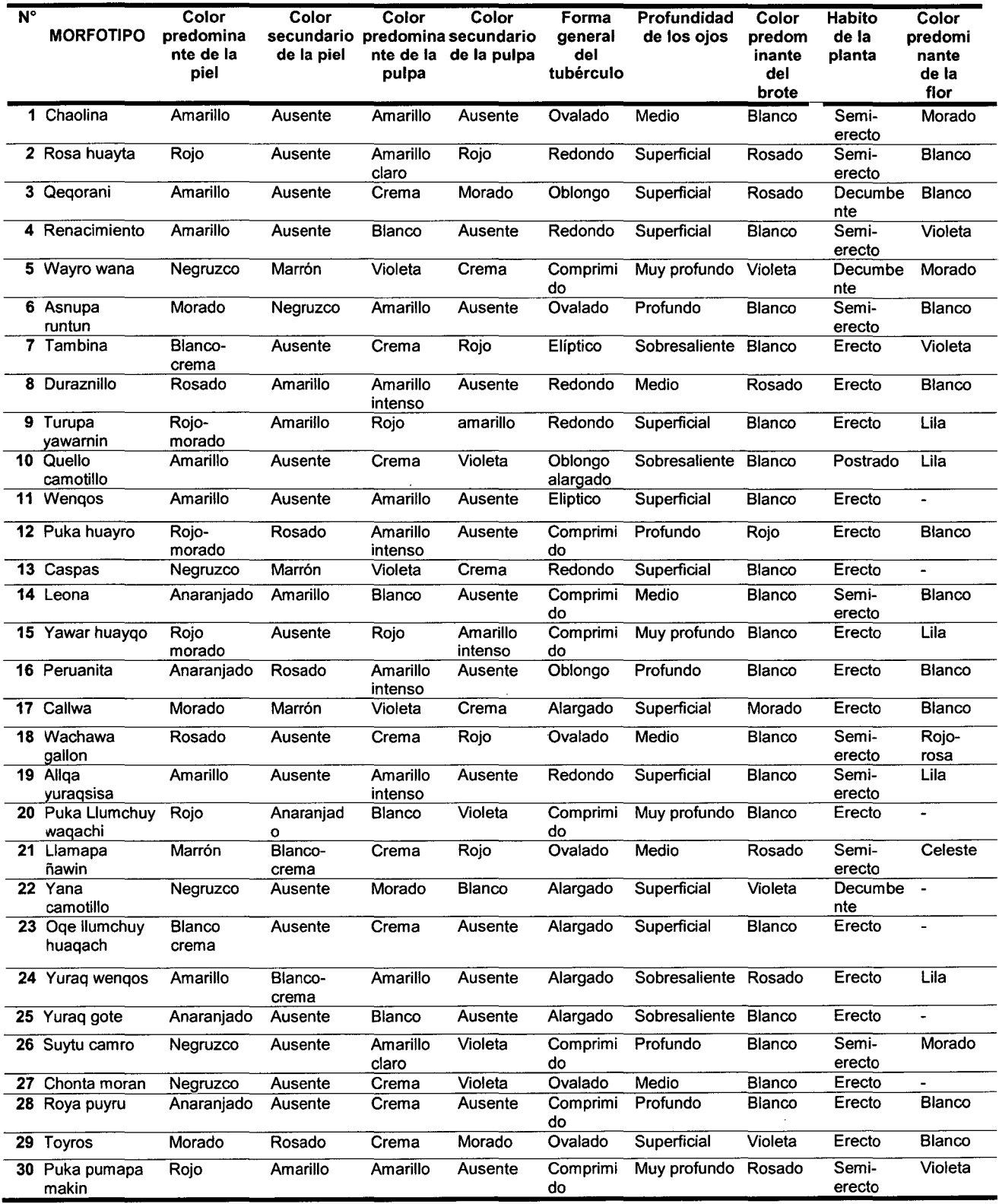

|                | <b>Nombre</b>            |                |                | <b>Altitud</b> |                     |
|----------------|--------------------------|----------------|----------------|----------------|---------------------|
| N <sub>o</sub> | común                    | Latitud        | Longitud       | (msnm)         | <b>Recolectores</b> |
| 1              | Chaolina                 | 13°40'42.10"S  | 73°52'40.92"O  | 3732           | Julio Ocho Gamboa   |
| $\mathbf{2}$   | Rosa huayta              | 13°40'42.26"S  | 73°52'40.19"O  | 3730           | Julio Ocho Gamboa   |
| 3              | Qeqorani                 | 13°40'42.90"S  | 73°52'40.03"O  | 3729           | Julio Ocho Gamboa   |
| 4              | Renacimiento             | 13°40'42.50"S  | 73°52'39.76"O  | 3731           | Julio Ocho Gamboa   |
| 5              | Wayro wana               | 13°40'41.81"S  | 73°52'39.04"O  | 3735           | Julio Ocho Gamboa   |
| 6              | Asnupa runtun            | 13°40'41.72"S  | 73°52'38.86"O  | 3736           | Julio Ocho Gamboa   |
| 7              | Tambina                  | 13°40'43.93"S  | 73°52'39.25"O  | 3734           | Julio Ocho Gamboa   |
| 8              | Duraznillo               | 13°40'44.06"S  | 73°52'38.73"O  | 3736           | Julio Ocho Gamboa   |
| 9              | Turupa yawarnin          | 13°40'43.87"S  | 73°52'38.63"O  | 3736           | Julio Ocho Gamboa   |
| 10             | Quello camotillo         | 13°40'42.33"S  | 73°52'38.37"O  | 3738           | Julio Ocho Gamboa   |
| 11             | Wenqos                   | 13°40'42.70"S  | 73°52'37.06"O  | 3744           | Julio Ocho Gamboa   |
| 12             | Puka huayro              | 13°40'42.90"S  | 73°52'36.33"O  | 3753           | Julio Ocho Gamboa   |
| 13             | Caspas                   | 13°40'43.14"S  | 73°52'36.01"O  | 3755           | Julio Ocho Gamboa   |
| 14             | Leona                    | 13°40'43.71"S  | 73°52'35.89"O  | 3757           | Julio Ocho Gamboa   |
| 15             | Yawar huayqo             | 13°40'44.49"S  | 73°52'35.48"O  | 3754           | Julio Ocho Gamboa   |
| 16             | Peruanita                | 13°40'44.47"S  | 73°52'35.71"O  | 3759           | Julio Ocho Gamboa   |
| 17             | Callwa                   | 13°40'44.42"S  | 73°52'35.62"O  | 3760           | Julio Ocho Gamboa   |
| 18             | Wachawa gallon           | 13°40'44.34"S  | 73°52'35.56"O  | 3760           | Julio Ocho Gamboa   |
| 19             | Allga yuraqsisa          | 13°40'44.51"S  | 73°52'36.86"O  | 3751           | Julio Ocho Gamboa   |
| 20             | Puka Llumchuy<br>Waqachi | 13°40'43.87"S  | 73°52'38.37''O | 3752           | Julio Ocho Gamboa   |
| 21             | Llamapa ñawin            | 13°40'44.82"S  | 73°52'36.77"O  | 3753           | Julio Ocho Gamboa   |
| 22             | Yana camotillo           | 13°40'43.97"S  | 73°52'38.82"O  | 3739           | Julio Ocho Gamboa   |
| 23             | Oge Ilumchuy<br>huaqachi | 13°40'43.26"S  | 73°52'38.10'O  | 3740           | Julio Ocho Gamboa   |
| 24             | Yuraq wenqos             | 13°40'43.26"S  | 73°52'37.43"O  | 3745           | Julio Ocho Gamboa   |
| 25             | Yuraq gote               | 13°40'43.04"S  | 73°52'37.38"O  | 3745           | Julio Ocho Gamboa   |
| 26             | Suytu camro              | 13°40'42.72"S  | 73°52'37.64"O  | 3743           | Julio Ocho Gamboa   |
| 27             | Chonta moran             | 13°40'42.62''S | 73°52′37.78′′O | 3742           | Julio Ocho Gamboa   |
| 28             | Roya puyru               | 13°40'42.42''S | 73°52'38.01"O  | 3740           | Julio Ocho Gamboa   |
| 29             | <b>Toyros</b>            | 13°40'42.26"S  | 73°52'38.23"O  | 3739           | Julio Ocho Gamboa   |
| 30             | Puka pumapa<br>makin     | 13°40'43.03"S  | 73°52'38.53"O  | 3736           | Julio Ocho Gamboa   |

**Anexo 2. Datos pasaporte de 30 morfotipos de papas nativas colectadas en la provincia de Vilcashuamán, Aycucho- 2014** 

| Nombre/combinación                                  |                                                    |  |  |  |
|-----------------------------------------------------|----------------------------------------------------|--|--|--|
|                                                     | <b>SECUENCIA</b>                                   |  |  |  |
| <b>EcoRI</b>                                        | 5'- GACTGCGTAC-3'                                  |  |  |  |
| <b>Msel</b>                                         | 5'- GATGAGTCCTGA-3'                                |  |  |  |
|                                                     |                                                    |  |  |  |
| <b>Adaptador A EcoRI</b>                            | 5'- CTCGTAGACTGCGTACC-3'<br>5'- AATTGGTACGCAGTC-3' |  |  |  |
| <b>Adaptador B EcoRI</b><br><b>Adaptador A Msel</b> | 5'- GATGAGTCCTGAG-3'                               |  |  |  |
| <b>Adaptador B Msel</b>                             | 5'-TACTCAGGACTCATC-3'                              |  |  |  |
|                                                     |                                                    |  |  |  |
| $E-00$                                              | 5'- GACTGCGTACCAATTC-3'                            |  |  |  |
| $M-00$                                              | 5'- GATGAGTCCTGAGTAA-3'                            |  |  |  |
| E13 - M49                                           | 5'- E+AG-3' / 5'- M+CAG-3'                         |  |  |  |
| E41 - M48                                           | 5'- E +AGG-3' / 5'- M +CAC-3'                      |  |  |  |
| E35 - M48                                           | 5'- E +ACT-3' / 5'- M +CAC-3'                      |  |  |  |
| E38 - M50                                           | 5'- E +ACT-3' / 5'- M +CAT-3'                      |  |  |  |
| E35 - M37                                           | 5'- E +ACA-3' / 5'- M +ACG-3'                      |  |  |  |
| E39 - M48                                           | 5'- E +AGA-3' / 5'- M +CAC-3'                      |  |  |  |
| E39 - M49                                           | 5'- E +AGA-3' / 5'- M +CAG-3'                      |  |  |  |
| E12 - M49                                           | 5'- E +AC-3' / 5'- M +CAG-3'                       |  |  |  |
| E12 - M32                                           | 5'- E +AC-3' / 5'- M +AAC-3'                       |  |  |  |
| E13 - M37                                           | 5'- E +AG-3' / 5'- M +CAG-3'                       |  |  |  |
| E37 - M50                                           | 5'- E +ACG-3' / 5'- M +CAT-3'                      |  |  |  |
| E38 - M61                                           | 5'- E +ACT-3' / 5'- M +CTG-3'                      |  |  |  |

Anexo 3. Secuencia de las enzimas, adaptadores, iniciadores usados para el método de AFLP

Anexo 4. Pesos moleculares correspondientes al ladder 10 pb en una corrida electroforética en gel de poliacrilamida al 6 %

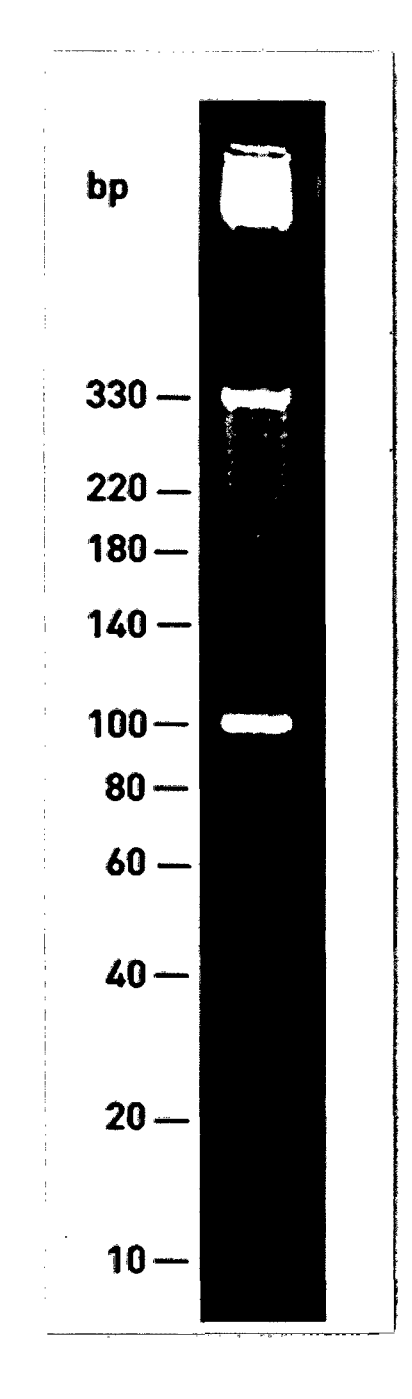

Anexo 5. Pesos moleculares correspondientes a la digestión del ADN fago lambda (A) con Pst 1 en una corrida electroforética de agarosa al 1 %

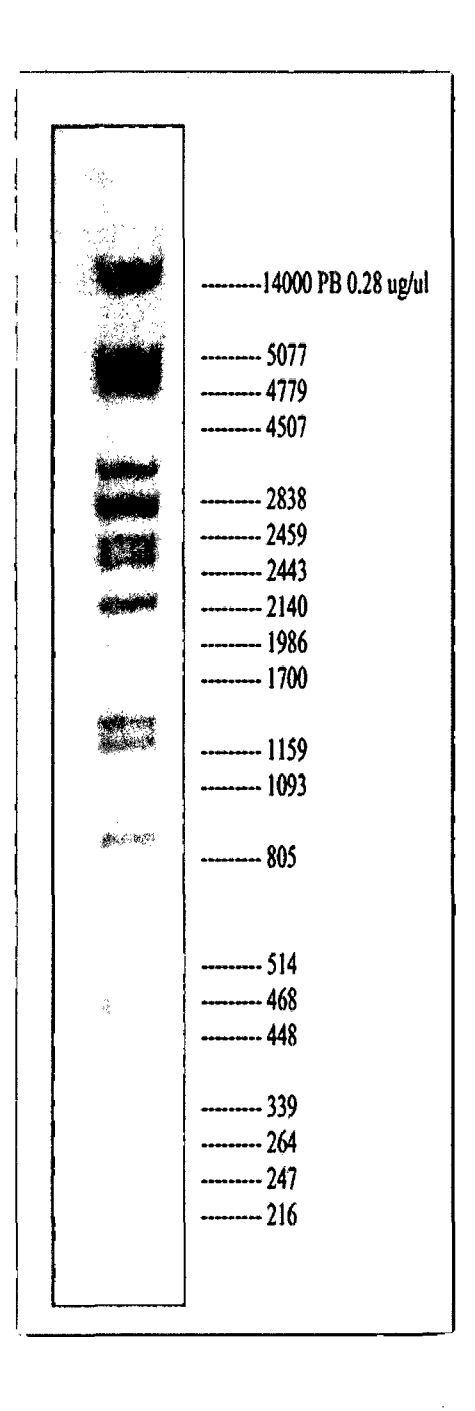

#### Anexo 6. Protocolo de extracción de ADN genómico, método CTAB modificado (CIP, 1998)

- Pesar 200 mg de tejido fresco (específicamente hojas jóvenes), congeladas a- 20°C.
- Triturar la muestra en un mortero pre-congelado, utilizando 1400 µL de tampón CTAB 2X. Ahora transferir a dos tubos Eppendorf nuevo y esterilizados, aproximadamente 700 uL de muestra.

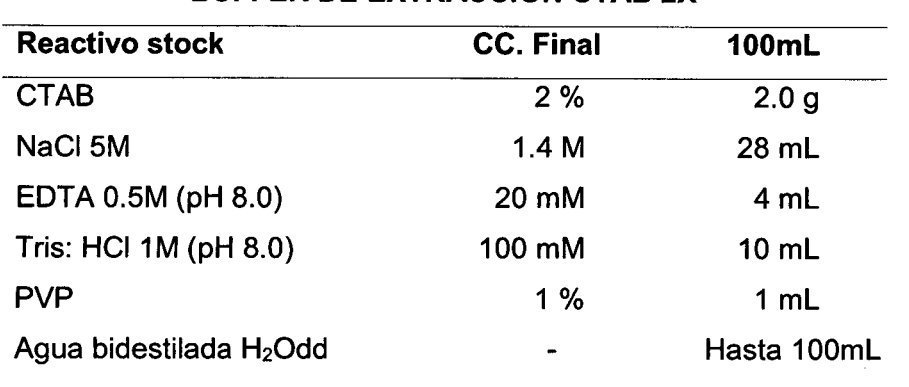

# BUFFER DE EXTRACCIÓN CTAB 2X

- Luego adicionar de inmediato  $2 \mu L$  de  $\beta$  mercaptoetanol en campana de extractora de aire. Agitar en vortex o a mano bien. Incubar las muestras en baño maría a 65 °C por 45 min, agitar suavemente las muestras cada 15 min Luego se procedió a enfriar los tubos a temperatura ambiente 25 °C aprox. por 4 a 5 minutos.
- Agregar 670 ul de cloroformo y alcohol isoamílico de 30 uL. En proporción de (24:1) a cada tubo. Mezclar en inversión para evitar dañar el ADN.
- Centrifugar las muestras a 14000 rpm Transferir el sobrenadante a un nuevo tubo eppendorf esterilizado. Tener cuidado de absorber la interfase. Descartar el cloroformo/alcohol isoamílico remanente. Mantener los tubos invertidos y abiertos sobre un papel absorbente, para que se evapore el cloroformo/isoam ílico residual.
- Agregar 50 µL de tampón CTAB 10X, agitar suavemente hasta obtener una mezcla uniforme.

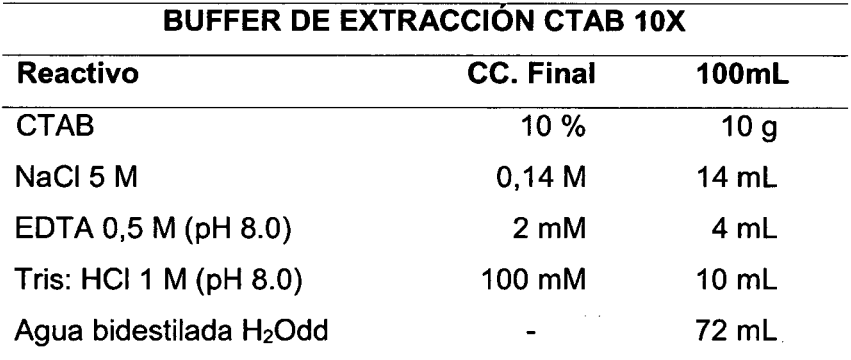

Repetir los pasos 4 y 5.

- Agregar 400 500  $\mu$ L de isopropanol frío a cada tubo. Invertir los tubos varias veces y dejarlos en refrigeración a 4°C por 30 min ó 15 min a -20°C.
- Alternativa: Si no desea continuar dejar a -20°C toda la noche, sin ningún problema alguno.
- Centrifugar las muestras a 14000 rpm durante 20 min. Eliminar cuidadosamente el sobrenadante para no perder el precipitado de ADN. Dejar secar el precipitado invirtiendo los tubos abiertos por unos 2 min
- Lavar el precipitado de ADN en un 1 mL de etanol al 70% (por 3 min.), centrifugar las muestras a 13000 rpm durante 15 min. Eliminar con cuidado el etanol y agregar 1 ml de etanol al 90%, centrifugar las muestras a 13000 rpm durante 15 min y eliminar el etanol. Dejar secar el precipitado por 30 min dejando los tubos abiertos invertidos, sobre papel absorbente.

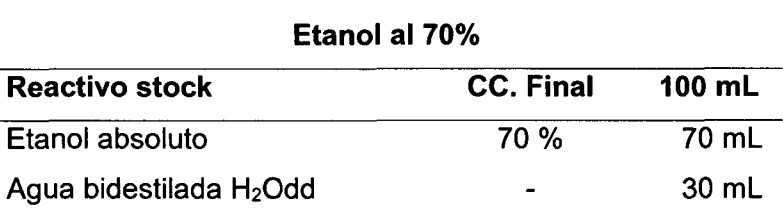

Disolver el precipitado de ADN en 50  $\mu$ L a 100  $\mu$ L de H<sub>2</sub>Odd (agua mili Q), agregar 2 µL de ARNasa - libre de ADNasa (10 mg/mL) agitar suavemente e incubar a 37°C por más de 12 horas.

Alternativa: El agua bidestilada (H<sub>2</sub>Odd), se agrega dependiendo del tamaño del ADN precipitado que se observa en el tubo.

• Almacenar las muestras en congelación a -20°C ó 4°C.

Nota: La mejor manera de realizar diluciones es con H<sub>2</sub>Odd o agua milli Q, y no así con TE porque uno de sus componentes es EDTA que es inhibidor de la PCR en altas concentraciones.

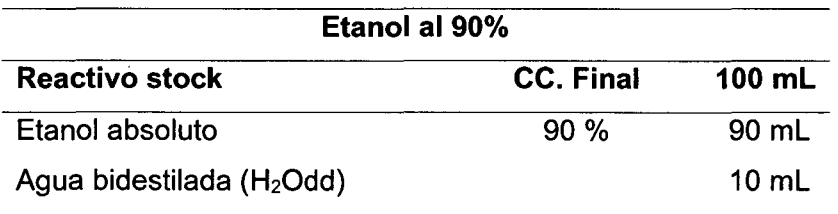

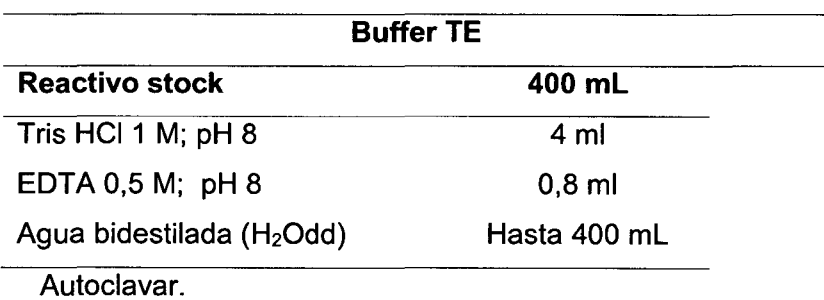

#### Anexo 7. Protocolo modificado para determinar la concentración de ADN (Manual de protocolos de biología molecular del Instituto de Biotecnología, UNALM)

• Se preparó agarosa al 1% ( 1 ,5 g de agarosa en 150 mL de tampón TBE 1X: Cubeta pequeña), en un vaso de precipitado o beakers. Luego la solución se disolvió por un tiempo de 1 min varias veces consecutivamente en un horno microondas (Samsung), hasta que sea homogénea.

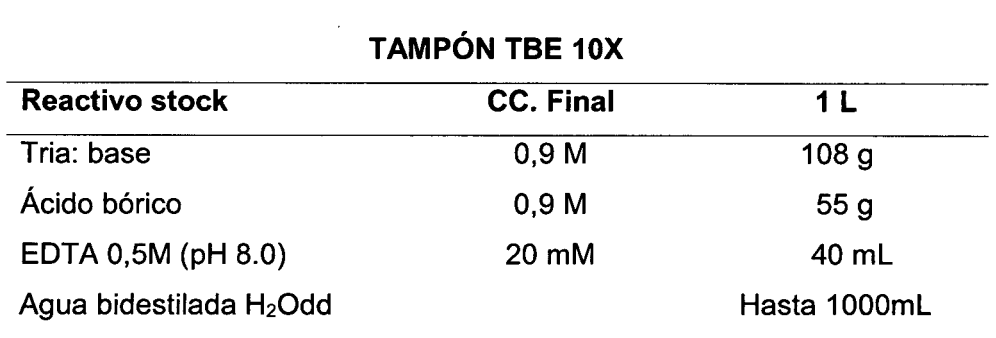

- Previamente enfriada la agarosa en el caño con agua a chorro se llevó a la cámara de electroforesis horizontal,
- Se tomó 2 µl del ADN resuspendido y se diluyó en 10 µl de Runsafe®. Las muestras fueron cargadas en los pocillos de gel de agarosa y en los pocillos centrales del gel se cargó 10  $\mu$ l del marcador ( $\lambda$ ). (el cual muestra la primera banda a una concentración de 280 ng/ µI)
- Se realizó la corrida electroforética a 120 V y 80 mA por 50 min.
- Luego de la corrida electroforética colocar el gel en el trasiluminador, donde se fotografía para observar bien la imagen y para el posterior reporte.

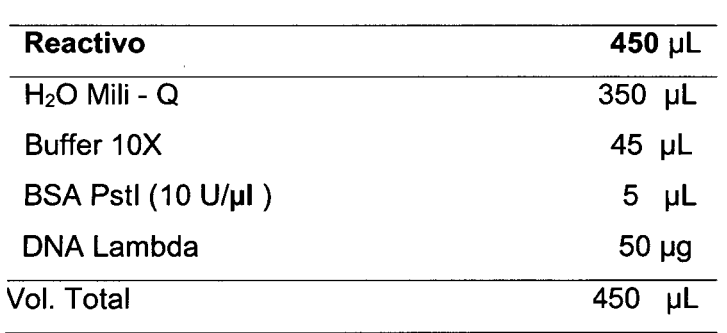

#### ADN del fago lambda  $(x)$  - Pstl

• Incubar a 37°C por 2 horas luego agregar 50 uL de Runsafe®

Nota: Para analizar la concentración de cada muestra, comparar las bandas visualizadas con el marcador que equivale a 280 ng/mL por 10 µL que se cargue.

Anexo 8. AFLP protocolo de camote, adaptado por Julio Solis y usado en el CIP.

1. Digestión de ADN genómico: Para la siguiente reacción combinar:

## MIX DE DIGESTIÓN DE DNA GENÓMICO

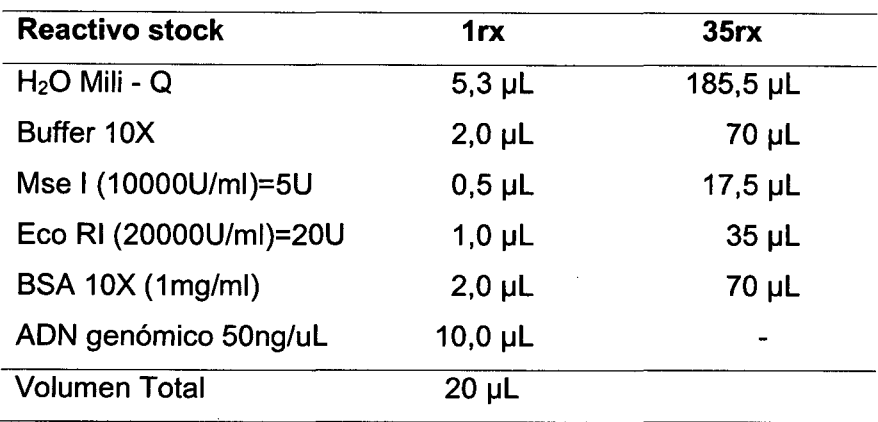

- Incubar los tubos a 37°C toda la noche (over nigth).
- Incubar por 15 minutos a 70°C lnactivar las enzimas para inactivas las endonucleasas de restricción.
- Verificar la digestión, corriendo 10 µL de la muestra en un gel de agarosa al 1%. Se debe observar un arrastre lo largo del carril de corrida.

#### 2. Ligación de adaptadores

• Preparar un stock de 10 µM del adaptador con EcoRI forward y reverse para 1 00 Reacciones

> $\sim 10$  $\mathcal{L}^{\mathcal{L}}$

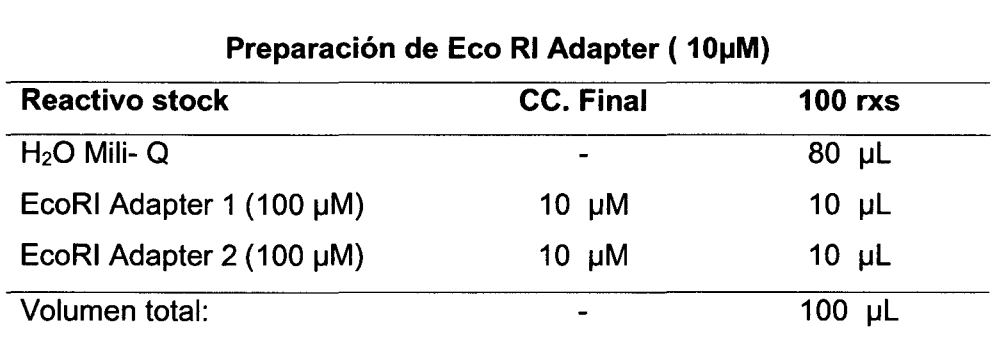

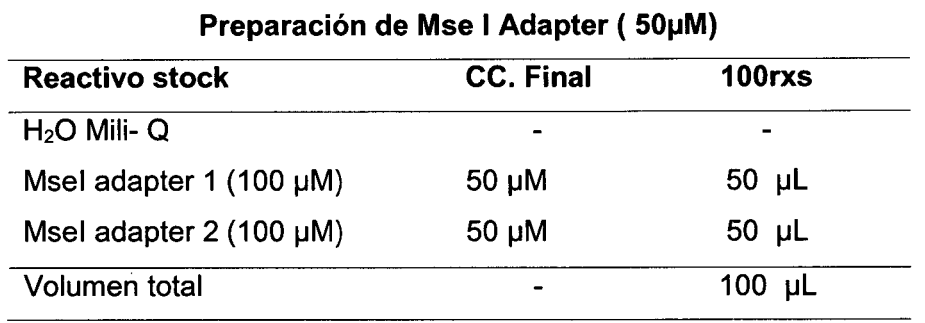

- **Preparar un stock de 50 µM del Adaptador con Msel forward y reverse.**
- Para alinear los adaptadores para producir doble hebra. La condición es como sigue: Llevar al Termociclador a 95°C por 2 min, 65°C por 10 min, 25°C por 10 min y a 4°C por 25 min. Luego, almacenar a -20°C.

Reacción de ligación

• Agregar a los 20 uL del ADN digerido 5 uL del MMx de ligación. Dar un sping dow por aproximadamente 10 segundos.

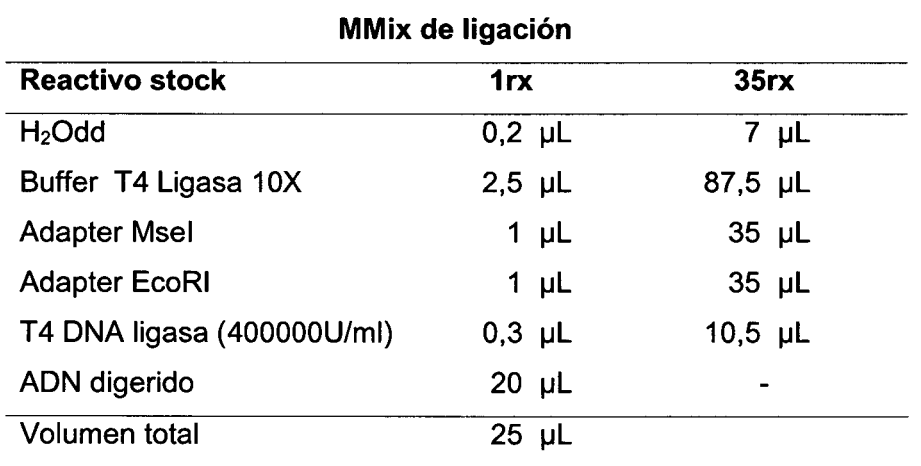

- Incubar los tubos a 16°C toda la noche.
- Diluir una pequeña cantidad de la reacción de ligación (RL) en una proporción de (1:5) con agua bidestilada o buffer TE: 5 µL RL con 20 µL H<sub>2</sub>Odd.
- Almacenar las muestras a -20°C hasta realizar la pre amplificación.

 $\bar{z}$ 

## 3. Pre amplificación (00/00)

• De inmediato preparar, el MMx. Antes de dispensar a los tubos de tiras PCR, dar un sping dow de 10 a 15 segundos.

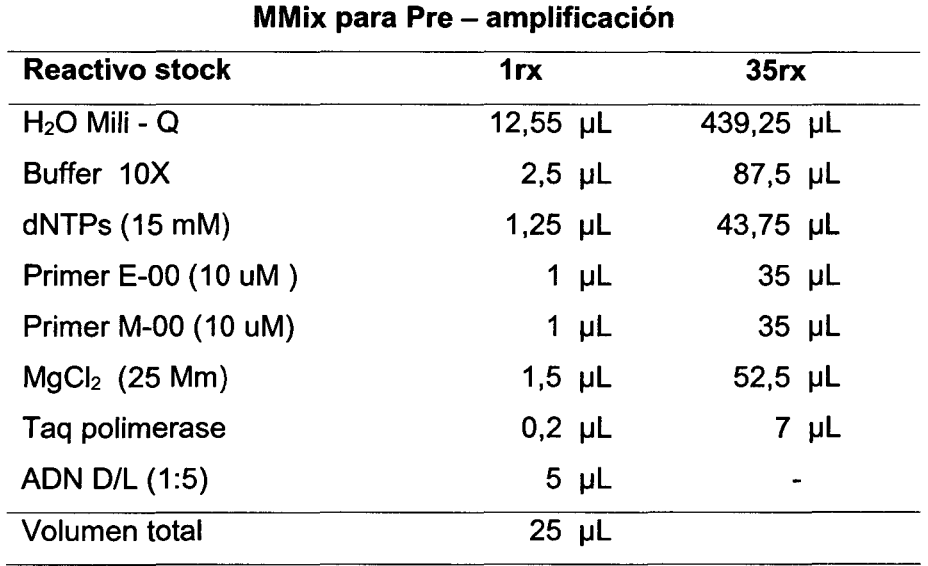

- Añadir 20 µL de MMx, a los tubos PCR que contienen la muestra D/L, (evitar producir burbujas al dispensar).
- Sacar y descongelar la muestra D/L a temperatura ambiente, hasta descongelar y agregar 5 µL de ADN digerido-ligado diluido.
- Ahora dar un sping dow de 10 segundos y amplificar según el programa de temperatura y tiempo correspondiente en el Termociclador.

 $\sim$ 

- Diluir la reacción de Pre amplificación en una proporción de 1 :3.
- Almacenar las muestras a 20°C. hasta el siguiente PCR.

# 4. Amplificación selectiva (+3/+3 ó +2/+2)

• Preparar el MMix para la amplificación selectiva sobre hielo y dispensar 10 µL en las placas de PCR.

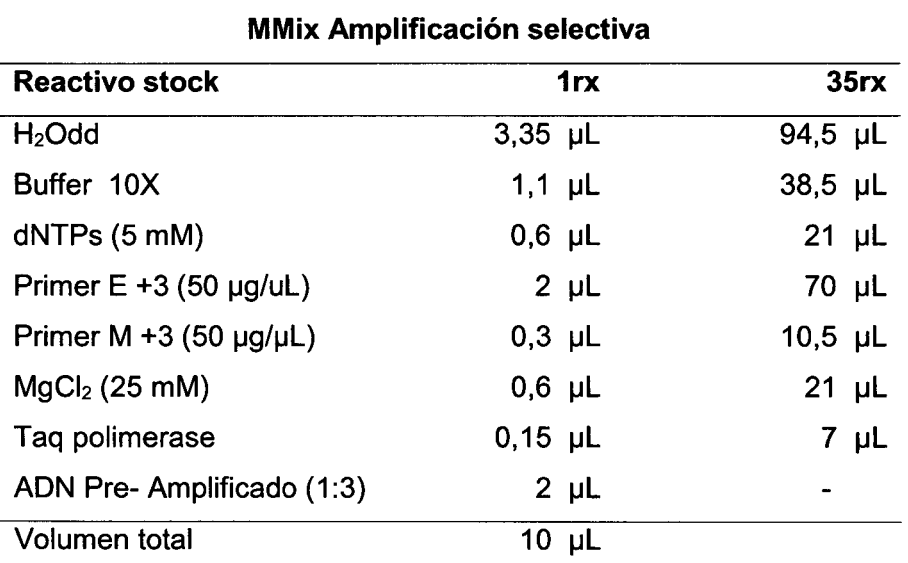

- De inmediato preparar, el MMx. Antes de dispensar a los tubos de tiras PCR, dar un sping dow de 10 a 15 segundos.
- Añadir 8 µL de MMx, a los tubos PCR que contienen la muestra D/L, (evitar producir burbujas al dispensar).
- Ahora dar un sping dow de 10 segundos y amplificar según el programa de temperatura y tiempo correspondiente en el Termociclador.
- Almacenar las muestras si no son utilizadas para electroforesis a -20°C.

## **Anexo 9. Protocolo de la electroforesis de los fragmentos amplificados (Manual de protocolos de biología molecular del Instituto de Biotecnología, UNALM)**

- **1. Preparación de la solución de poliacrilamida al 6% (geles desnaturalizantes)**
- En un vaso de precipitado o Becker se prepara la siguiente mezcla de poliacrilamida al6% (cámara de extracción).
- Filtrar la solución con ayuda de la bomba de vacío empleando un filtro desechable.

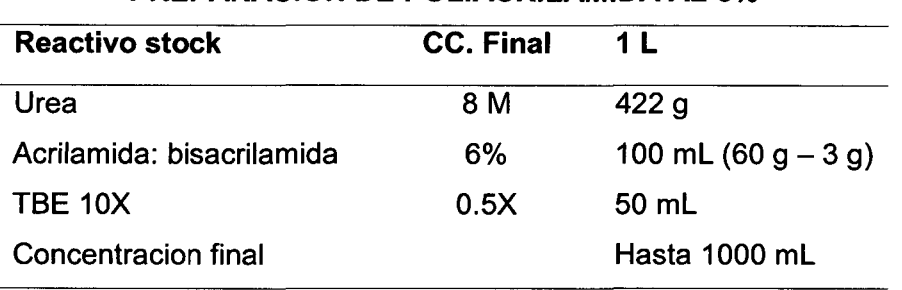

## **PREPARACIÓN DE POLIACRILAMIDA AL 6%**

- Conservar la solución a 4°C en la oscuridad. (envase de color oscuro, rotulado).
- **2. Preparación de las placas de vidrio y del gel de secuenciamiento.**
- Limpiar muy bien los vidrios (grande y pequeño) con etanol al 70 ó 96% y dejarlas secar durante 30 min a temperatura ambiente.
- Luego se procede al tratamiento independiente de cada placa de vidrio en la cámara de extracción.

# **Preparación del vidrio pequeño con la solución adherente (Bind Silane)**

- En un eppendorf preparar la solución adherente.
- Una vez realizada esparcir la solución de adhesión sobre toda la superficie uniformemente con la ayuda de un papel tissue o papel Kim Wipes.
- Dejar secar a temperatura ambiente por 10 minutos.
- Después de transcurrido el tiempo remover las partículas de polvo usando el mismo tipo de papel. Esta limpieza debe ser hecha en una dirección perpendicular, aplicando una ligera presión. Mucha presión podría remover el Bind Silane y el gel podría no adherirse (esto es importante para evitar que la solución adherente contamine la placa grande, lo cual podría ocasionar que el gel se rasgue al momento de separar los soportes de la corrida electroforética ).

# **SOLUCIÓN ADHERENTE**

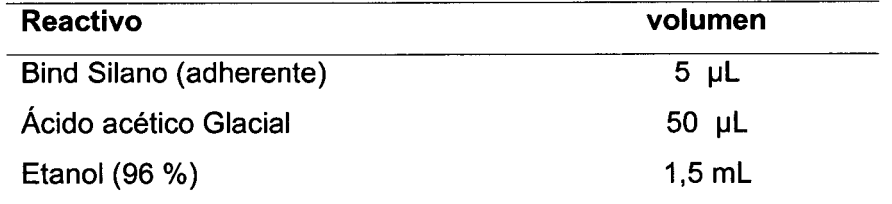

**Nota.** Es recomendable cambiar de guantes para evitar la contaminación de la solución de adhesión.

#### **Preparación del vidrio grande con la solución repelente (Repelente Silane : Dimetilclorosilano)**

- Usando un papel tissue o Kim Wipes esparcir 1 mL de solución repelente (Dimetilclorosilano) sobre la superficie del vidrio en una misma dirección
- Dejar secar por 5 min a temperatura ambiente
- Momentos antes del ensamblaje de los vidrios, remover las partículas de polvo usando el mismo papel en dirección perpendicular a la esparcida.

## **Ensamblaje y preparación del gel de poliacrilamida**

Para el ensamblaje del sistema (sándwich) se siguen los siguientes pasos:

- Limpiar los separadores y peines con etanol al 96%, y colocar en los bordes laterales del vidrio grande (lado tratado)
- Sobre ella colocar el vidrio pequeño (cara tratada con la solución adherente) de manera que los lados tratados estén frente a frente.
- Asegurara las esquinas y los puntos medios del sistema con ganchos metálicos que ejerzan igual presión en ambos lados.
- Probamos los peines adecuados (del grosor preciso) en la parte superior del sistema.
- Prepara la mezcla de la solución de poliacrilamida.

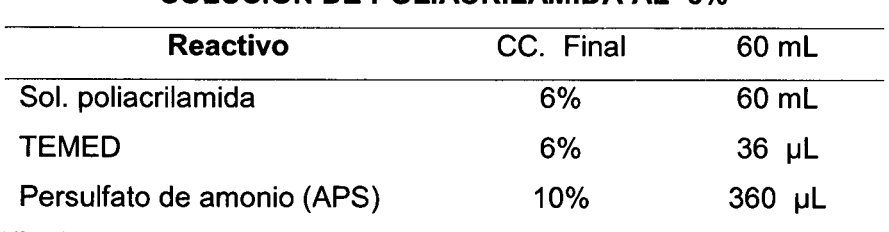

### **SOLUCIÓN DE POLIACRILAMIDA AL 6%**

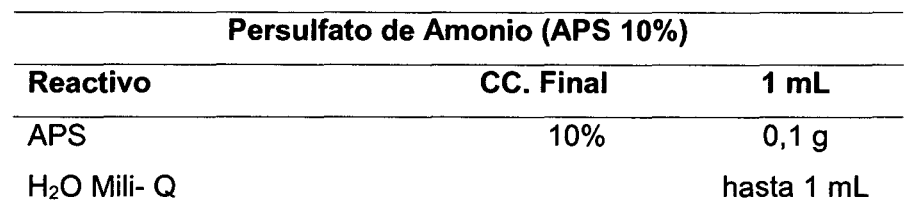

- La mezcla debe hacerse rápidamente y con suavidad, para evitar la formación de burbujas.
- Verter suavemente la solución de poliacrilamida en el centro de manera continua para evitar la formación de burbujas, de la misma forma con la ayuda de pequeños golpes con la yema del dedo índice evitar que se formen las burbujas.
- Introducir el peine probado anteriormente entre el vidrio pequeño y grande para formar los pocillos donde se verterán las muestras.
- Dejar polimerizar al ambiente por 40 min o toda la noche sin ningún problema.

#### 3. Pre - corrida del gel de poliacrilamida

- Retira el peine cuidadosamente agregando agua de caño para evitar dañar los pocillos.
- Llevar a la cámara de elctroforesis vertical y llenar la cubeta superior (ánodo) con tampón de corrida TBE 0.5X hasta que cubra dos centímetros el vidrio pequeño, de la misma forma llenar la cubeta inferior con TBE 1X (cátodo)
- Conectar la cámara a la fuente de poder (280 V, 120 mA) y pre correr por 2 horas.
- Simultáneamente cuando el gel está pre corriendo, a cada una de las reacciones de amplificación agregar el 50% (del volumen amplificado) de tampón de carga ( $DyE$ ); es decir, a 10 µL de ADN amplificado se agrega 5 uL de DyE
- Desnaturalizar las muestras a 95°C durante 5 minutos.
- Detener la reacción colocando las muestras en hielo hasta el momento de servir la muestra en el gel.

#### 4. Corrida electroforética

• Una vez terminada el pre - corrido, detener la fuente de poder y con la ayuda de una jeringa limpiar los pocillos (frente de corrida) de restos de urea, poliacrilamida y burbujas ya que interfieren en la carga de muestras.

- Cargar con una micropipeta 5 µL de cada muestra de ADN (amplicones) en cada uno de los pocillos del gel de poliacrilamida.
- De la misma forma, cargar en los pocillos del medio y extremos 3 µL del ADN Ladder 10 pb (patrón de peso molecular) para identificar el tamaño de los productos de PCR, que tiene un rango de lectura de 50 a 330 pb
- Realizar la electroforesis durante toda la noche (18 h) a 280 V y 100 mA aproximadamente hasta que el tampón de carga esté 10 centímetros antes del borde inferior de la base del vidrio (altura de las perillas de la cámara).

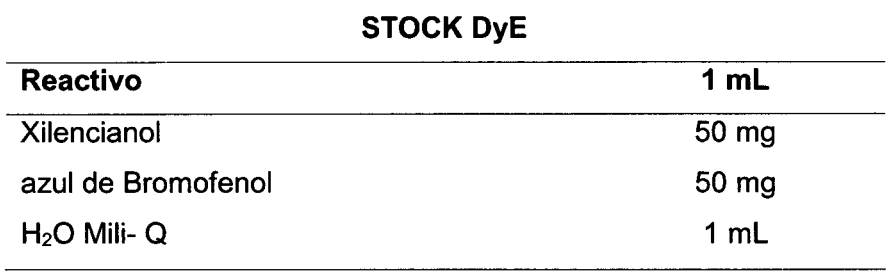

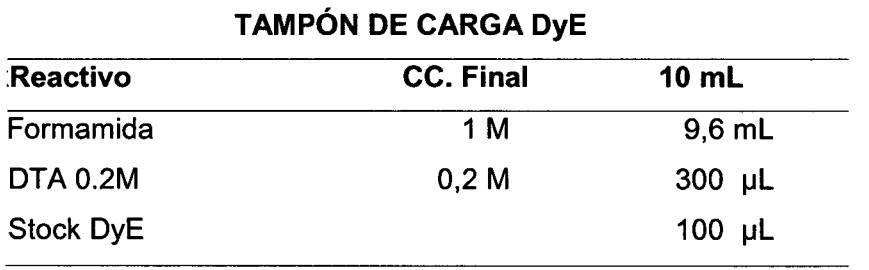

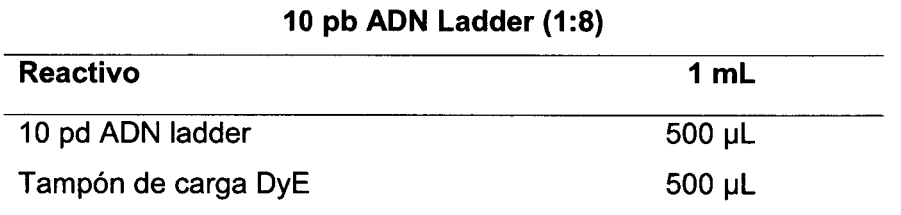

**Nota:** Antes de su uso incubar a 70°C por 5 min.

 $\mathcal{L}$ 

#### **Anexo 10. Protocolo para la Tinción y revelado de geles de poliacrilamida (Manual de protocolos de biología molecular del Instituto de Biotecnología, UNALM)**

- **1. Fijación del Gel**
- Terminada la electroforesis se desmonta el equipo y se separaron los vidrios empleando una espátula teniendo cuidado de no tocar el vidrio pequeño que contiene el gel adherido, el cual se colocó en una bandeja conteniendo la solución de fijación y se agito durante 20 minutos.

# **SOLUCIÓN DE FIJACIÓN**

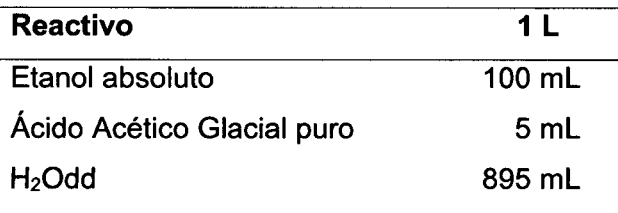

## **2. Tinción de Gel**

• Terminado el tiempo de fijación se transfirió el gel a otra bandeja conteniendo la solución de tinción y durante 20 minutos se mantuvo en un agitador constante (usar sólo para 4 vidrios)

# **SOLUCIÓN DE TINCIÓN Reactivo** 1L Nitrato plata  $(AgNO<sub>3</sub>)$  2 g  $H<sub>2</sub>$ Odd 1000 ml

Nota: El nitrato de plata es un agente corrosivo oxidante

# **3. Revelado del Gel**

- Posteriormente se observaron los productos de PCR en la solución de revelado, manteniendo en agitación hasta la visualización de las bandas.
- Para detener la reacción de la solución reveladora se colocó el gel en la solución de fijación durante 10 a 15 minutos finalmente se hace la parada con ácido acético, puede ser la solución de la fijación rehusada. Luego enjuagar por 3 minutos aproximadamente con agua corriente y dejar secar.

# **SOLUCIÓN DE REVELADO**

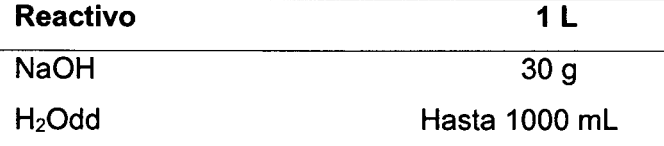

 $\frac{1}{2} \frac{1}{\sqrt{2}} \left( \frac{1}{2} \right)^2$ 

Añadir 2 ml de Formaldehido antes de usar la solución.

**Nota:** El formaldehido es cancerígeno; además causa lagrimeo y es inflamable

#### **4. Secado del Gel.**

Se dejó secar el gel a temperatura ambiente, luego se procedió al fotografiado y/o escaneado.

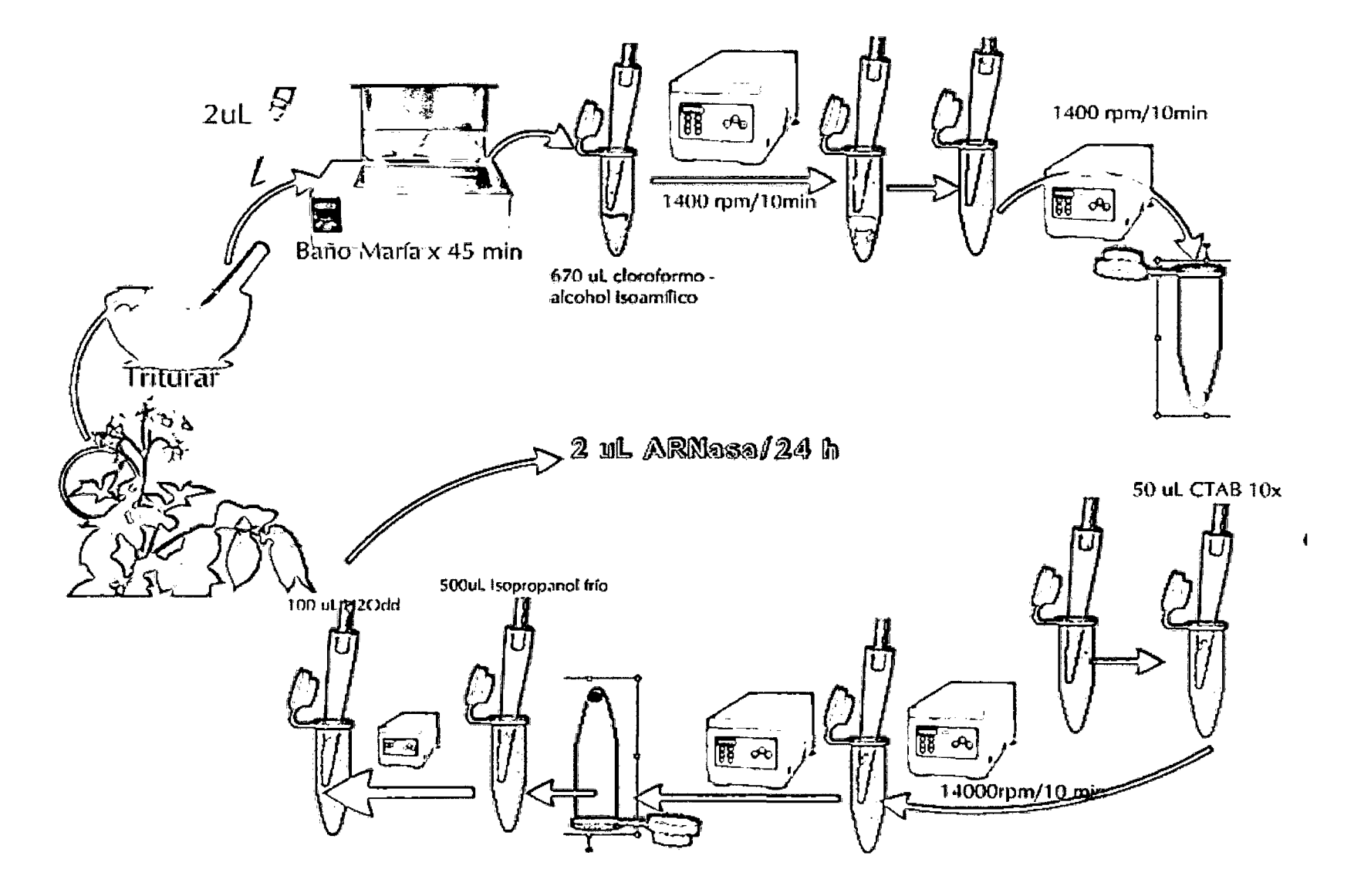

**Anexo 11. Flujograma de la extracción de ADN.** 

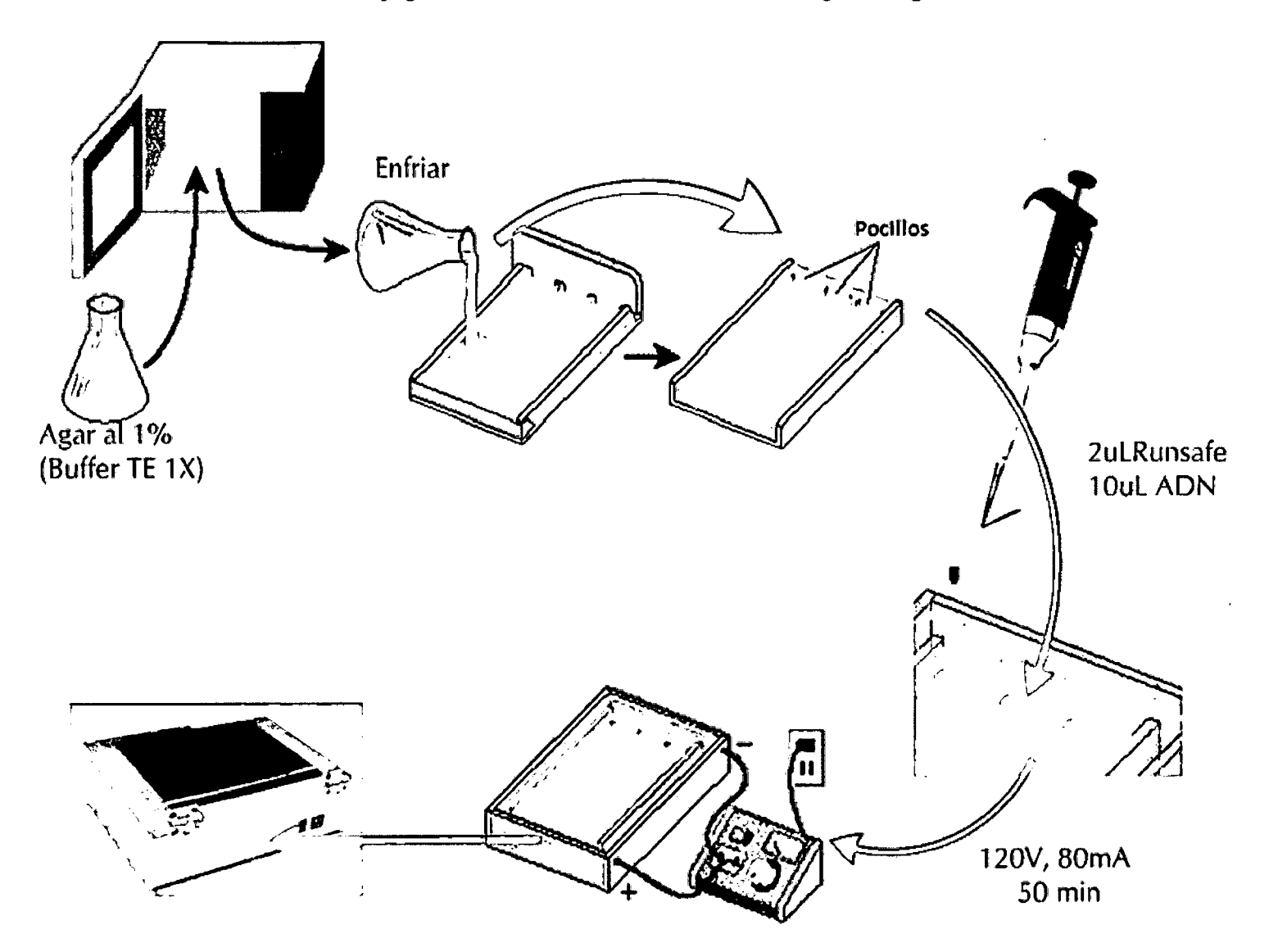

Anexo 12. Flujograma del corrido electroforético en gel de agarosa al 1 %

**Anexo 13. Flujograma de la pre- amplificación y amplificación selectiva en el termociclador.** 

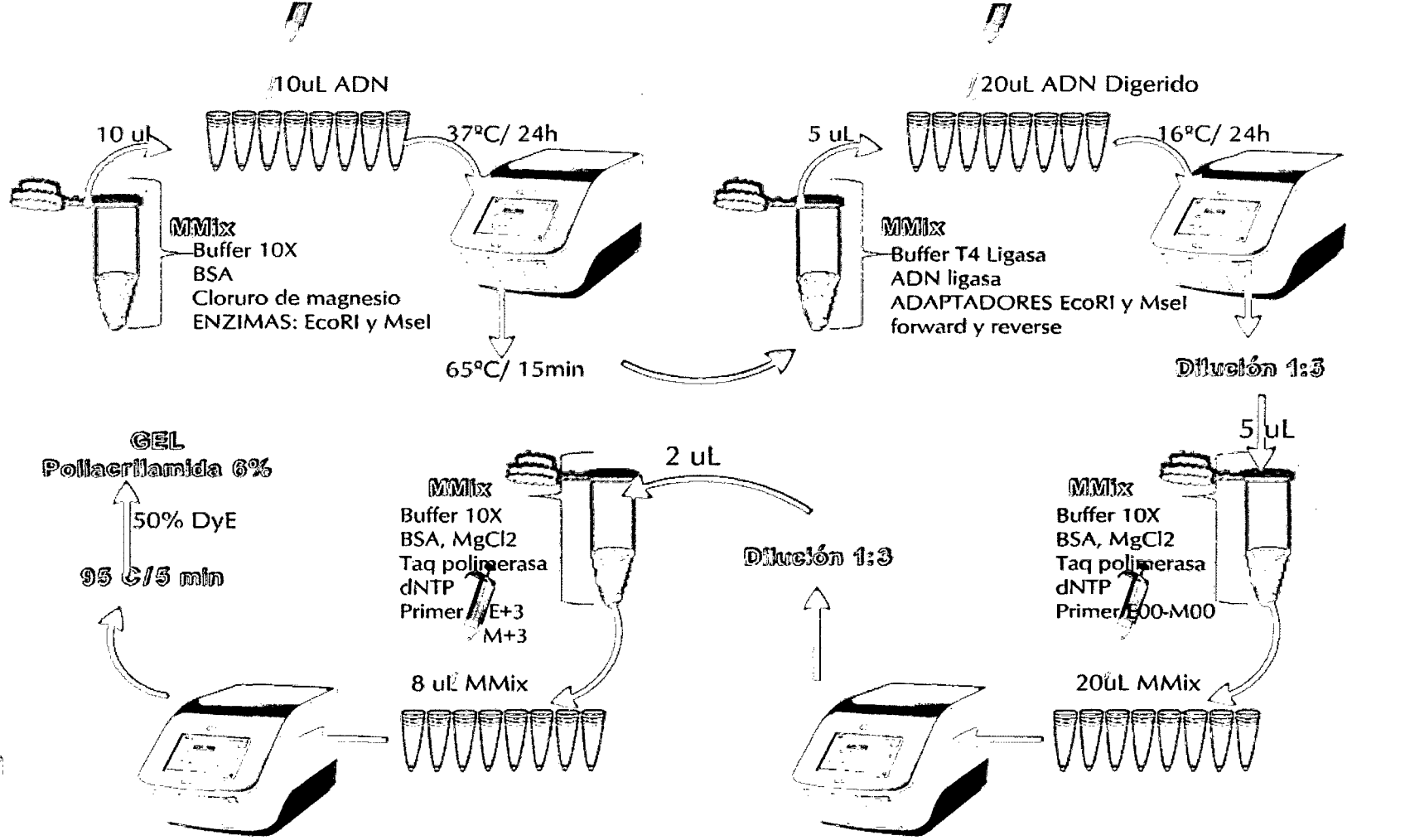

 $\frac{\sqrt{3}}{3}$ 

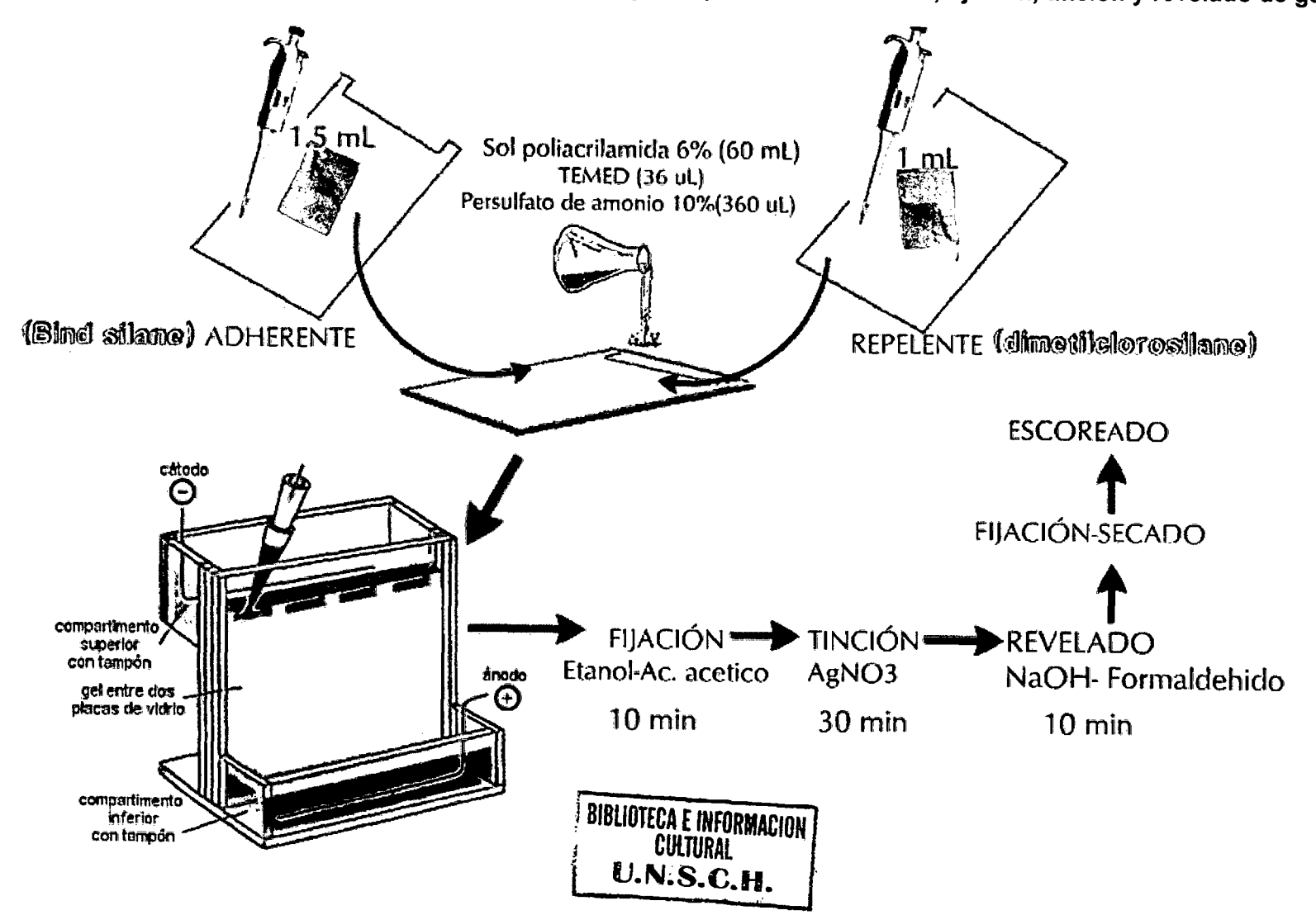

Anexo 14. Flujograma del corrido electroforético en gel de poliacrilamida al 6%, fijación, tinción y revelado de gel.

'·-

 $\frac{1}{2}$   $\frac{1}{2}$   $\frac{1}{2}$ 

## Anexo 15. Matriz de consistencia

 $\mathcal{L}^{\mathcal{L}}$ 

 $\mathcal{L}^{\text{max}}_{\text{max}}$  and  $\mathcal{L}^{\text{max}}_{\text{max}}$ 

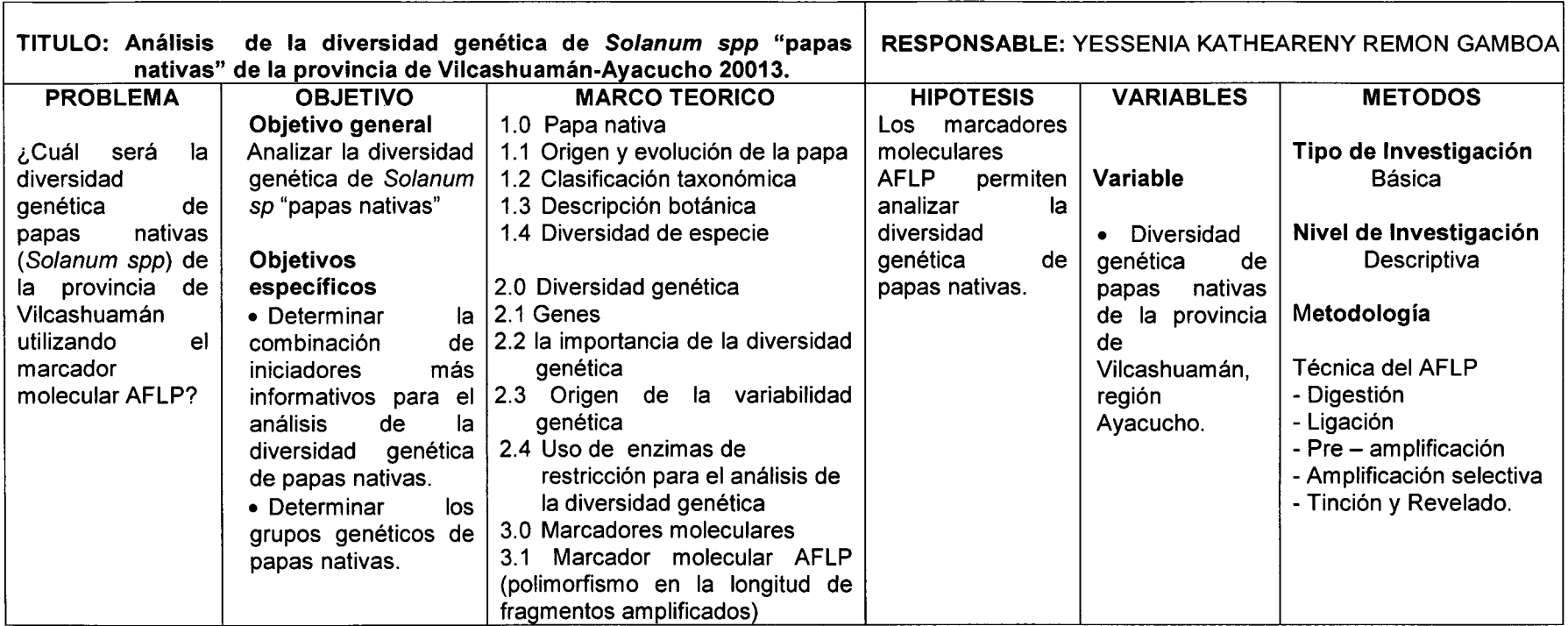